Intel Core i7-4500U 8GB - One Thread Memory Bandwidth

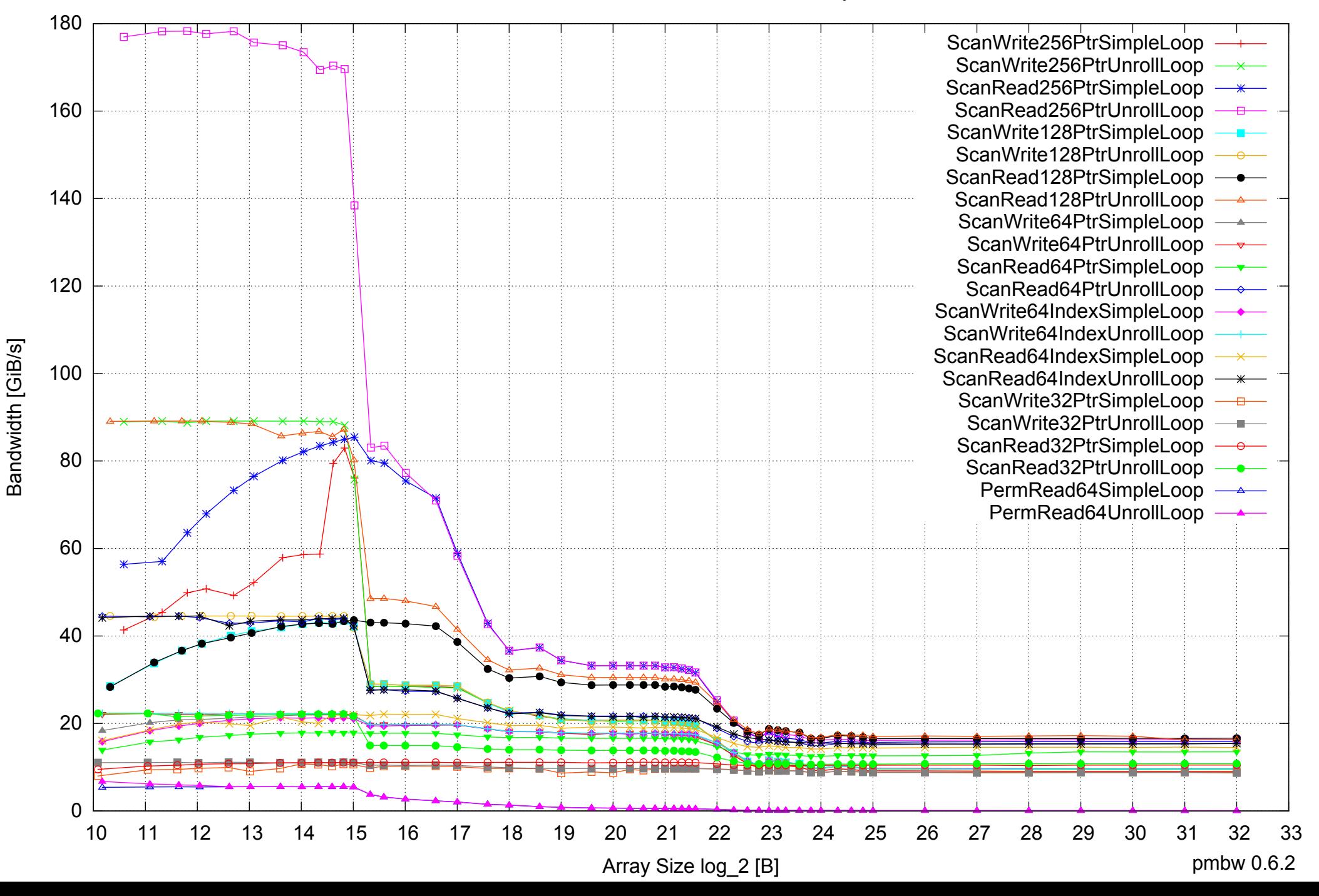

Intel Core i7-4500U 8GB - One Thread Memory Latency (Access Time)

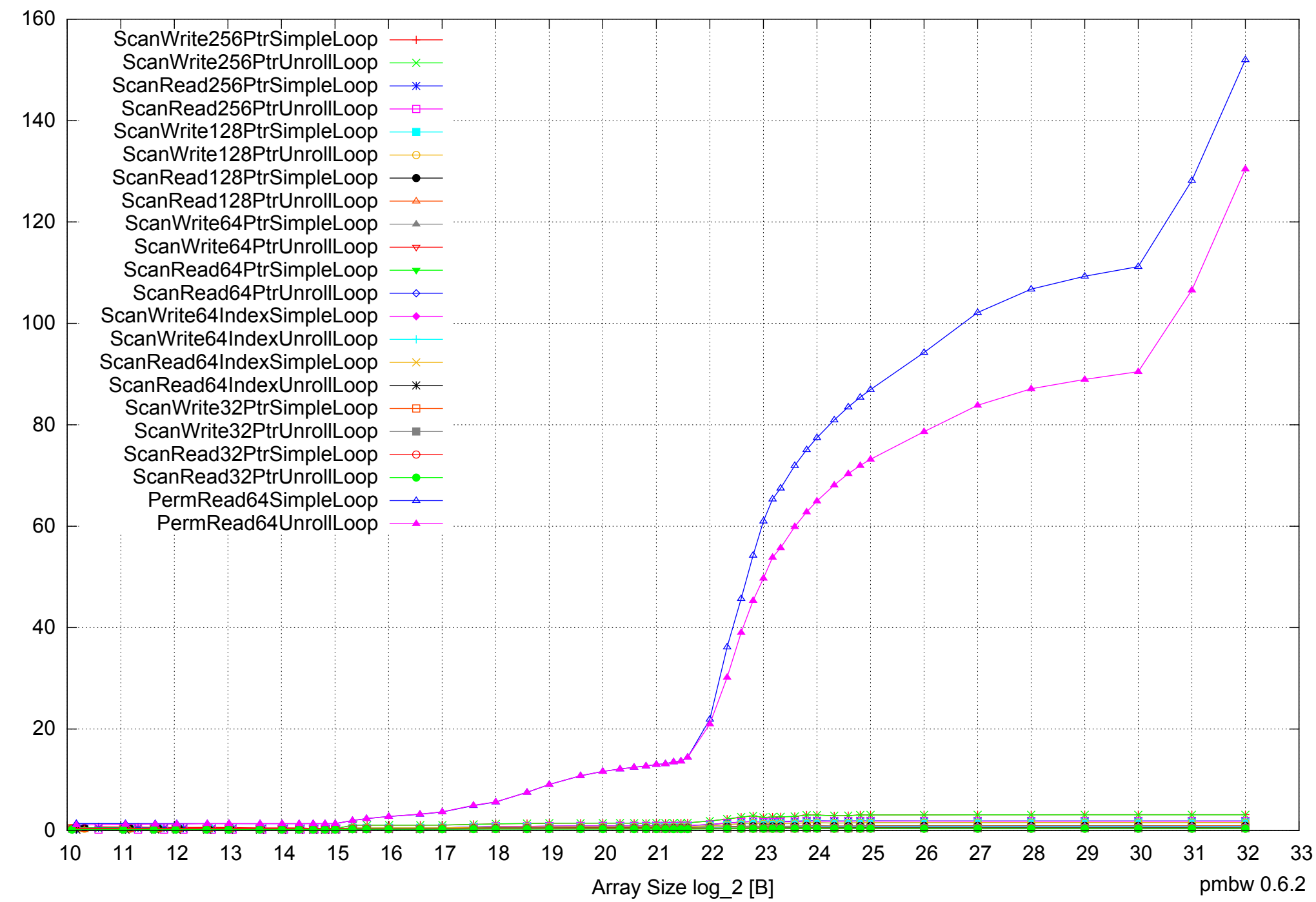

Intel Core i7-4500U 8GB - One Thread Memory Latency (excluding Permutation)

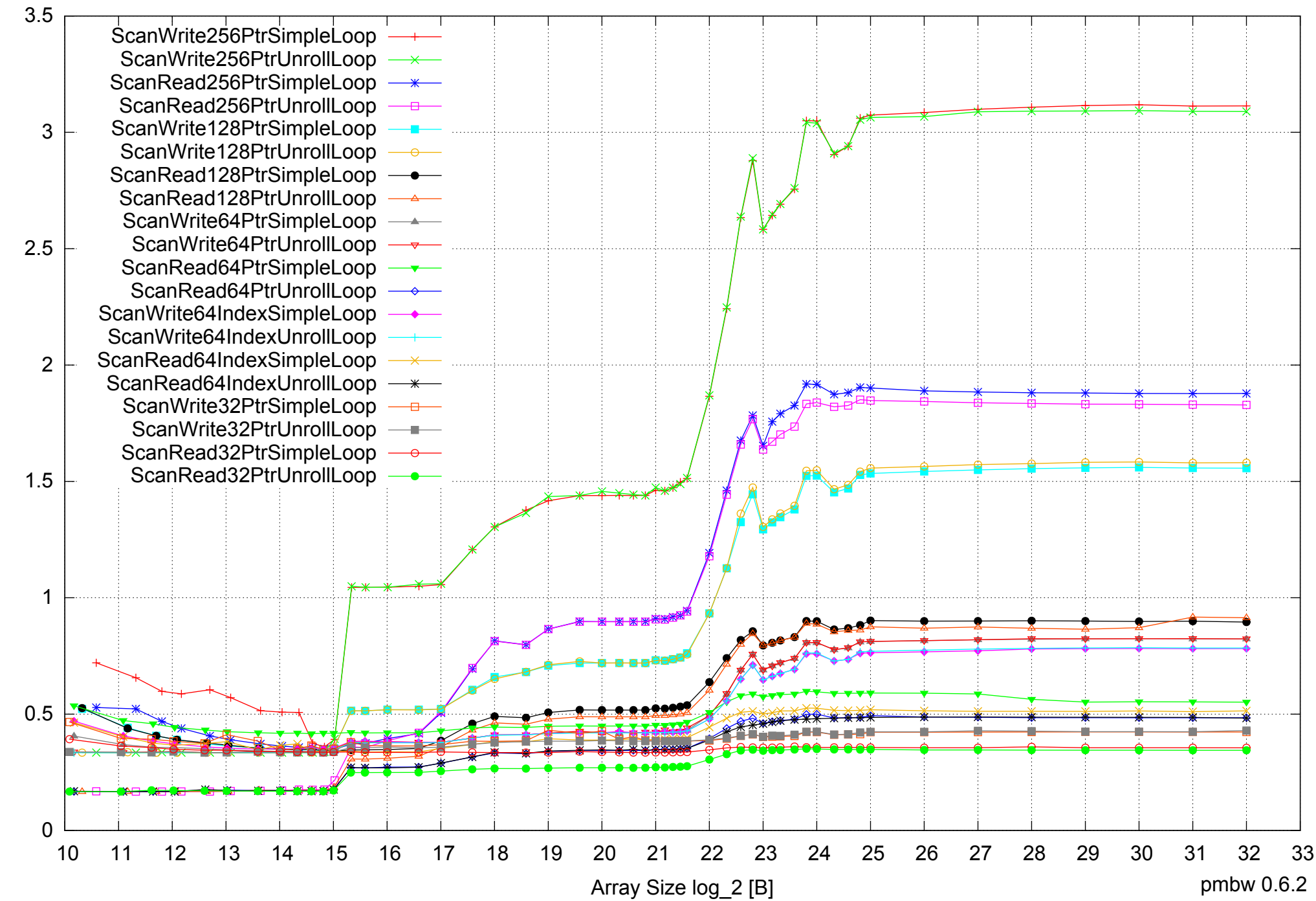

Access Time [ns] Access Time [ns]

Intel Core i7-4500U 8GB - One Thread Memory Bandwidth (only 64-bit Reads)

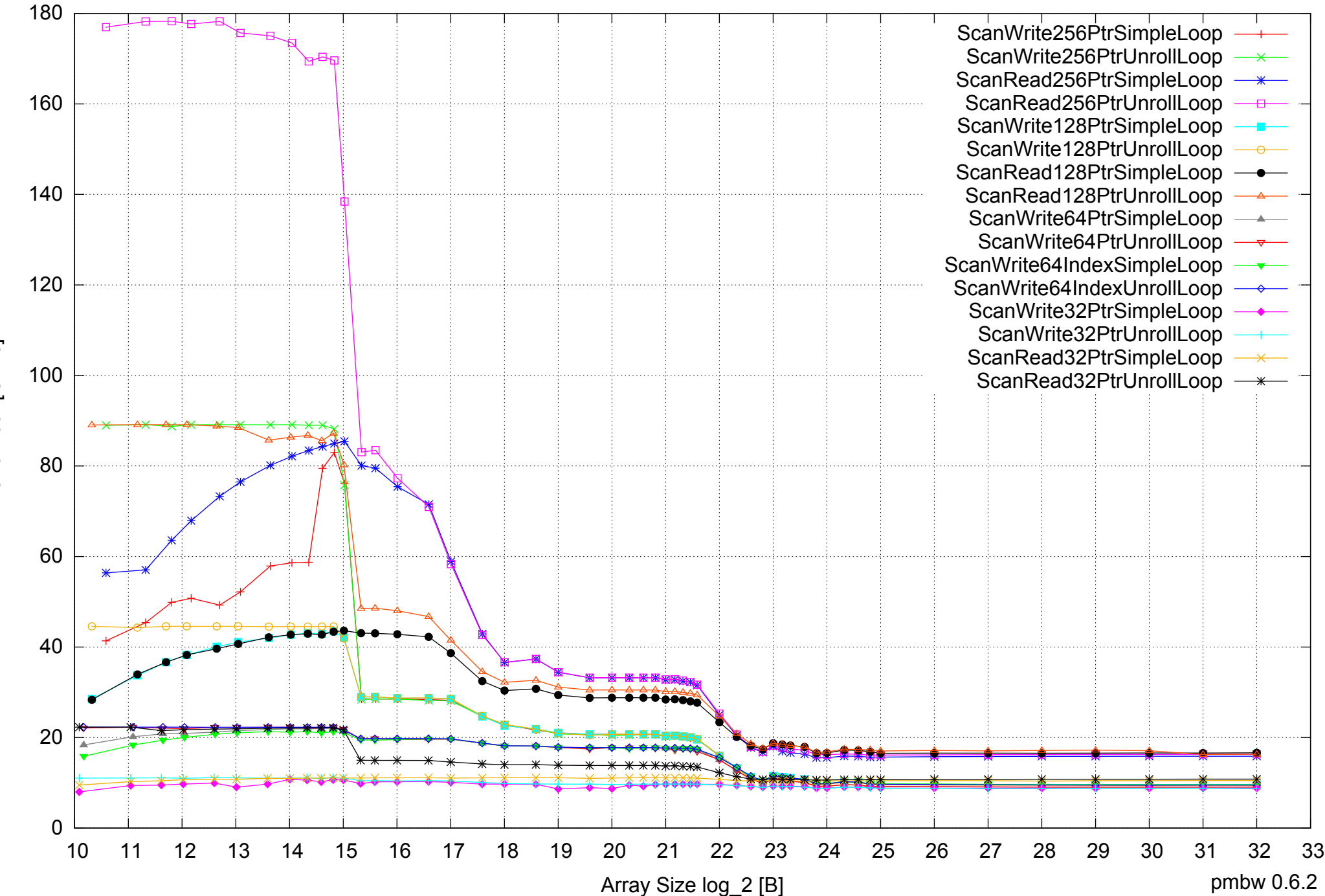

Bandwidth [GiB/s] Bandwidth [GiB/s]

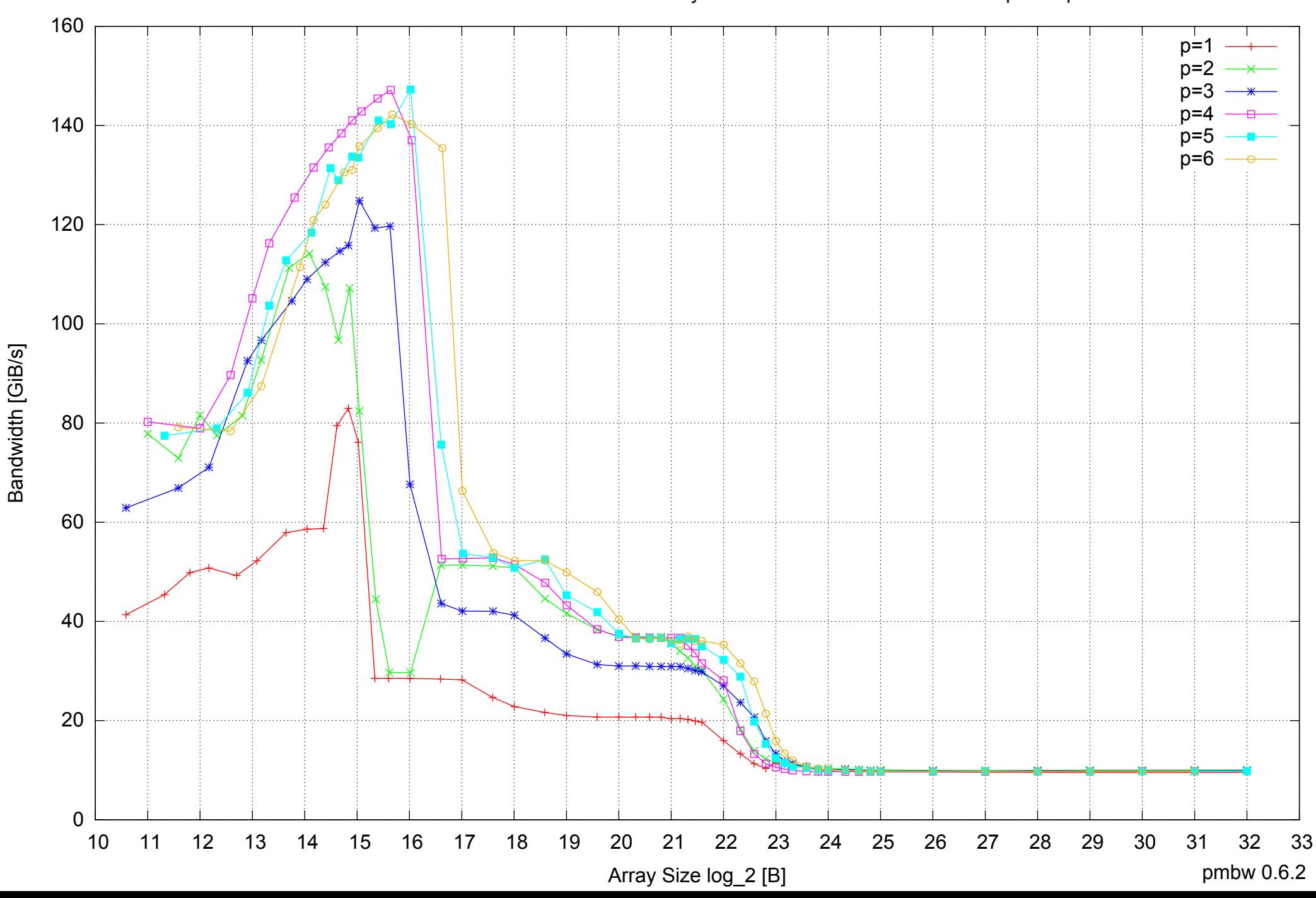

## Intel Core i7-4500U 8GB - Parallel Memory Bandwidth - ScanWrite256PtrSimpleLoop

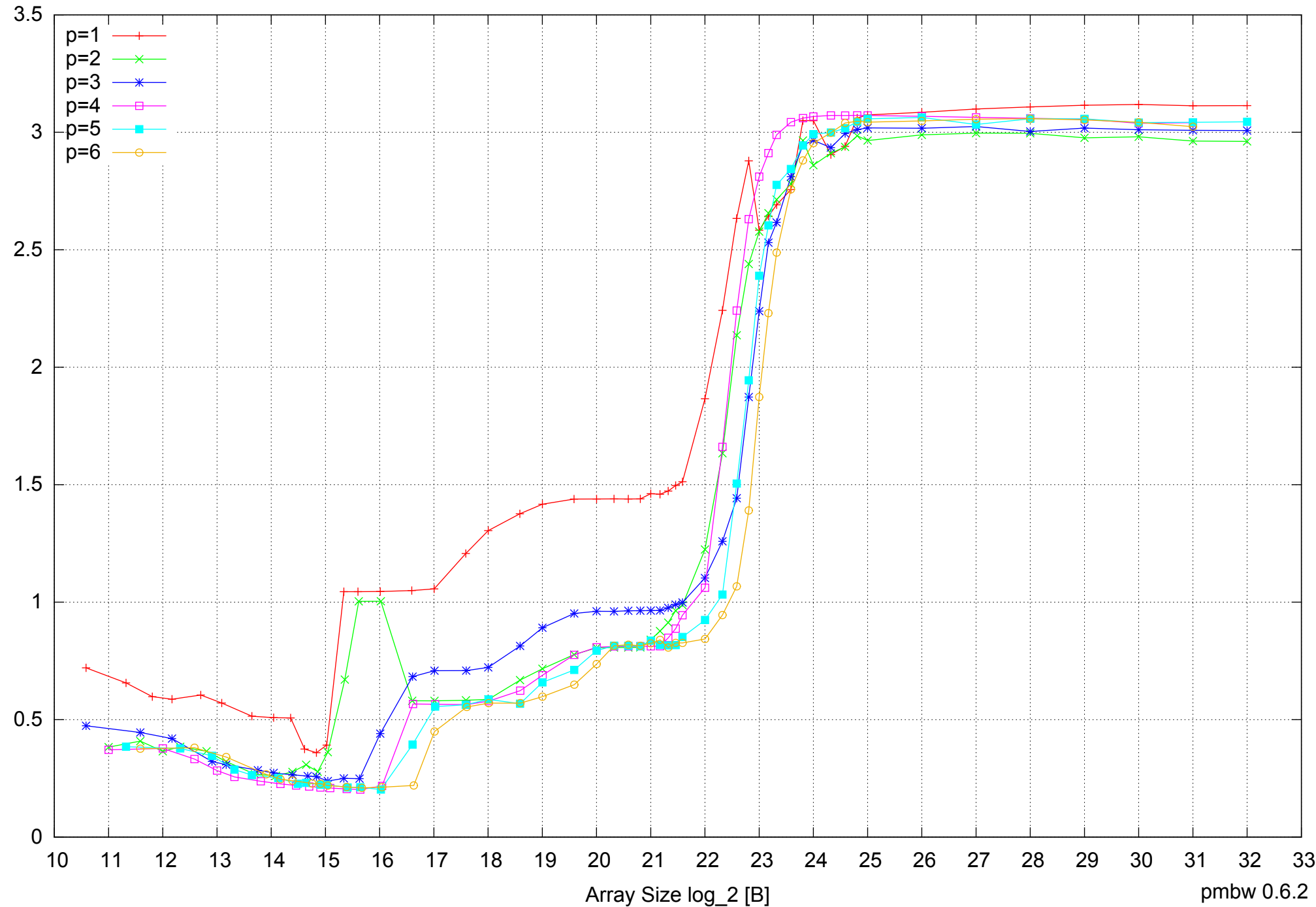

Access Time [ns]

Access Time [ns]

## Intel Core i7-4500U 8GB - Parallel Memory Access Time - ScanWrite256PtrSimpleLoop

pmbw 0.6.2

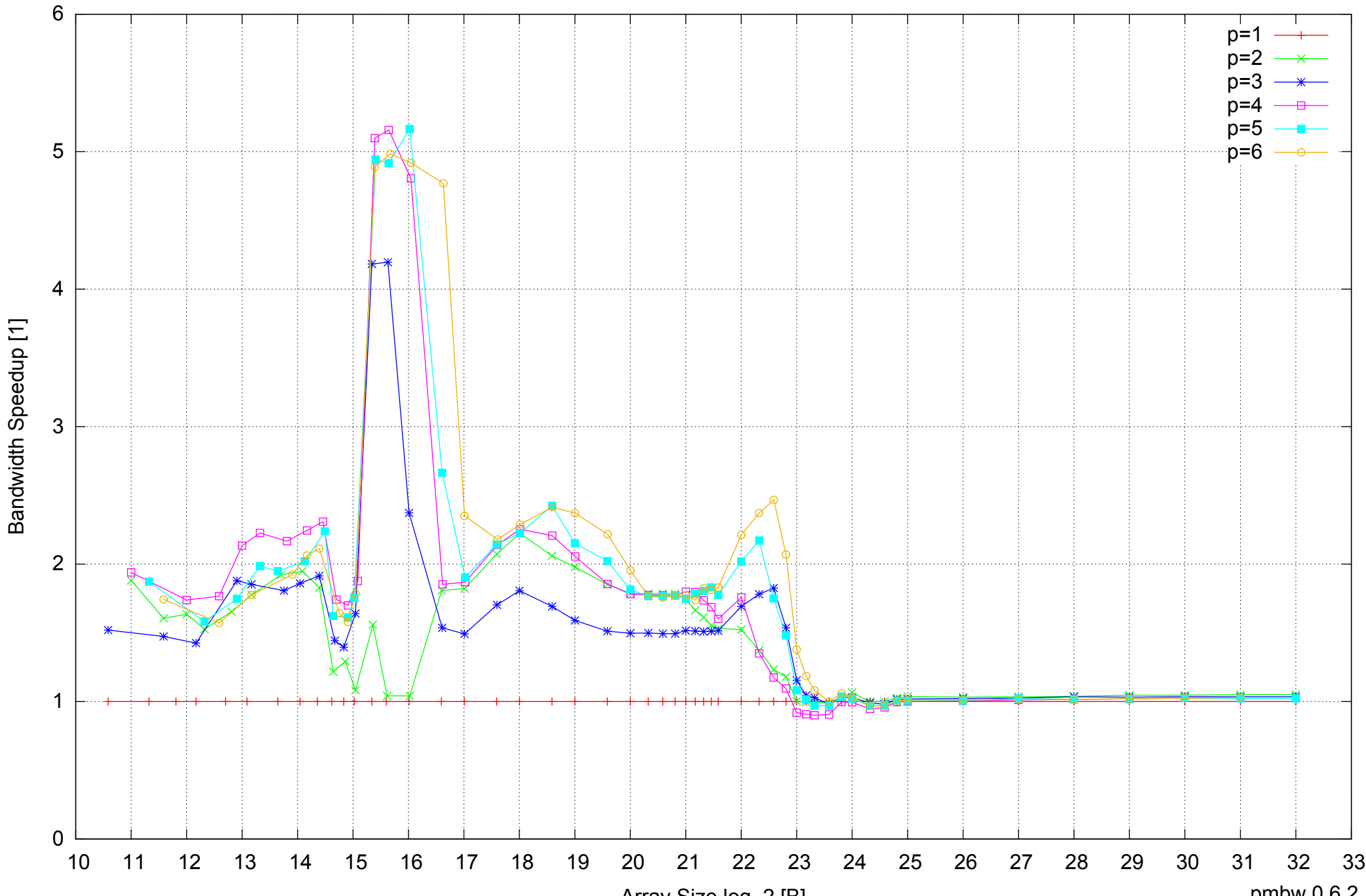

Bandwidth Speedup [1]

## Intel Core i7-4500U 8GB - Speedup of Parallel Memory Bandwidth - ScanWrite256PtrSimpleLoop

Array Size log\_2 [B]

pmbw 0.6.2

## Intel Core i7-4500U 8GB - Speedup of Parallel Memory Bandwidth (enlarged) - ScanWrite256PtrSimpleLoop

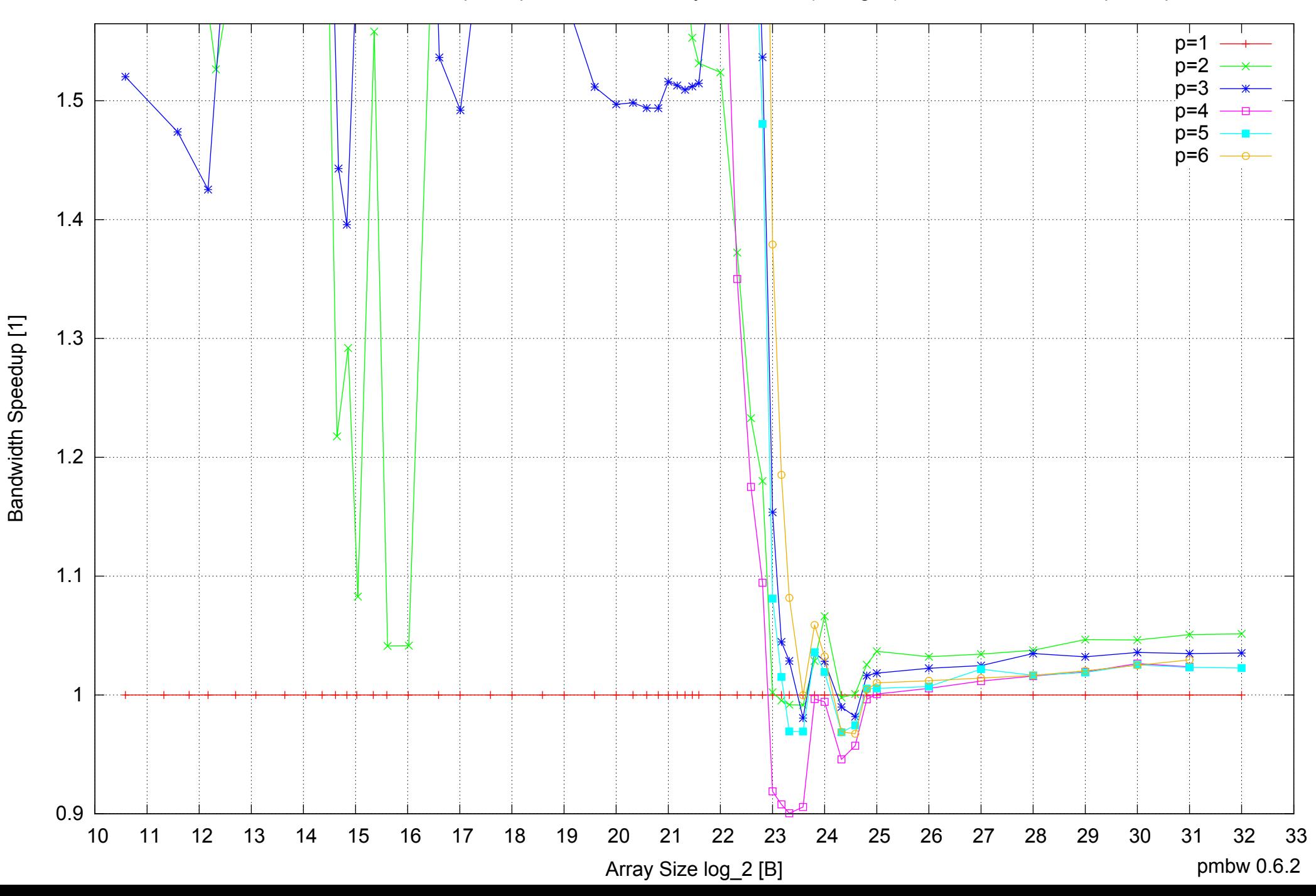

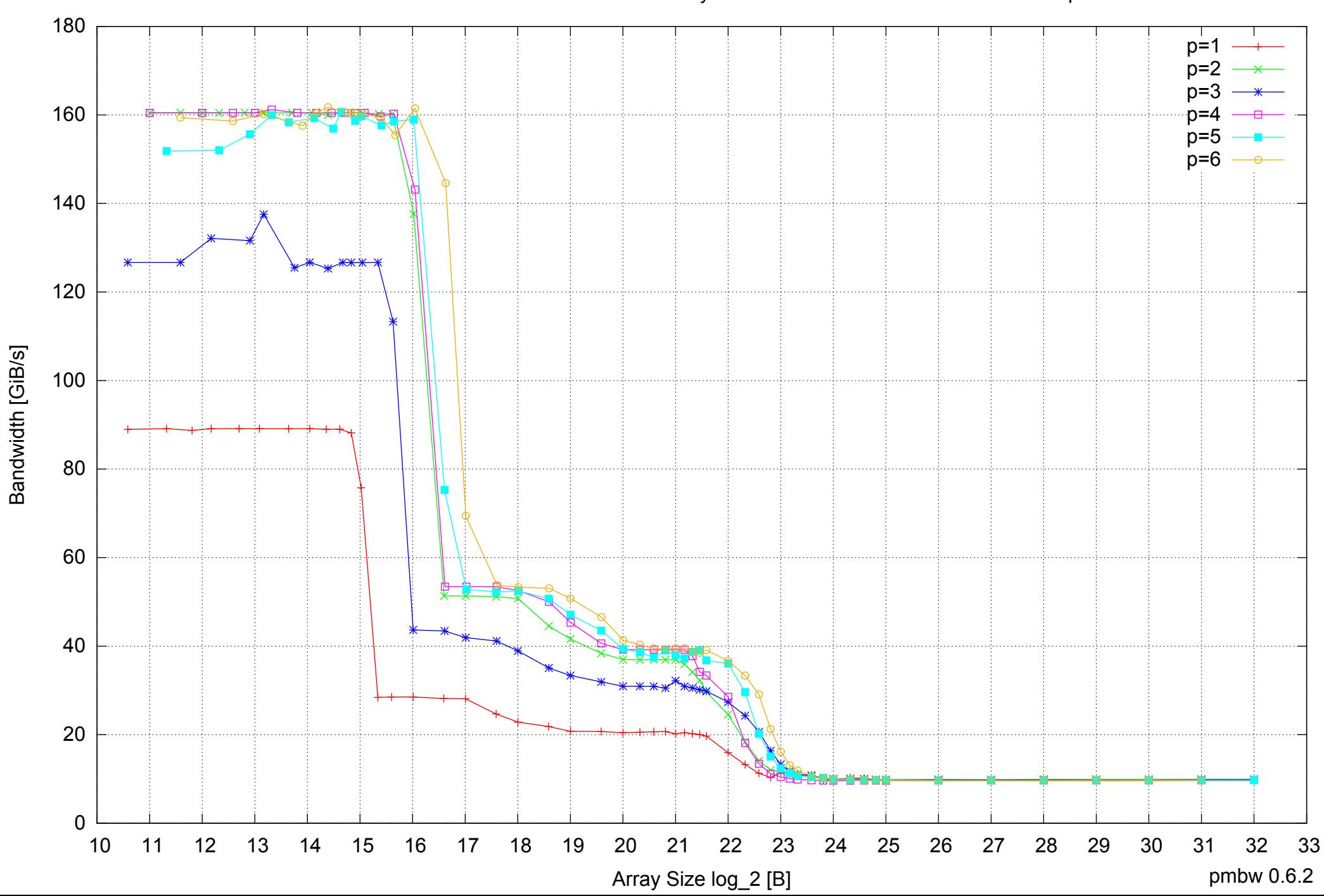

## Intel Core i7-4500U 8GB - Parallel Memory Bandwidth - ScanWrite256PtrUnrollLoop

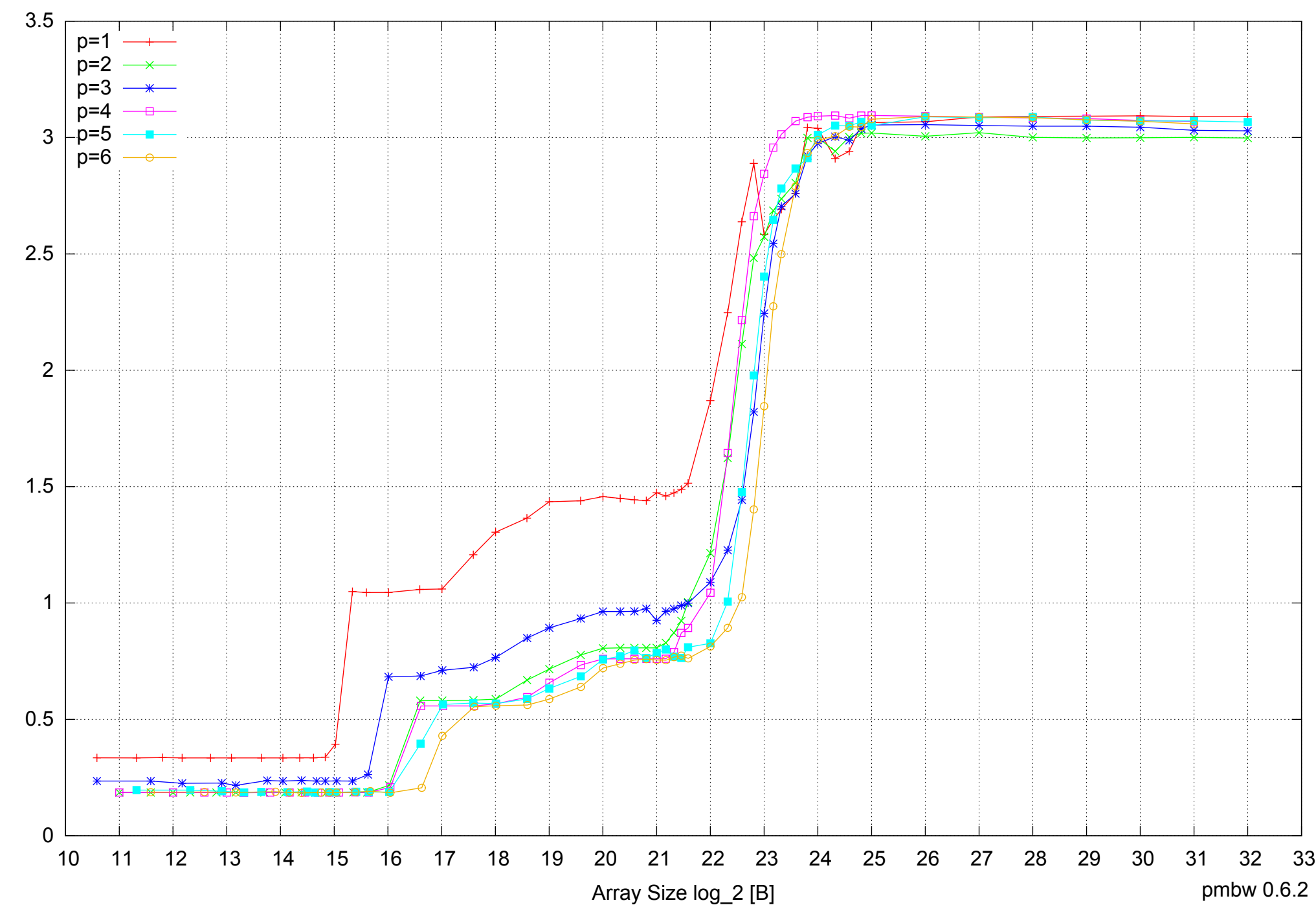

## Intel Core i7-4500U 8GB - Parallel Memory Access Time - ScanWrite256PtrUnrollLoop

Access Time [ns] Access Time [ns]

## Intel Core i7-4500U 8GB - Speedup of Parallel Memory Bandwidth - ScanWrite256PtrUnrollLoop

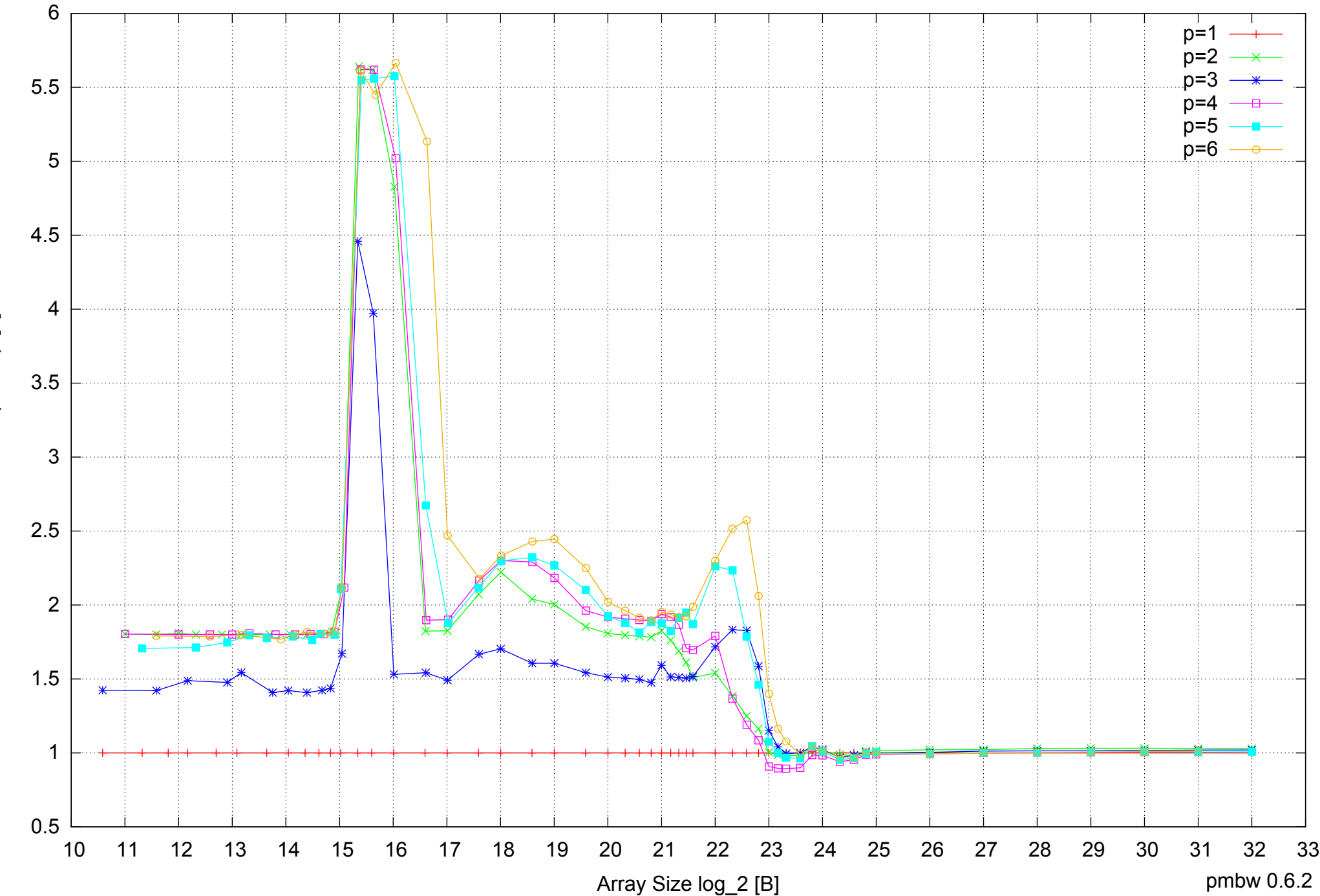

Bandwidth Speedup [1] Bandwidth Speedup [1]

## Intel Core i7-4500U 8GB - Speedup of Parallel Memory Bandwidth (enlarged) - ScanWrite256PtrUnrollLoop

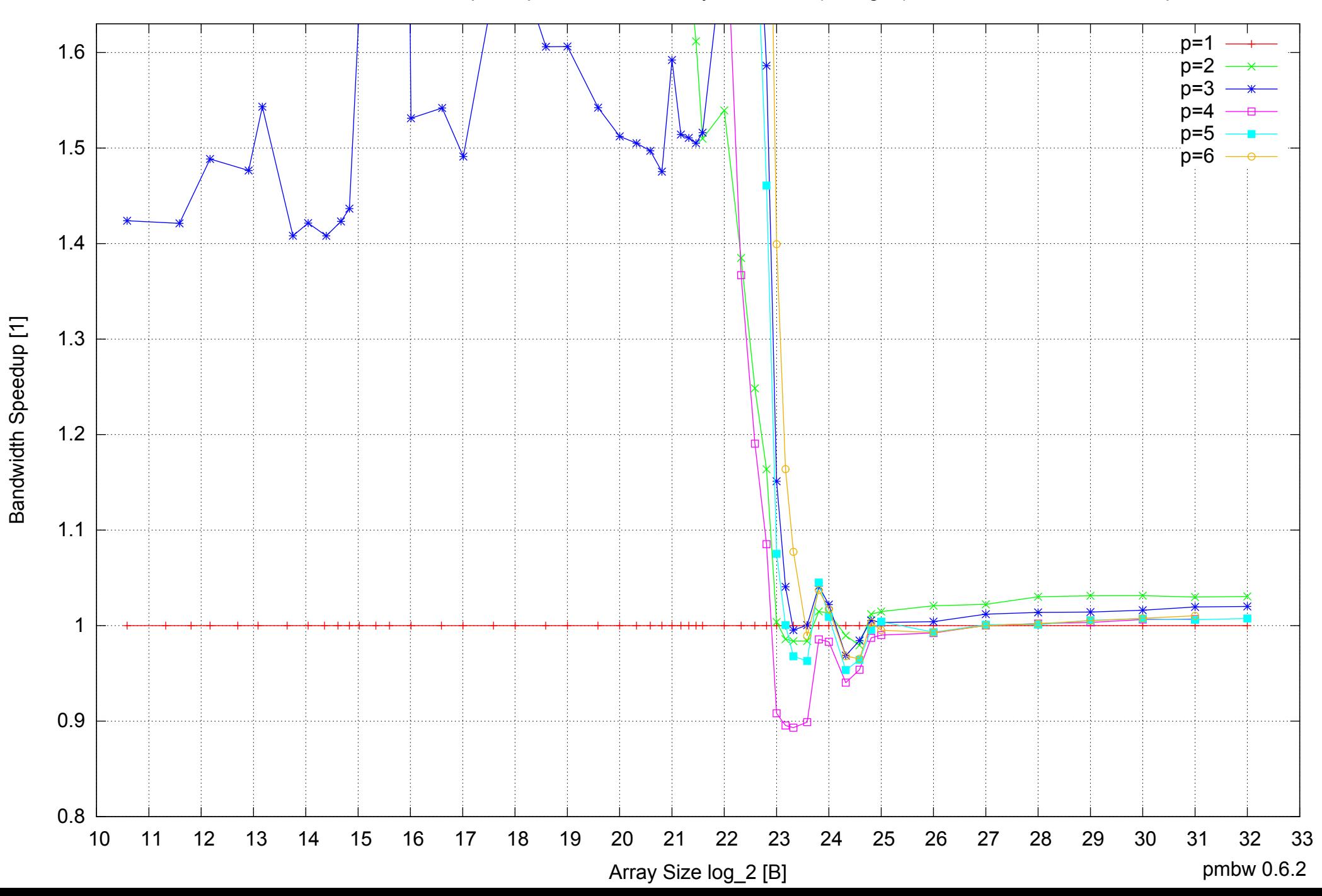

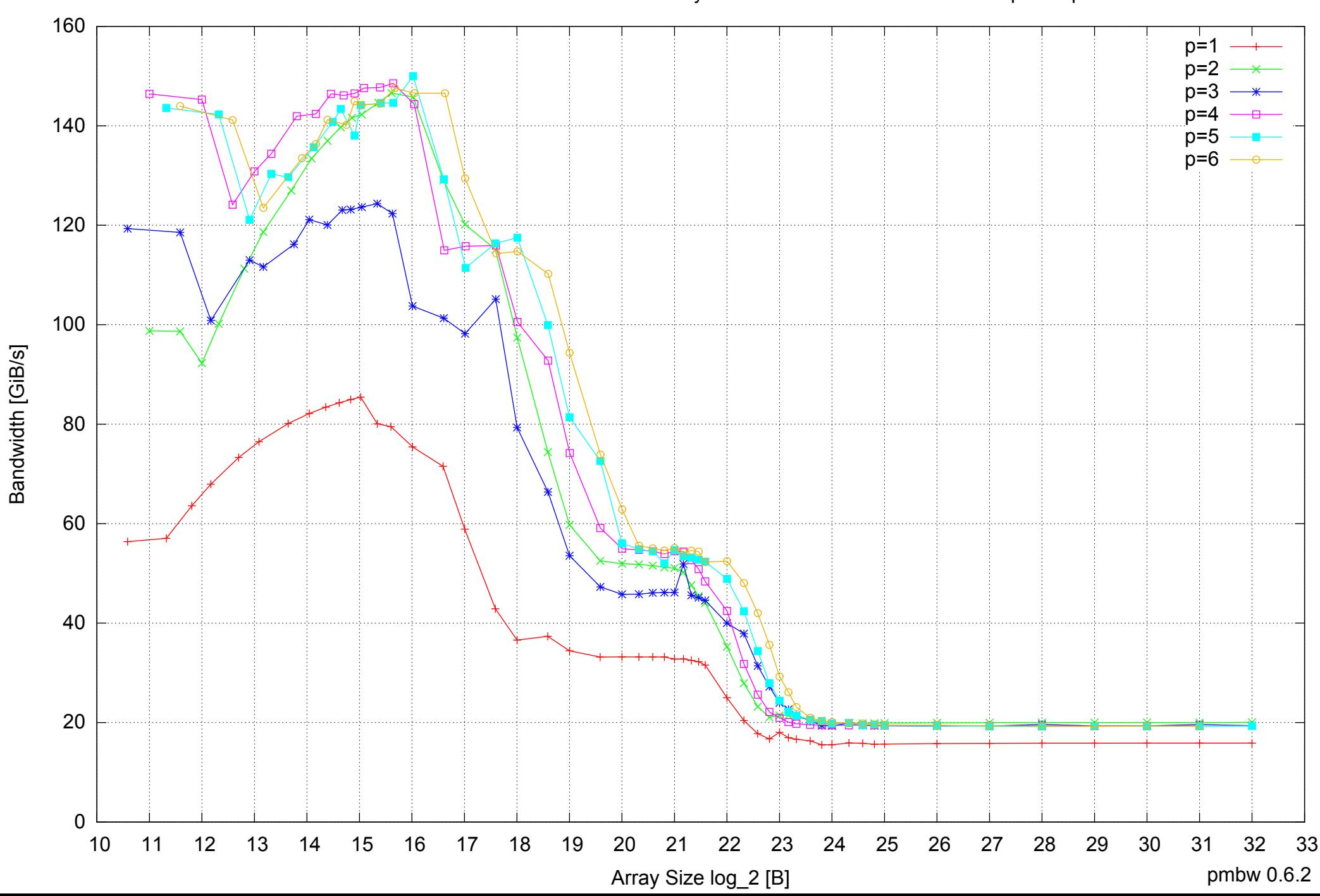

## Intel Core i7-4500U 8GB - Parallel Memory Bandwidth - ScanRead256PtrSimpleLoop

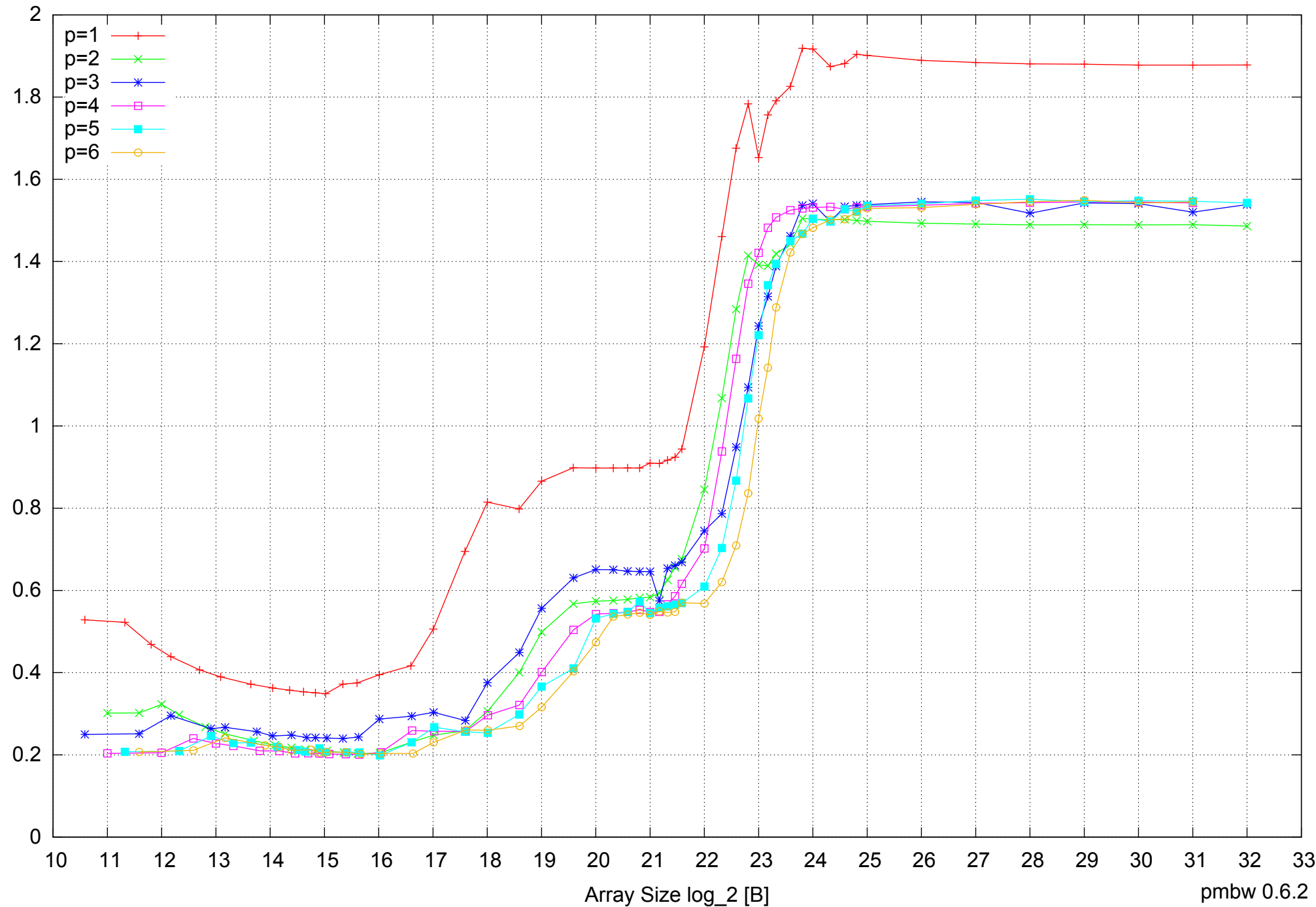

Intel Core i7-4500U 8GB - Parallel Memory Access Time - ScanRead256PtrSimpleLoop

Access Time [ns] Access Time [ns]

pmbw 0.6.2

## Intel Core i7-4500U 8GB - Speedup of Parallel Memory Bandwidth - ScanRead256PtrSimpleLoop

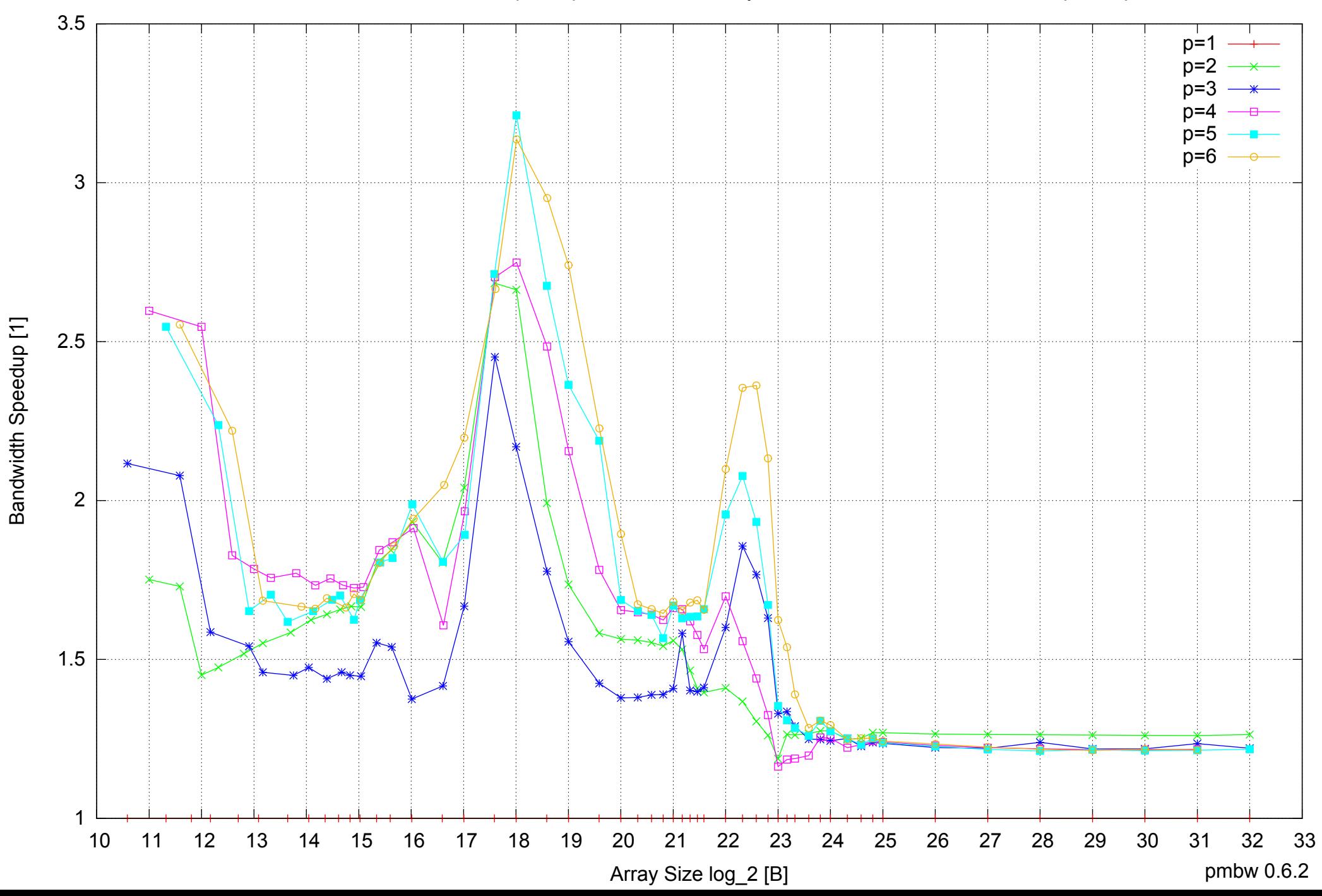

## Intel Core i7-4500U 8GB - Speedup of Parallel Memory Bandwidth (enlarged) - ScanRead256PtrSimpleLoop

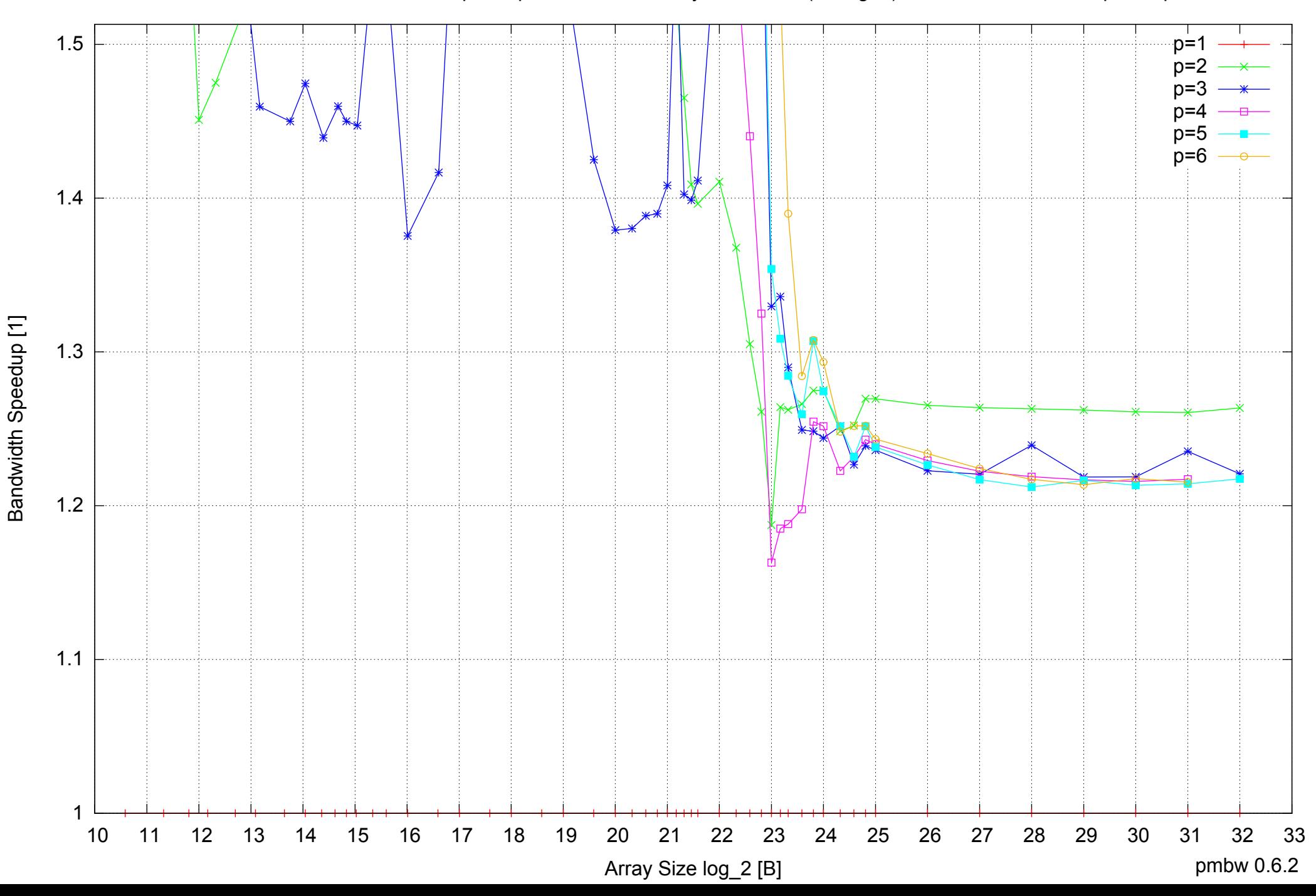

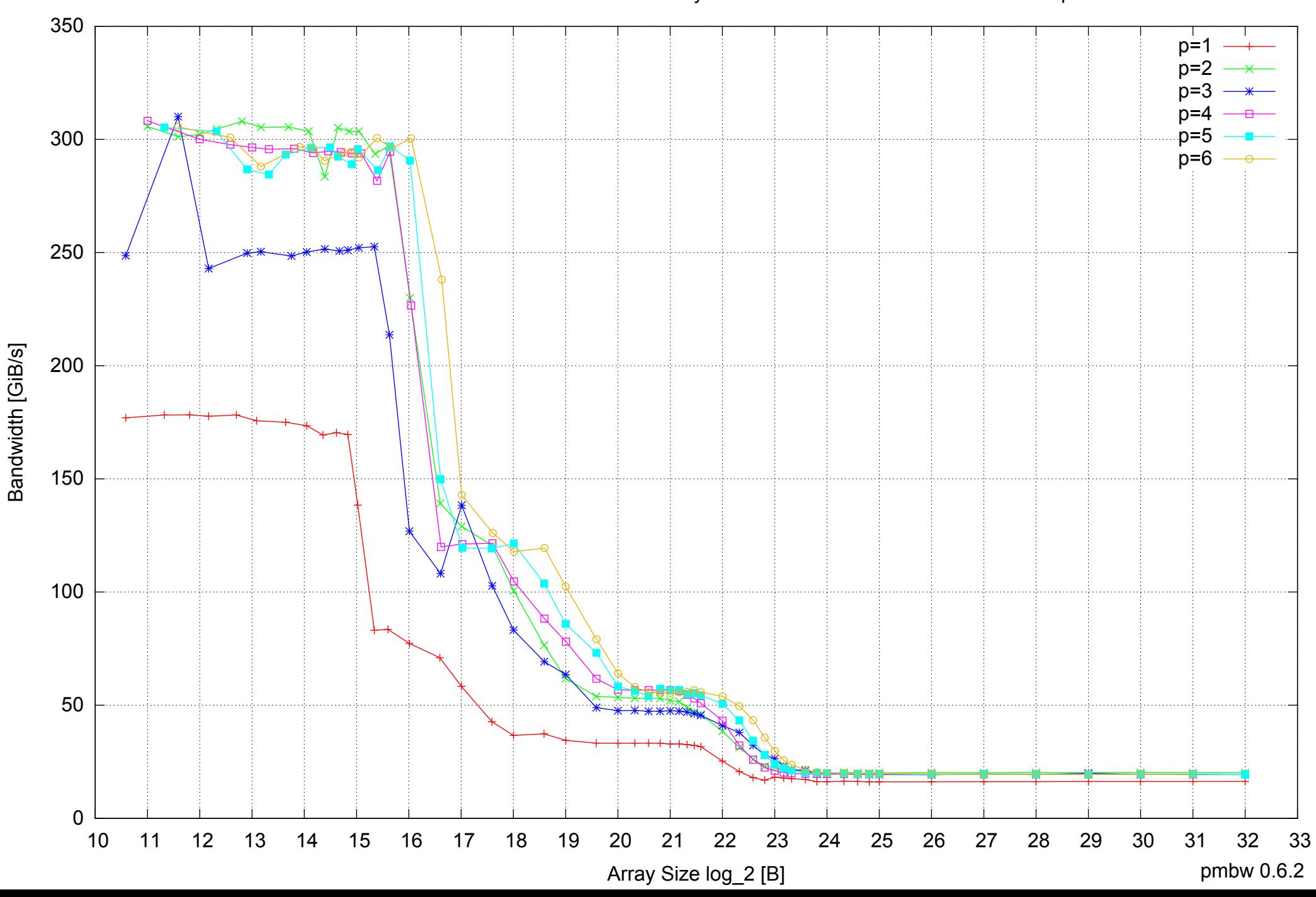

## Intel Core i7-4500U 8GB - Parallel Memory Bandwidth - ScanRead256PtrUnrollLoop

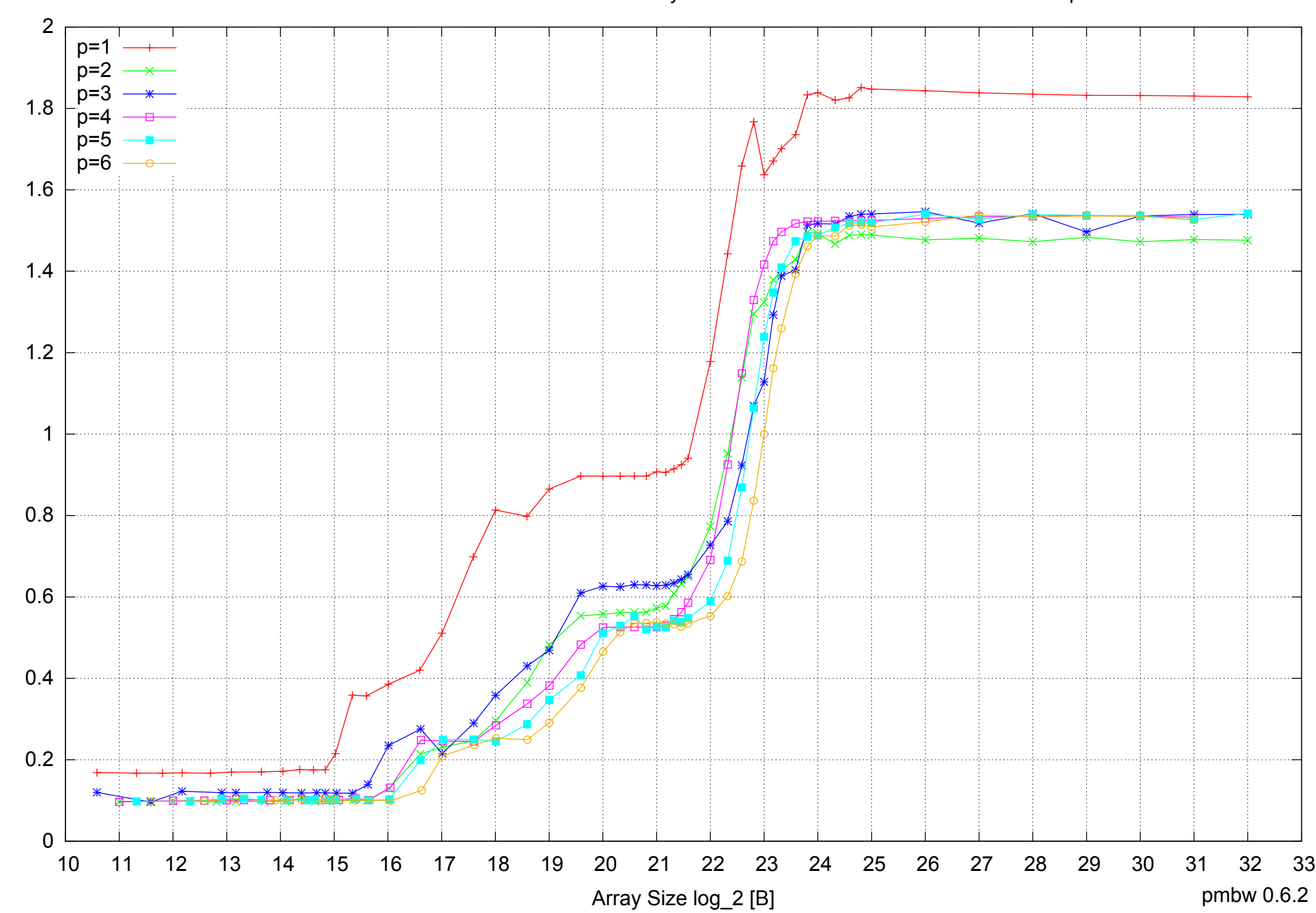

Access Time [ns]

Access Time [ns]

Intel Core i7-4500U 8GB - Parallel Memory Access Time - ScanRead256PtrUnrollLoop

## Intel Core i7-4500U 8GB - Speedup of Parallel Memory Bandwidth - ScanRead256PtrUnrollLoop

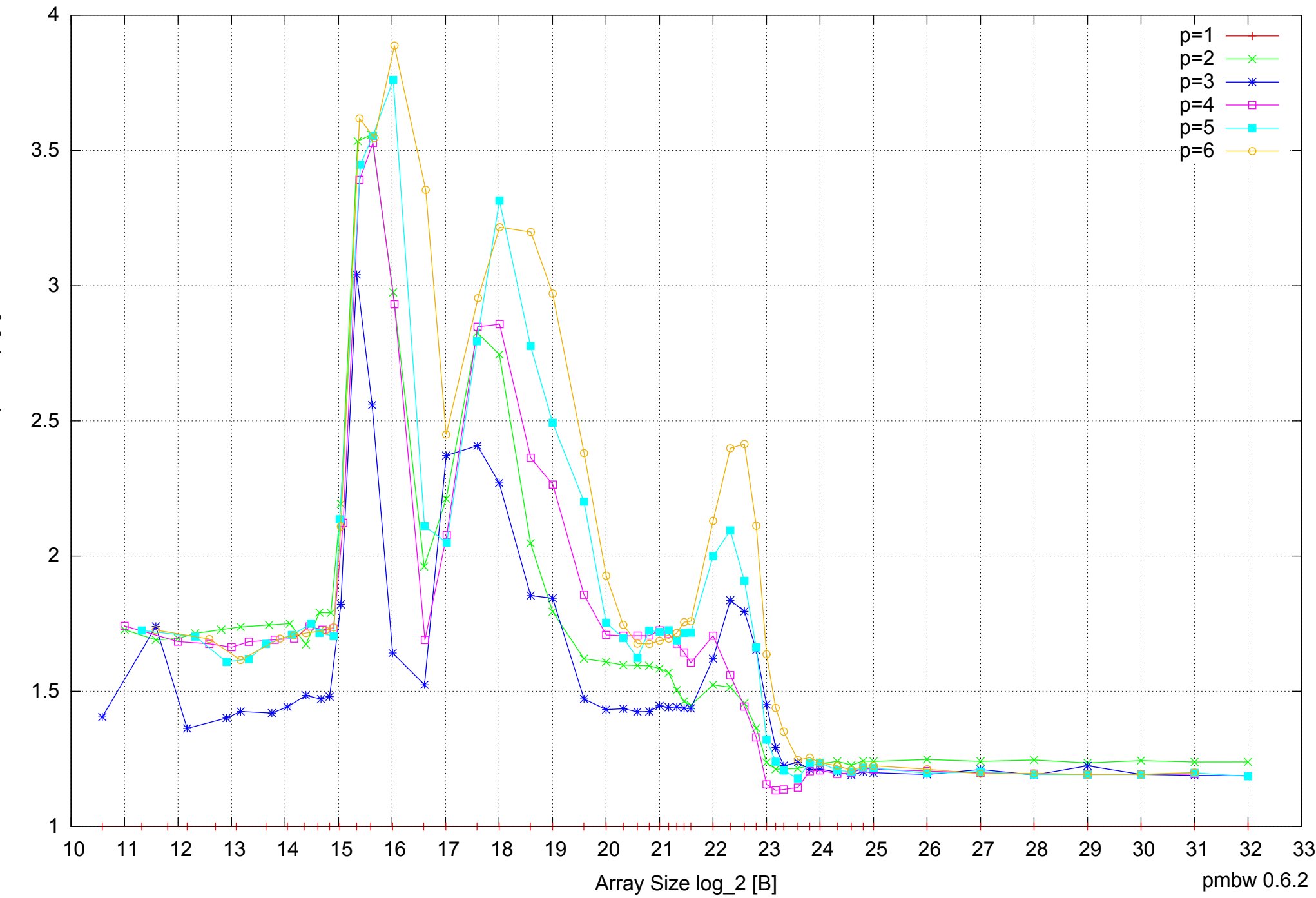

# Intel Core i7-4500U 8GB - Speedup of Parallel Memory Bandwidth (enlarged) - ScanRead256PtrUnrollLoop

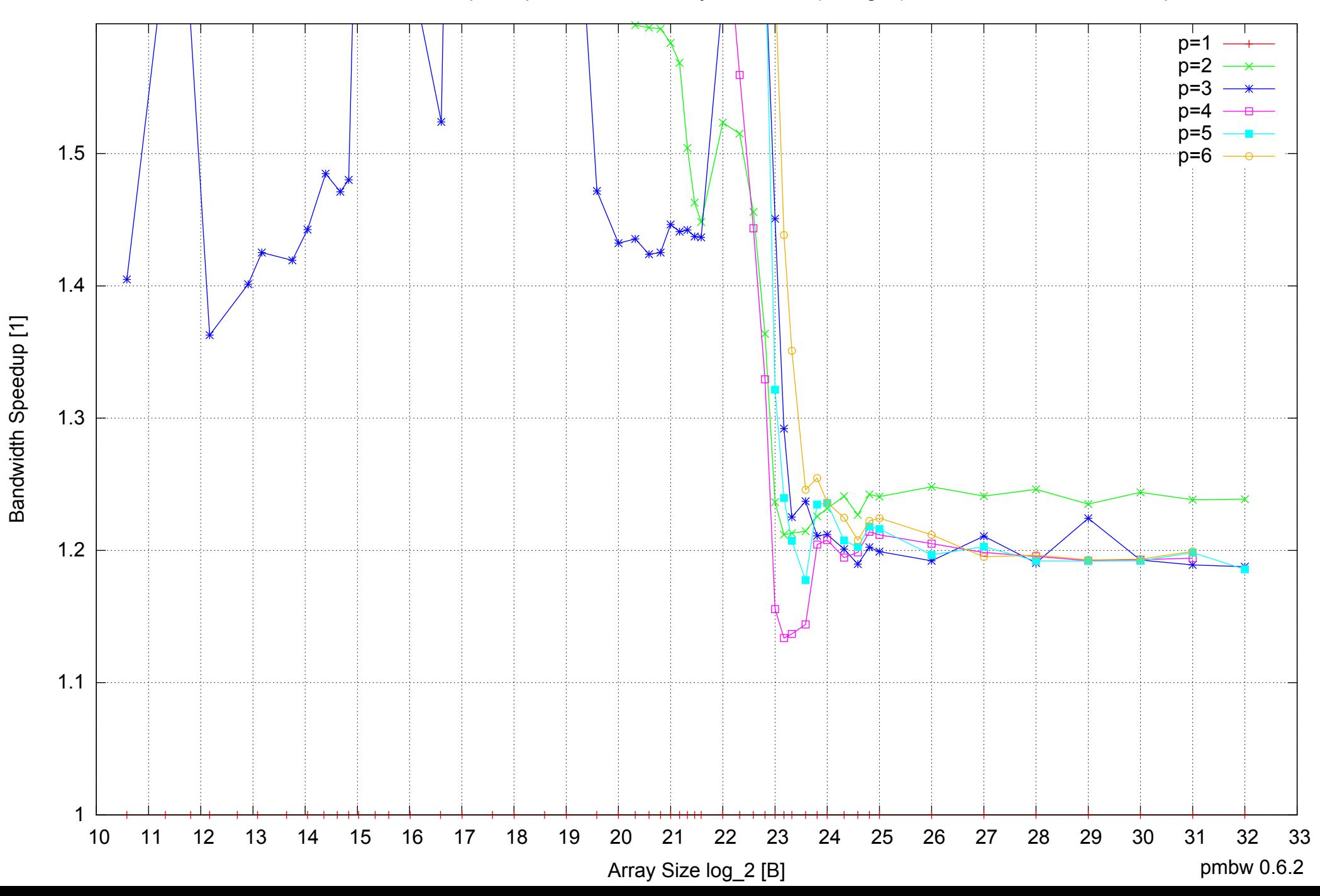

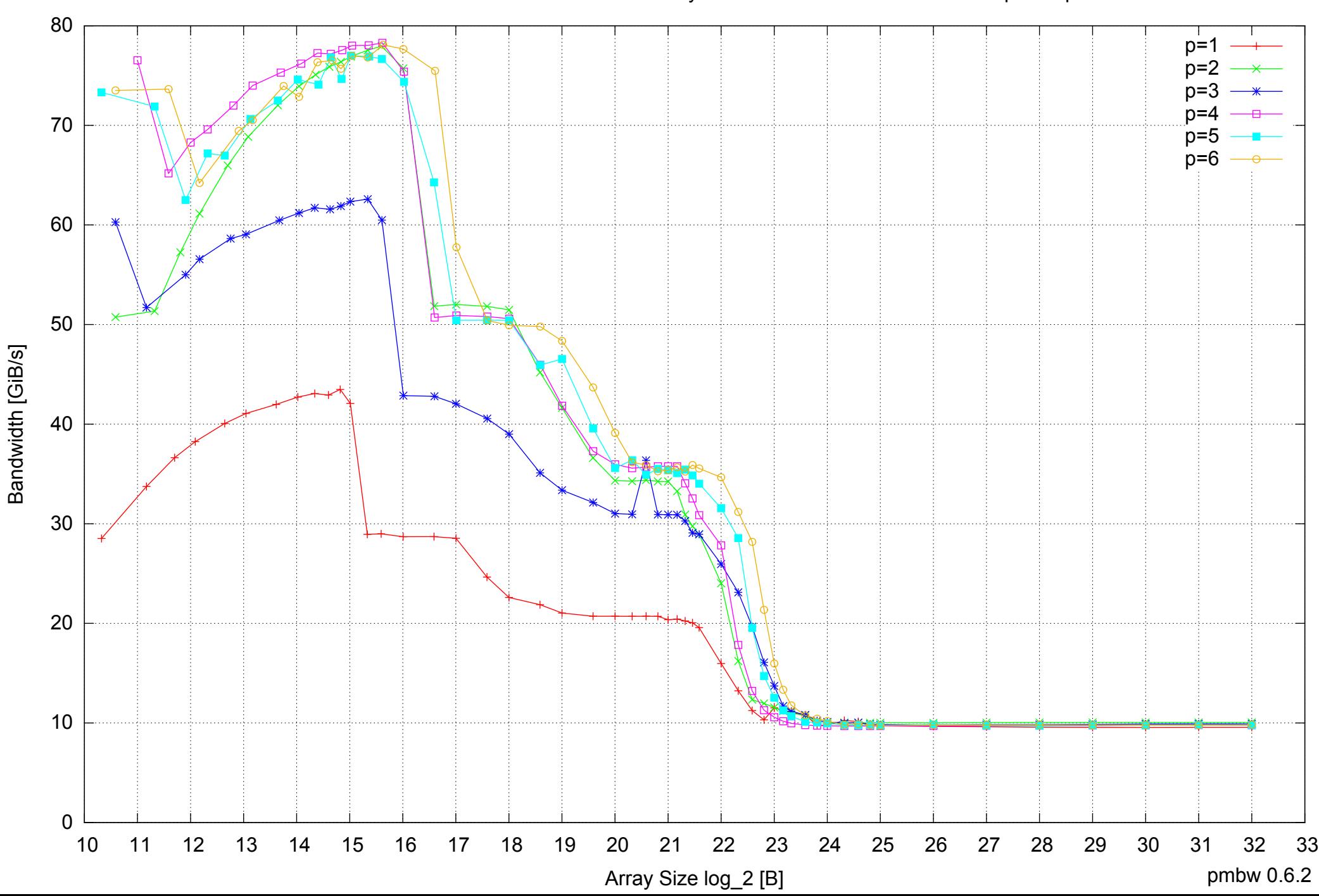

Intel Core i7-4500U 8GB - Parallel Memory Bandwidth - ScanWrite128PtrSimpleLoop

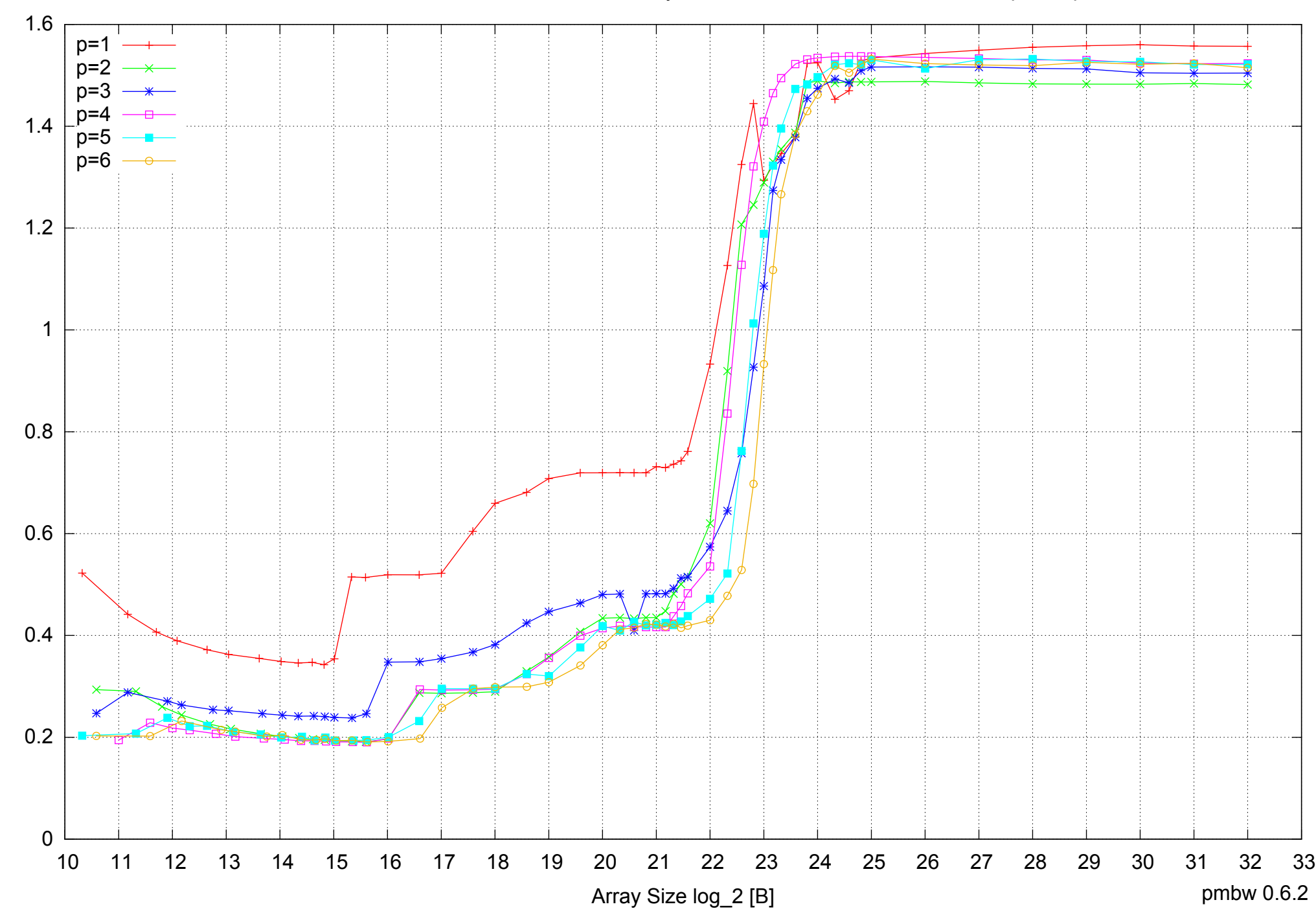

Intel Core i7-4500U 8GB - Parallel Memory Access Time - ScanWrite128PtrSimpleLoop

Access Time [ns] Access Time [ns]

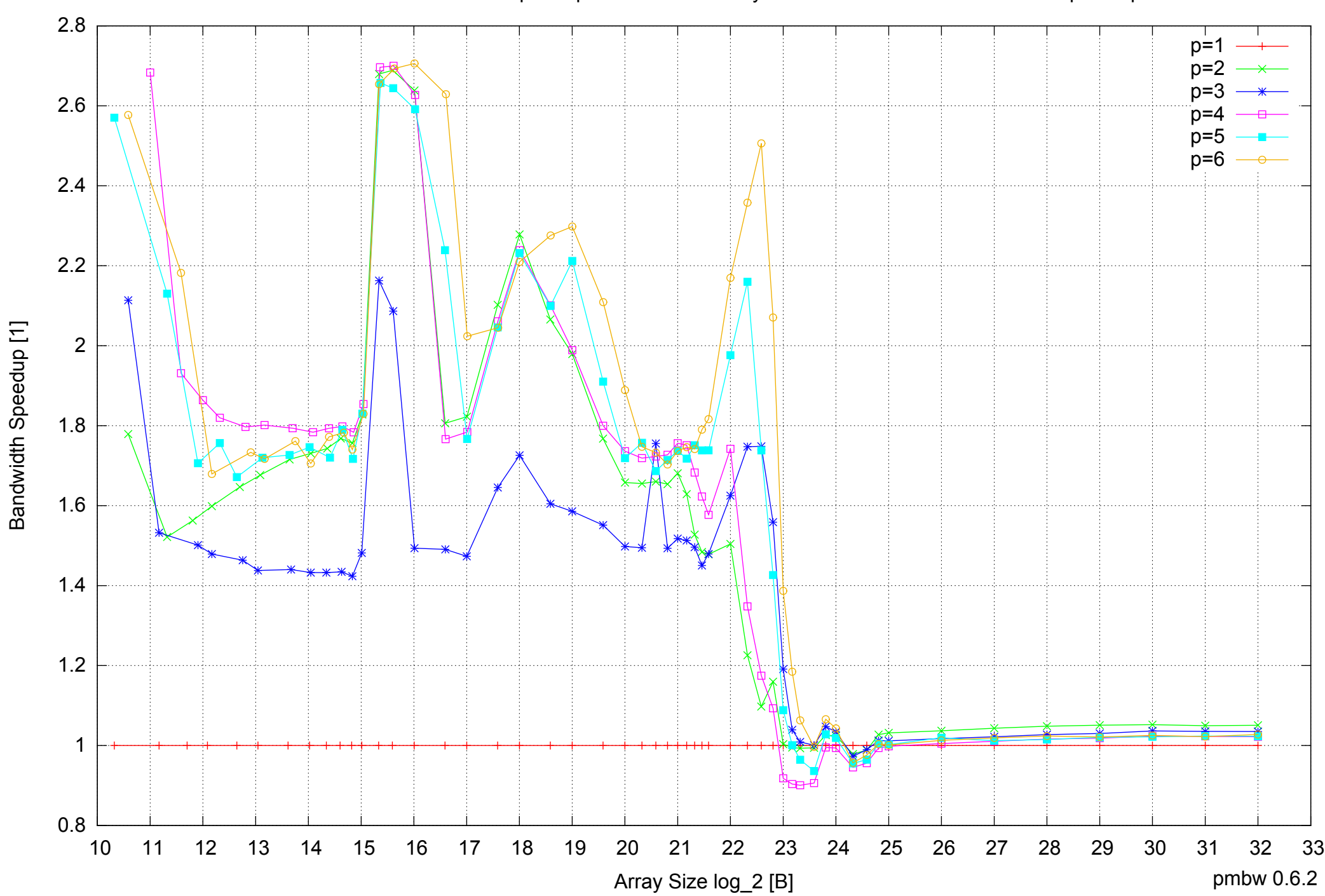

Bandwidth Speedup [1]

## Intel Core i7-4500U 8GB - Speedup of Parallel Memory Bandwidth - ScanWrite128PtrSimpleLoop

## Intel Core i7-4500U 8GB - Speedup of Parallel Memory Bandwidth (enlarged) - ScanWrite128PtrSimpleLoop

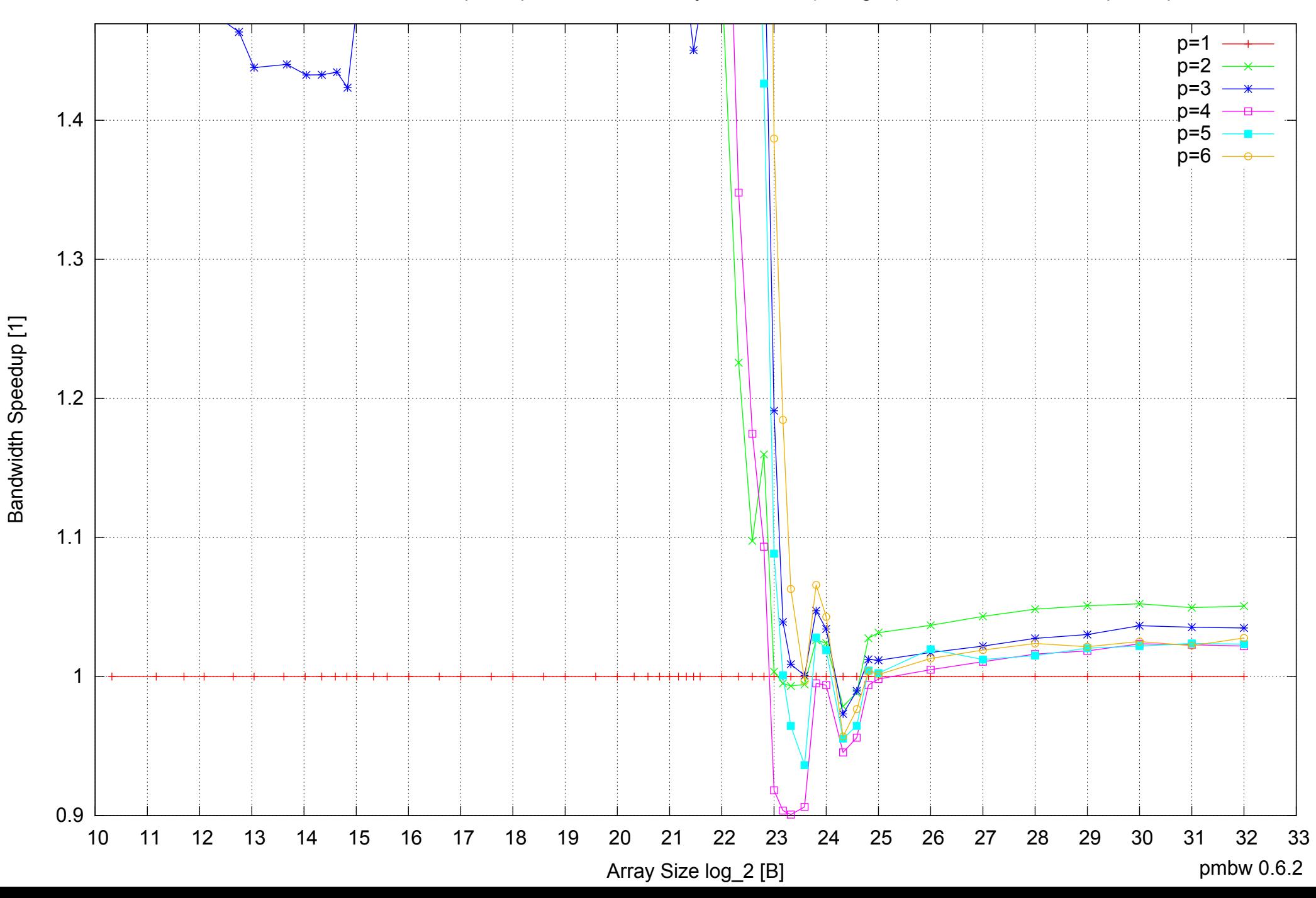

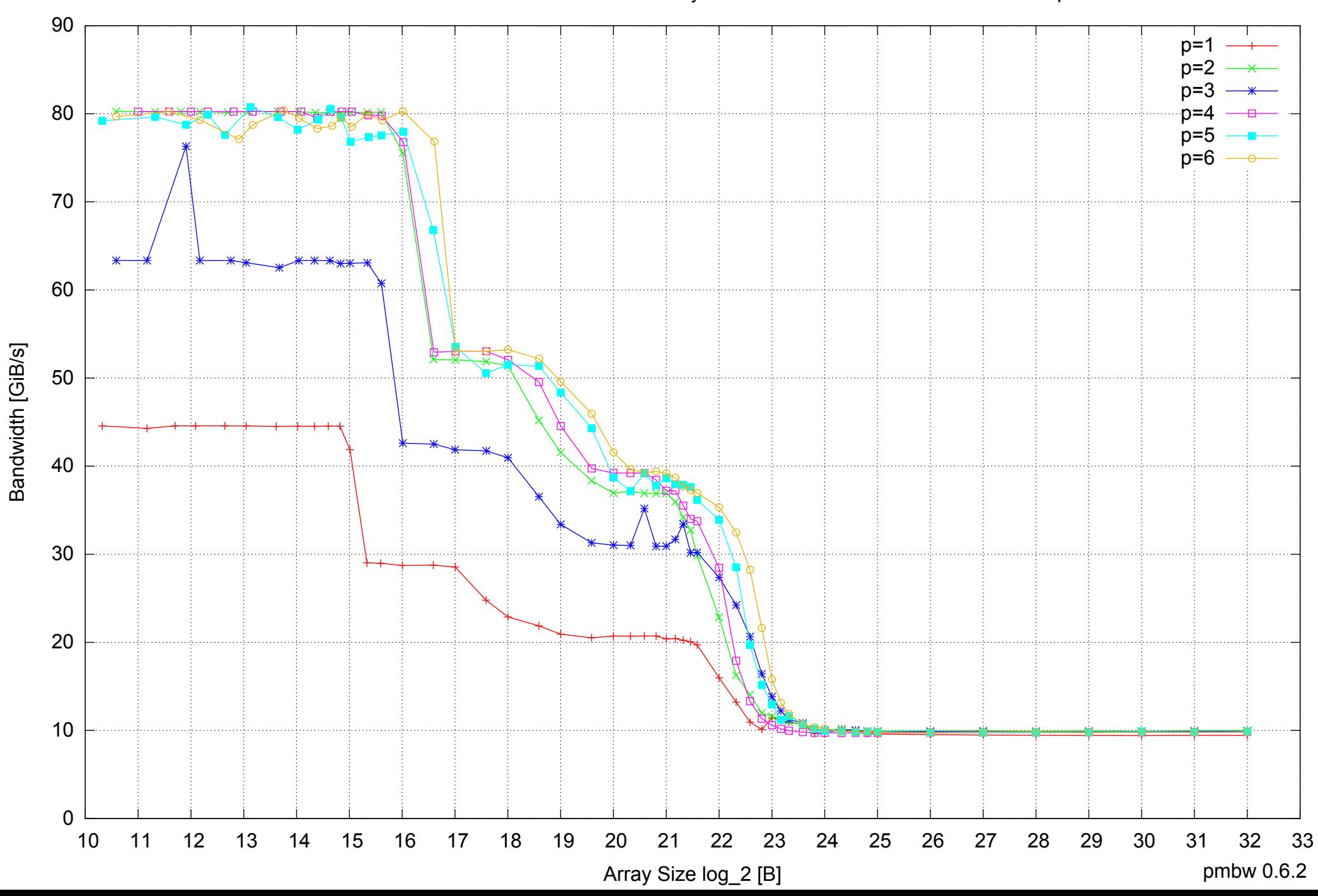

## Intel Core i7-4500U 8GB - Parallel Memory Bandwidth - ScanWrite128PtrUnrollLoop

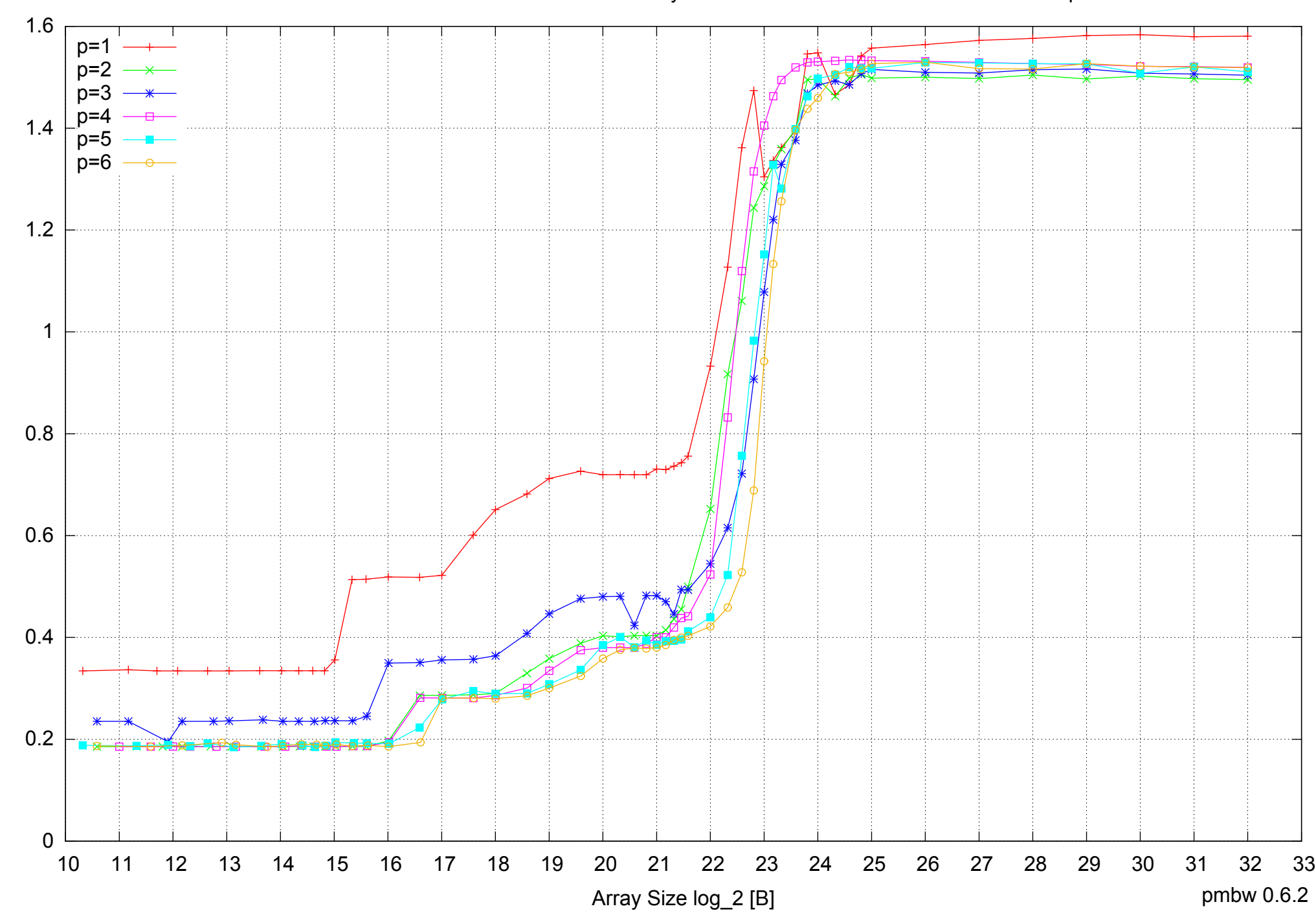

Intel Core i7-4500U 8GB - Parallel Memory Access Time - ScanWrite128PtrUnrollLoop

Access Time [ns] Access Time [ns]

## Intel Core i7-4500U 8GB - Speedup of Parallel Memory Bandwidth - ScanWrite128PtrUnrollLoop

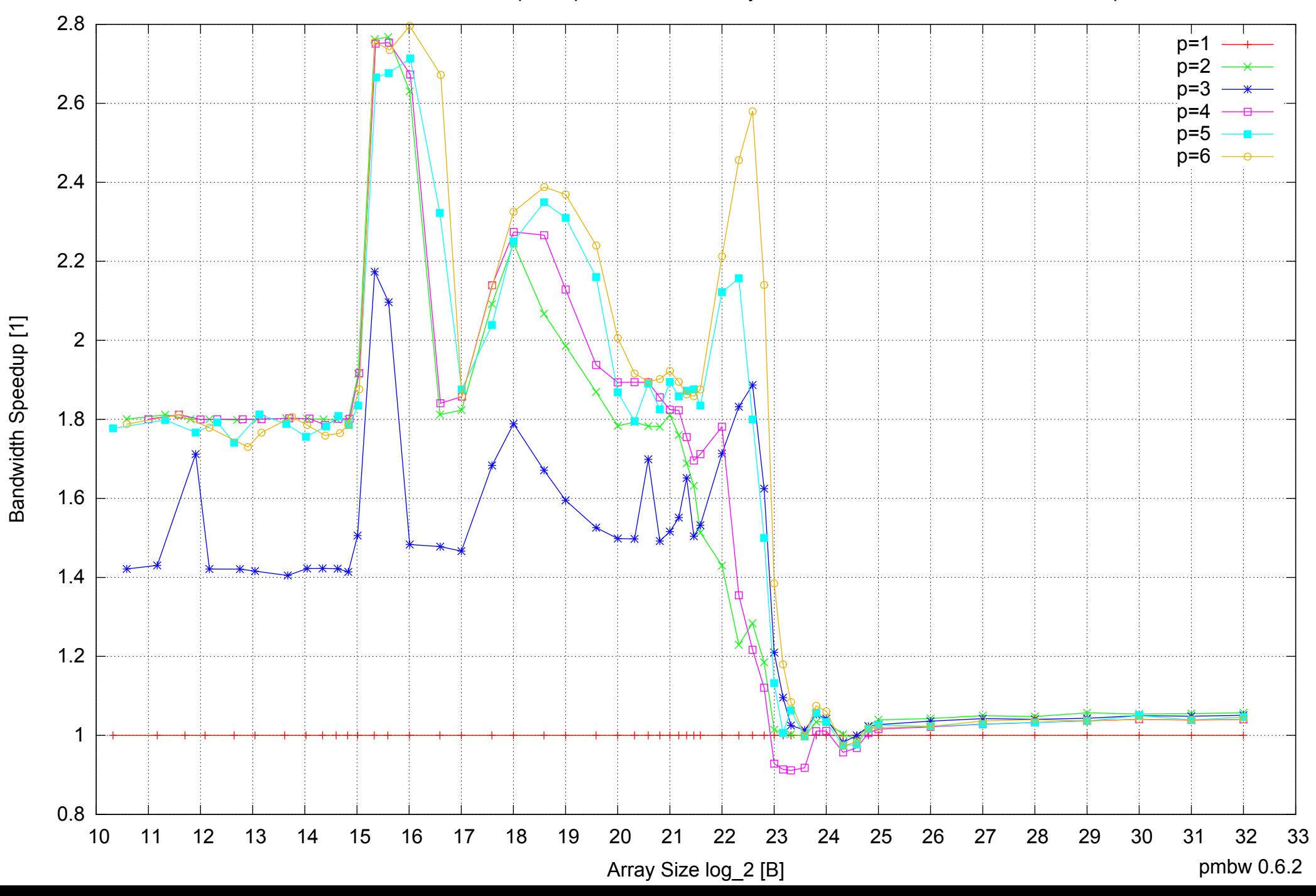

## Intel Core i7-4500U 8GB - Speedup of Parallel Memory Bandwidth (enlarged) - ScanWrite128PtrUnrollLoop

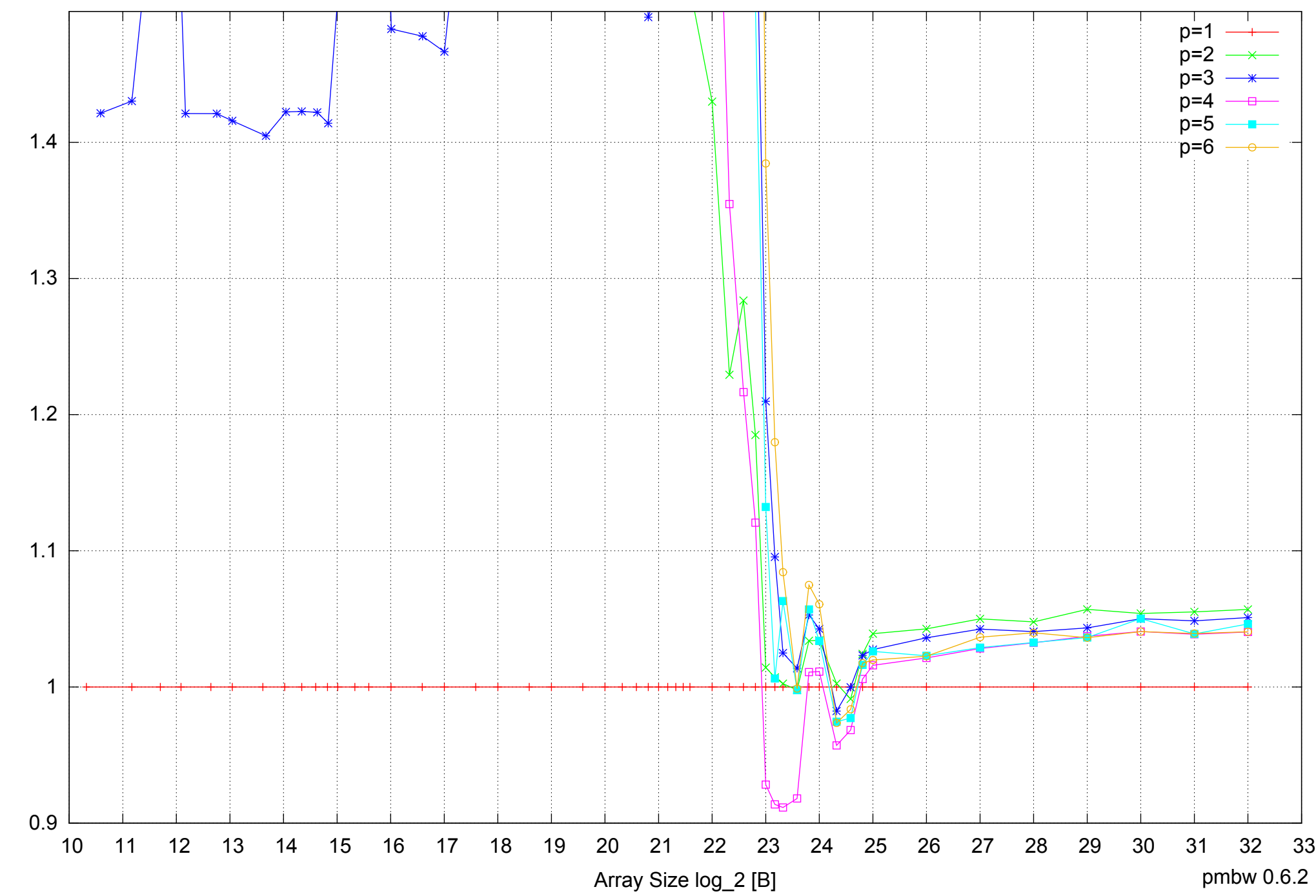

 80  $p=1$ p=2 p=3 p=4 70 n=:  $p=6$  60 Bandwidth [GiB/s] Bandwidth [GiB/s] 50 40 30 20  $\frac{1}{10}$  10 11 12 13 14 15 16 17 18 19 20 21 22 23 24 25 26 27 28 29 30 31 32 33 Array Size log\_2 [B] pmbw 0.6.2

Intel Core i7-4500U 8GB - Parallel Memory Bandwidth - ScanRead128PtrSimpleLoop

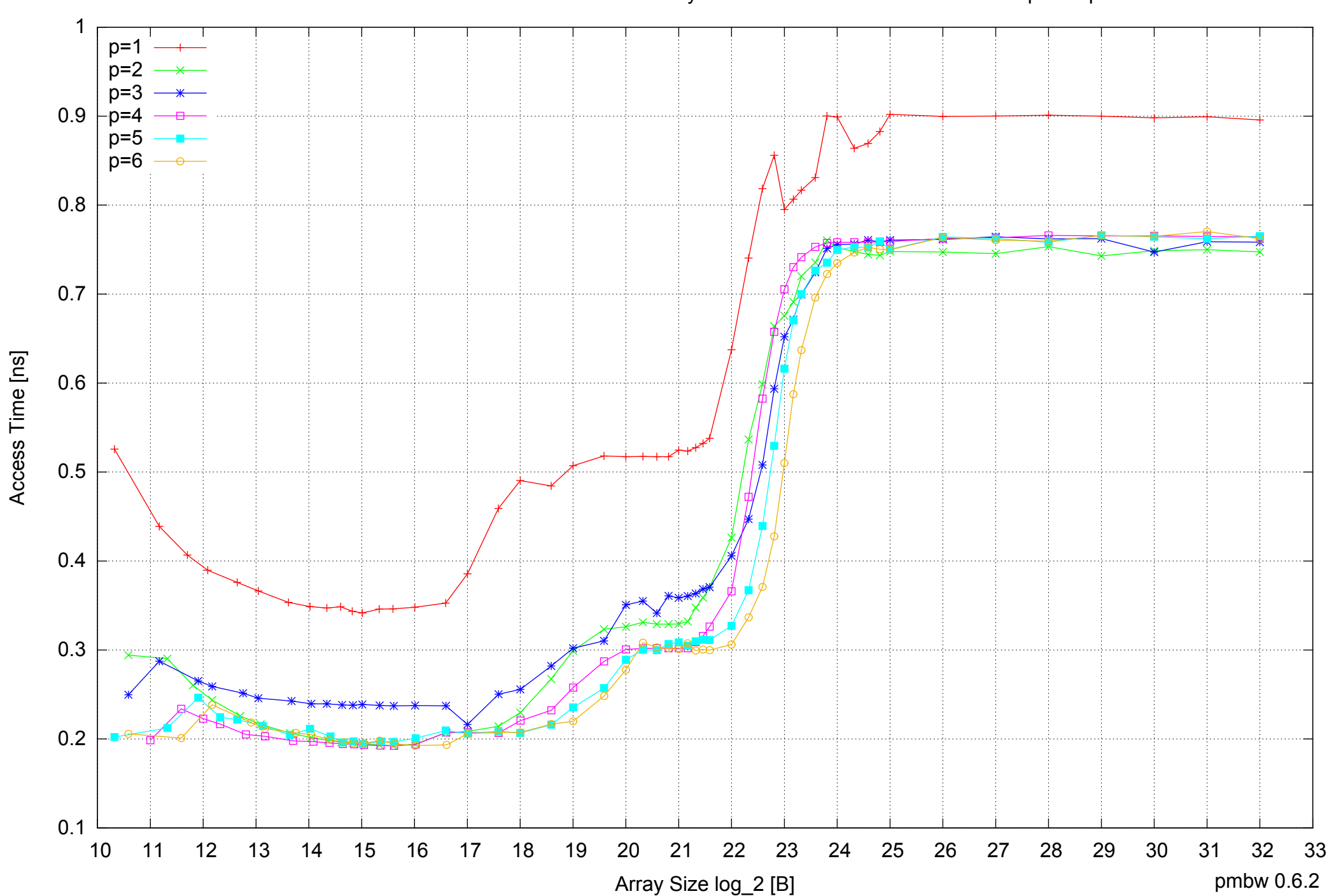

Intel Core i7-4500U 8GB - Parallel Memory Access Time - ScanRead128PtrSimpleLoop

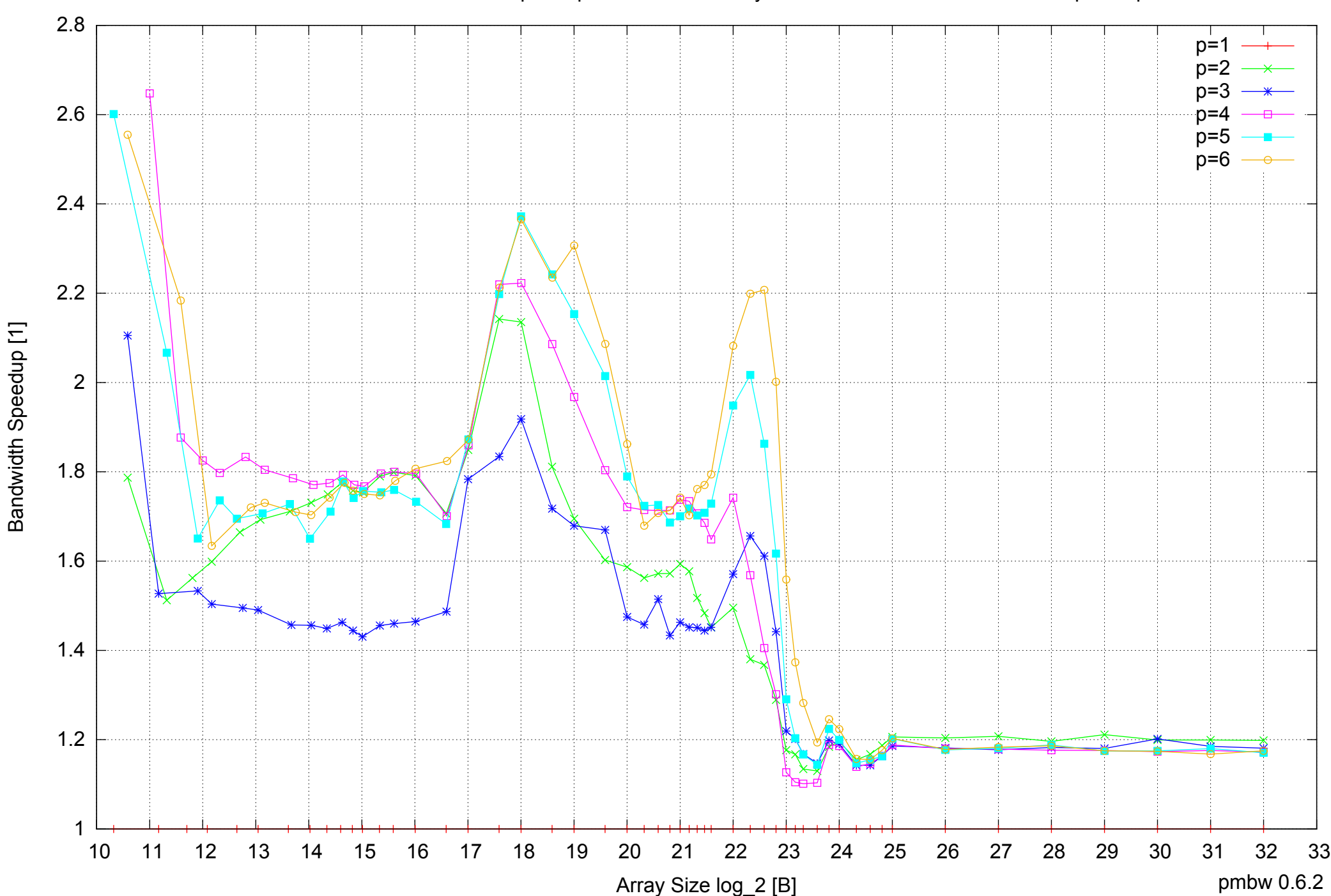

## Intel Core i7-4500U 8GB - Speedup of Parallel Memory Bandwidth - ScanRead128PtrSimpleLoop

## Intel Core i7-4500U 8GB - Speedup of Parallel Memory Bandwidth (enlarged) - ScanRead128PtrSimpleLoop

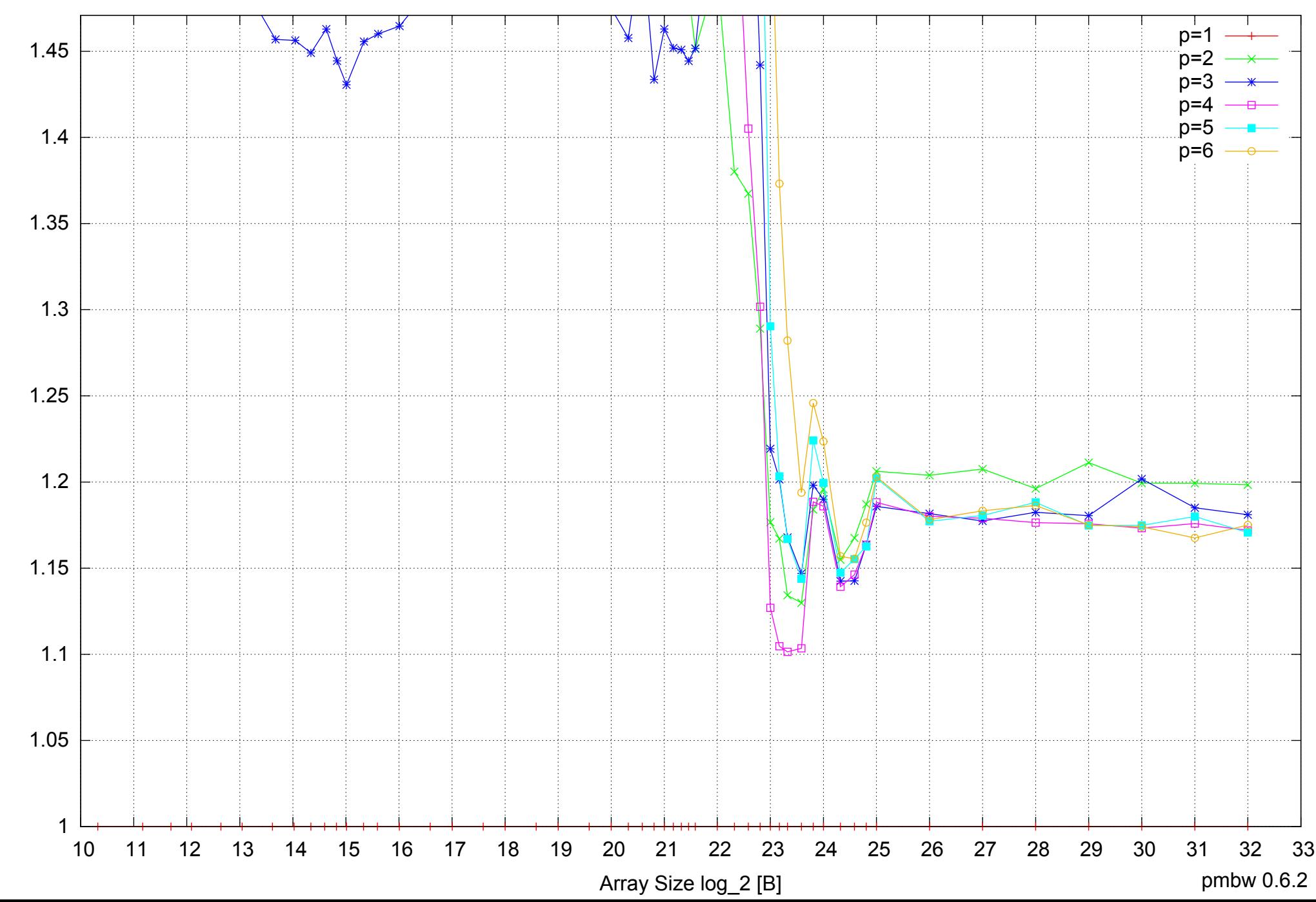

Bandwidth Speedup [1] Bandwidth Speedup [1]

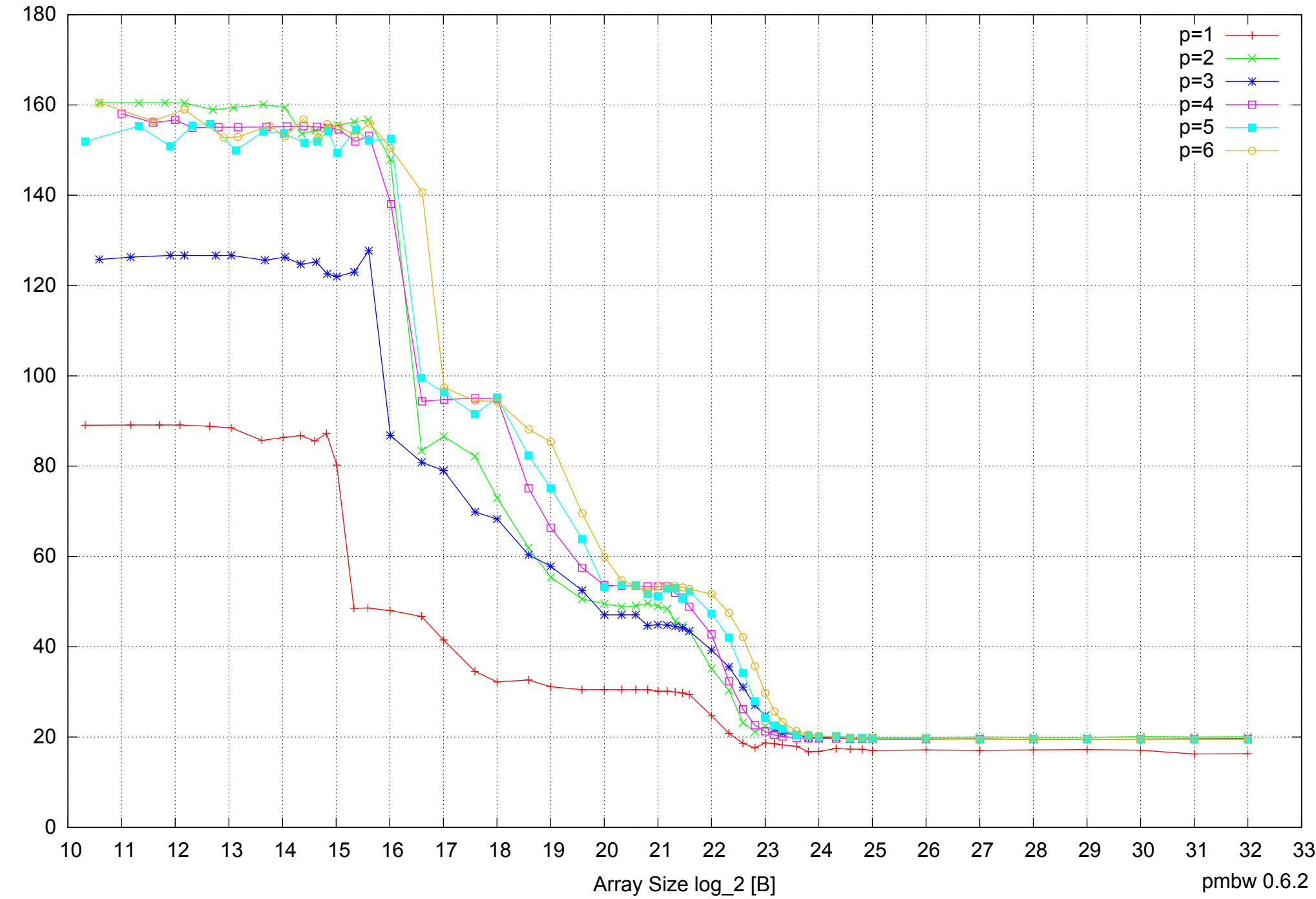

Intel Core i7-4500U 8GB - Parallel Memory Bandwidth - ScanRead128PtrUnrollLoop

Bandwidth [GiB/s] Bandwidth [GiB/s]

Intel Core i7-4500U 8GB - Parallel Memory Access Time - ScanRead128PtrUnrollLoop

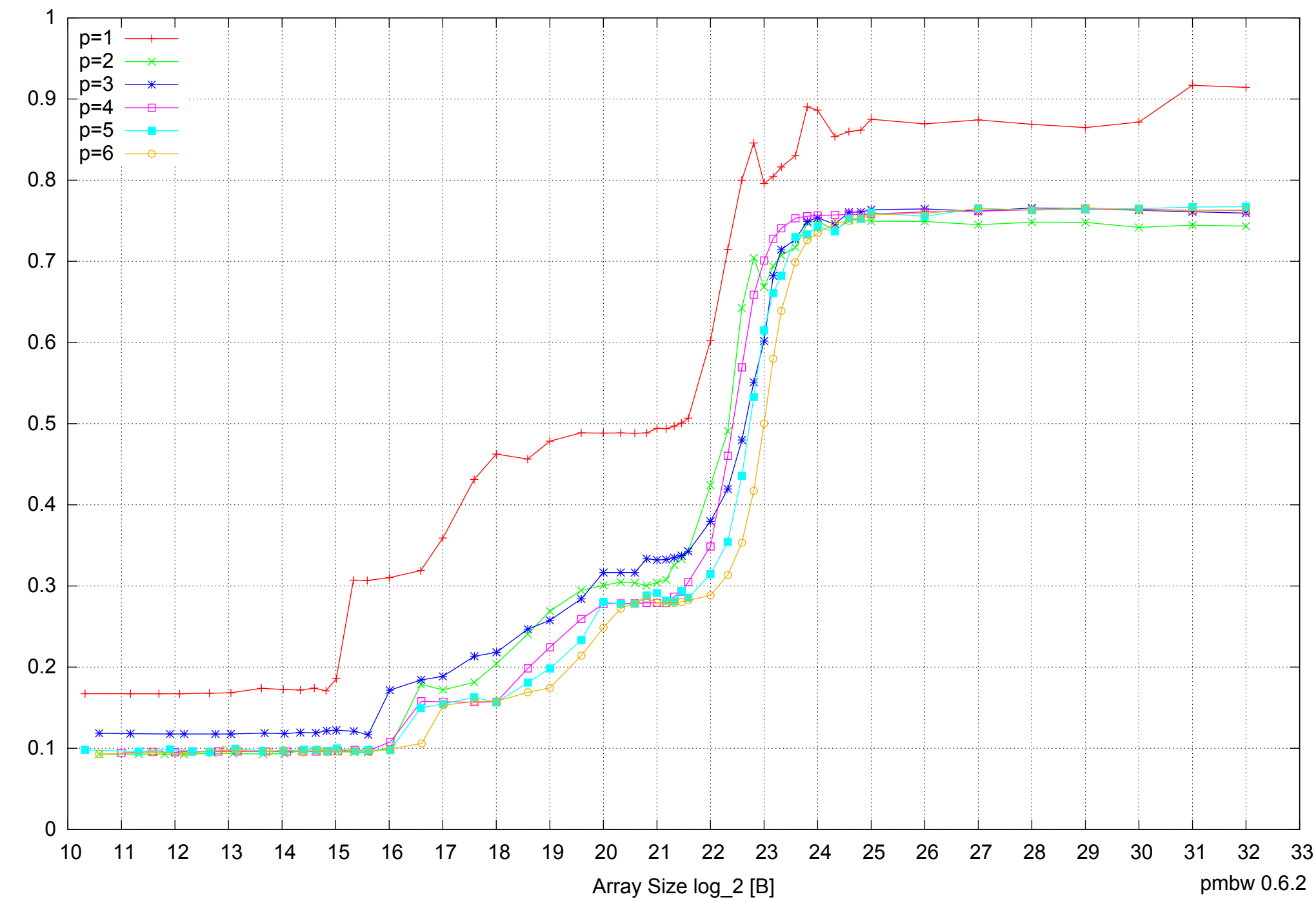

Access Time [ns] Access Time [ns]

## Intel Core i7-4500U 8GB - Speedup of Parallel Memory Bandwidth - ScanRead128PtrUnrollLoop

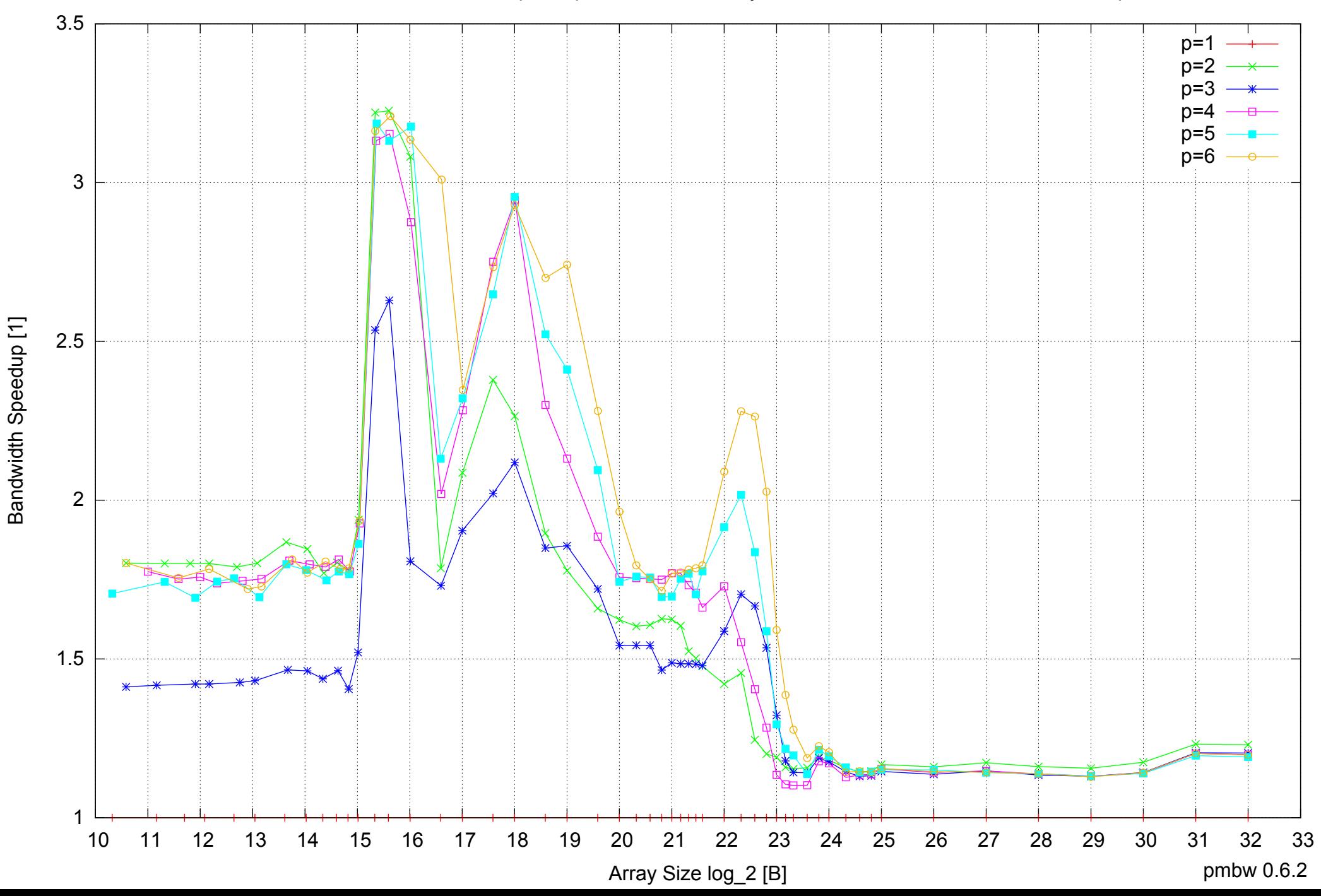

## Intel Core i7-4500U 8GB - Speedup of Parallel Memory Bandwidth (enlarged) - ScanRead128PtrUnrollLoop

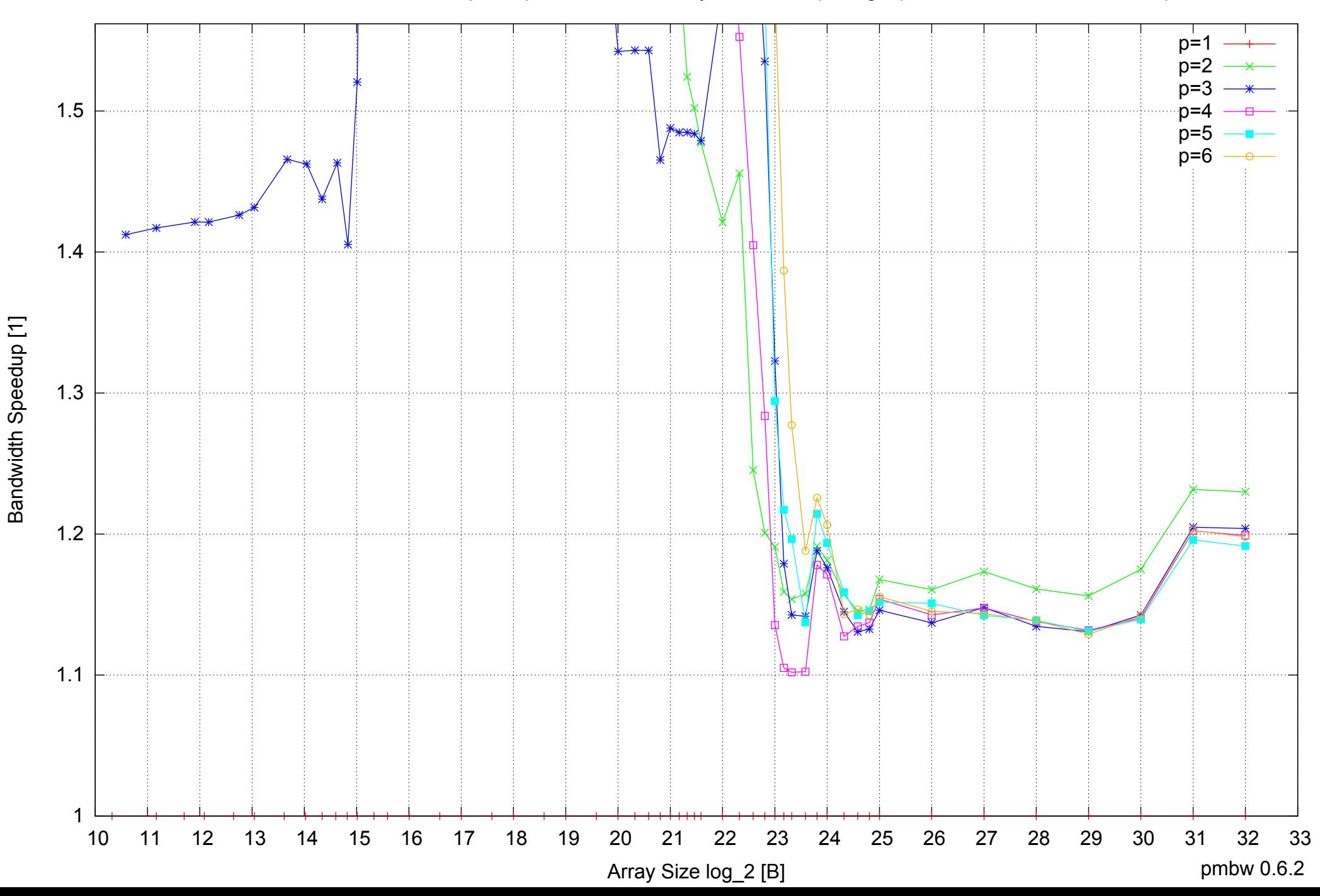
Intel Core i7-4500U 8GB - Parallel Memory Bandwidth - ScanWrite64PtrSimpleLoop

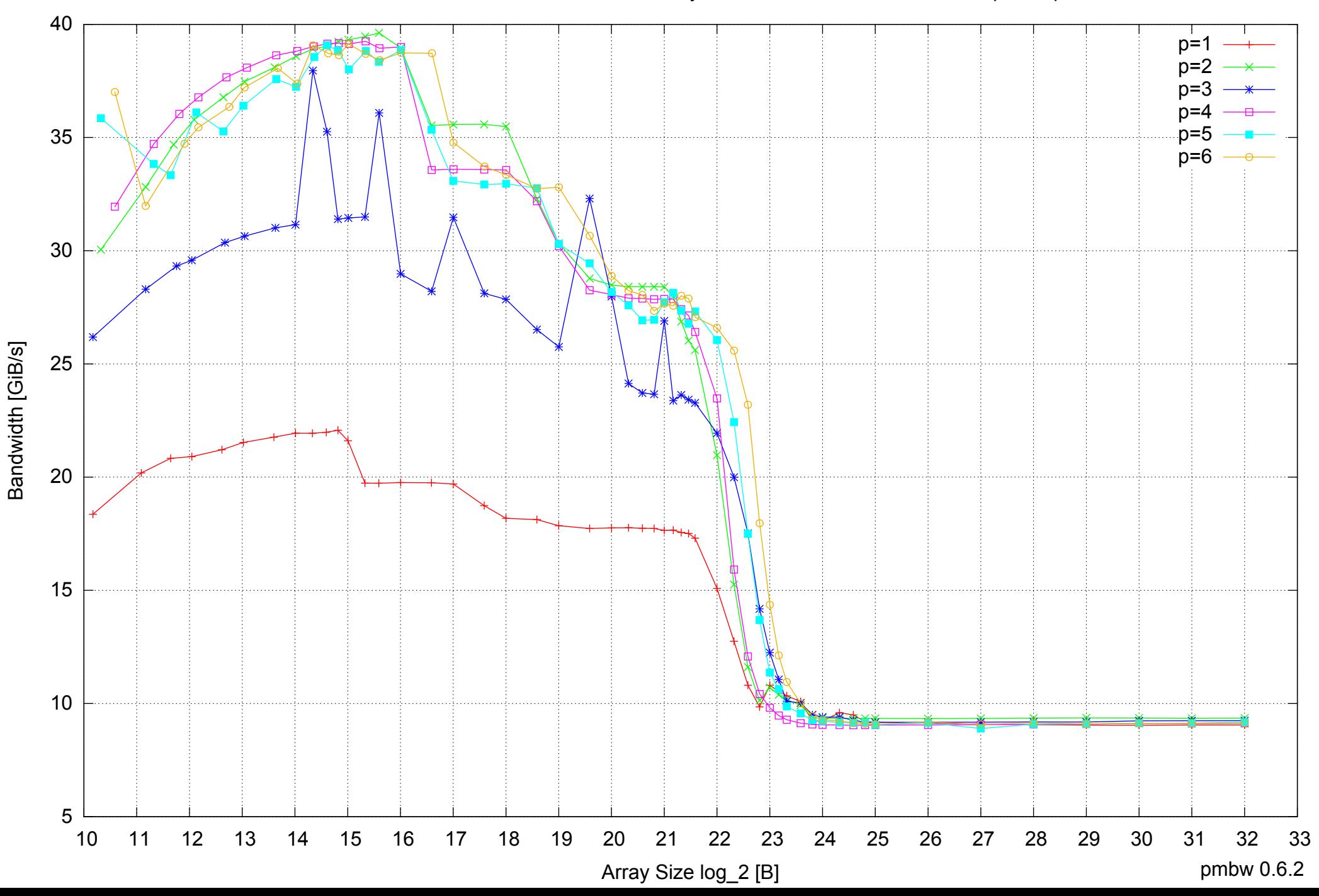

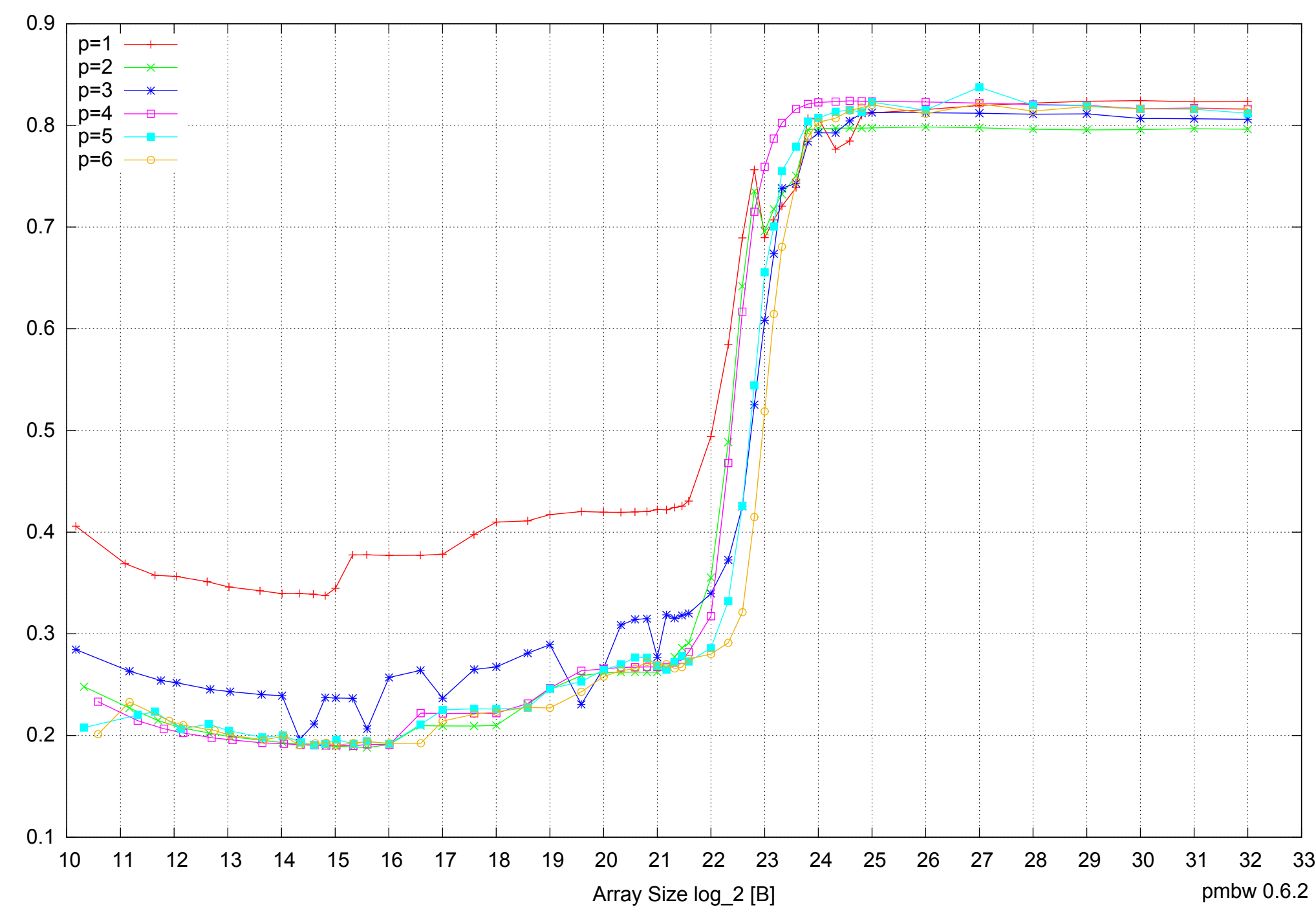

### Intel Core i7-4500U 8GB - Parallel Memory Access Time - ScanWrite64PtrSimpleLoop

Access Time [ns] Access Time [ns]

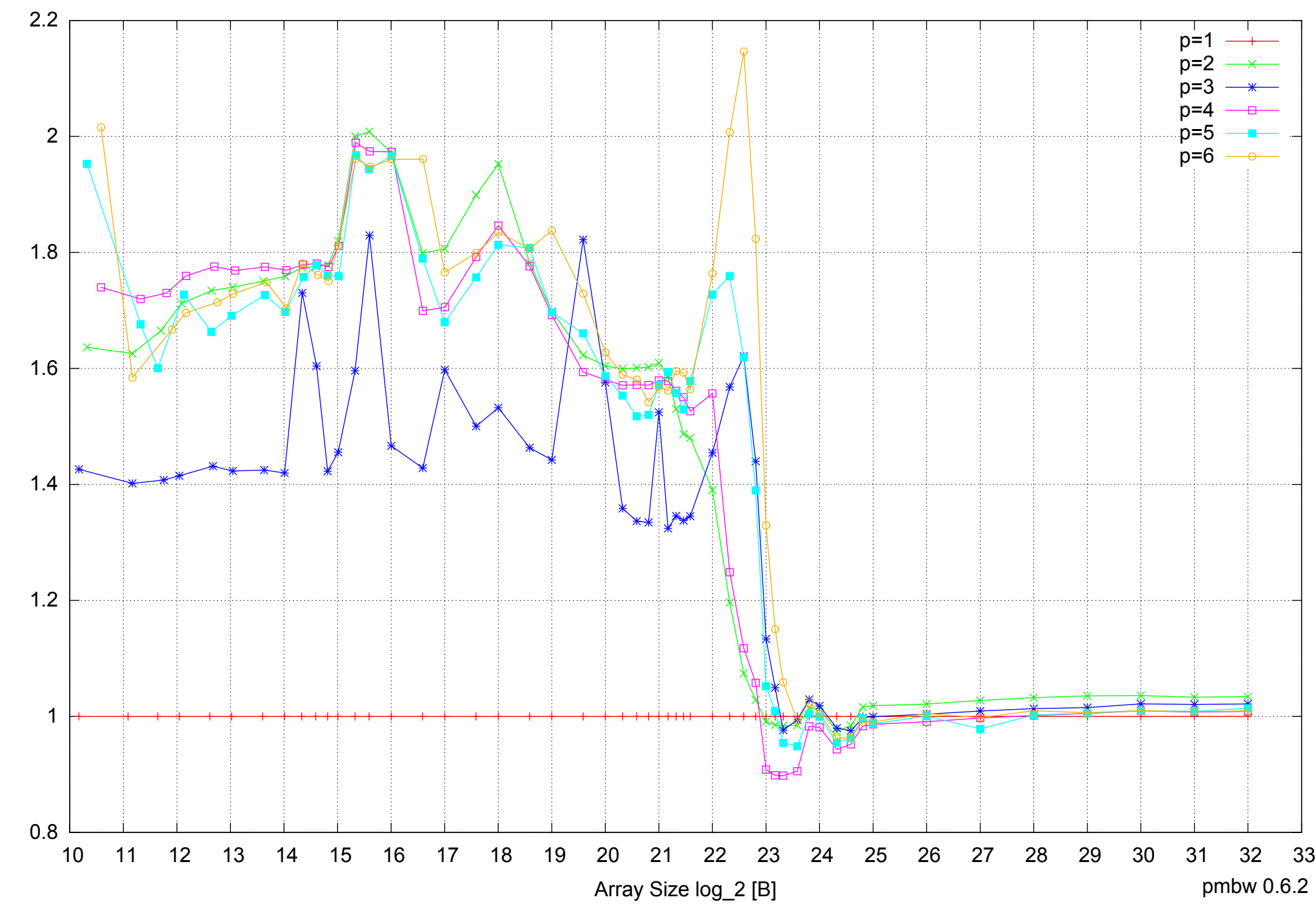

Intel Core i7-4500U 8GB - Speedup of Parallel Memory Bandwidth - ScanWrite64PtrSimpleLoop

Bandwidth Speedup [1] Bandwidth Speedup [1]

### Intel Core i7-4500U 8GB - Speedup of Parallel Memory Bandwidth (enlarged) - ScanWrite64PtrSimpleLoop

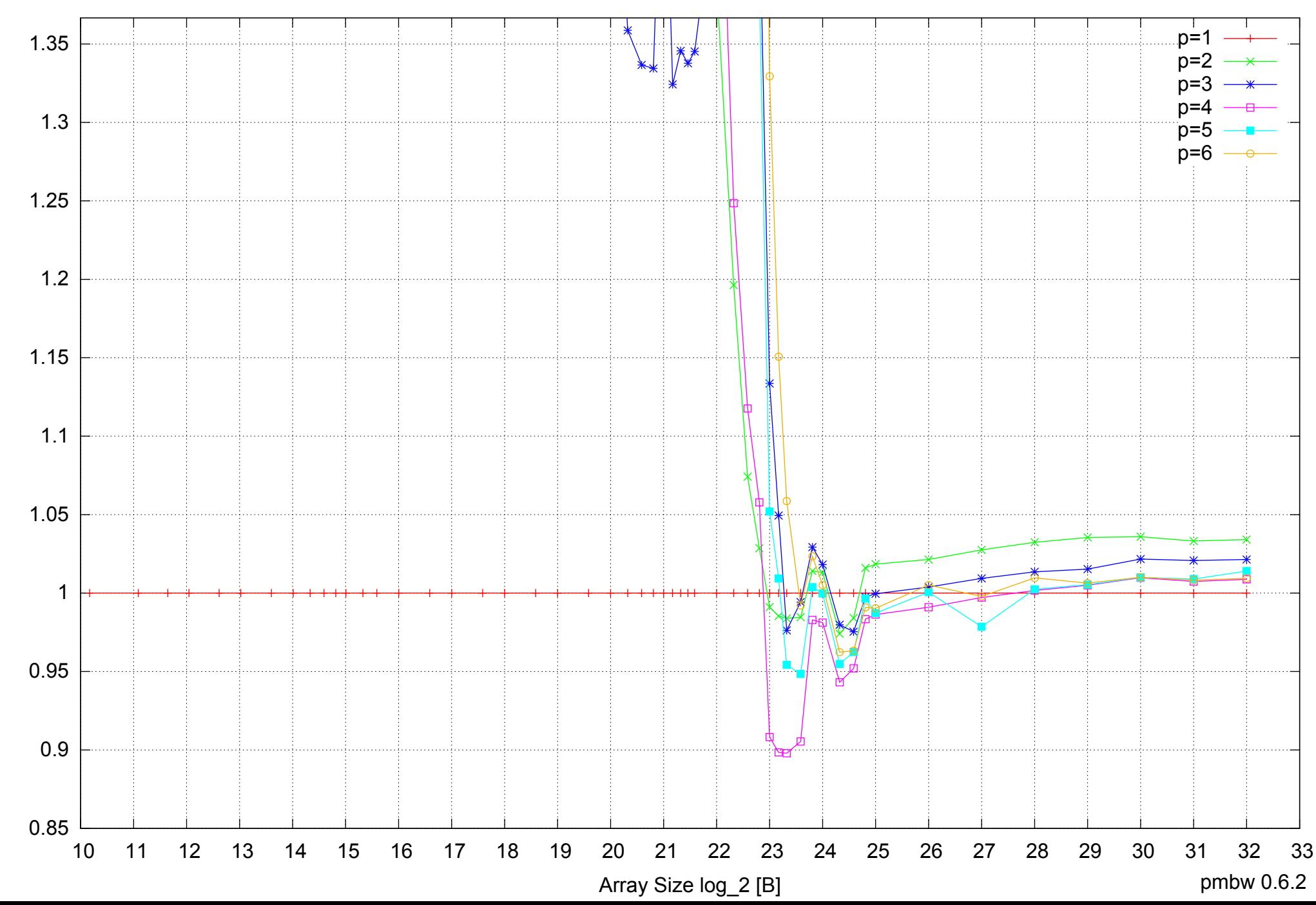

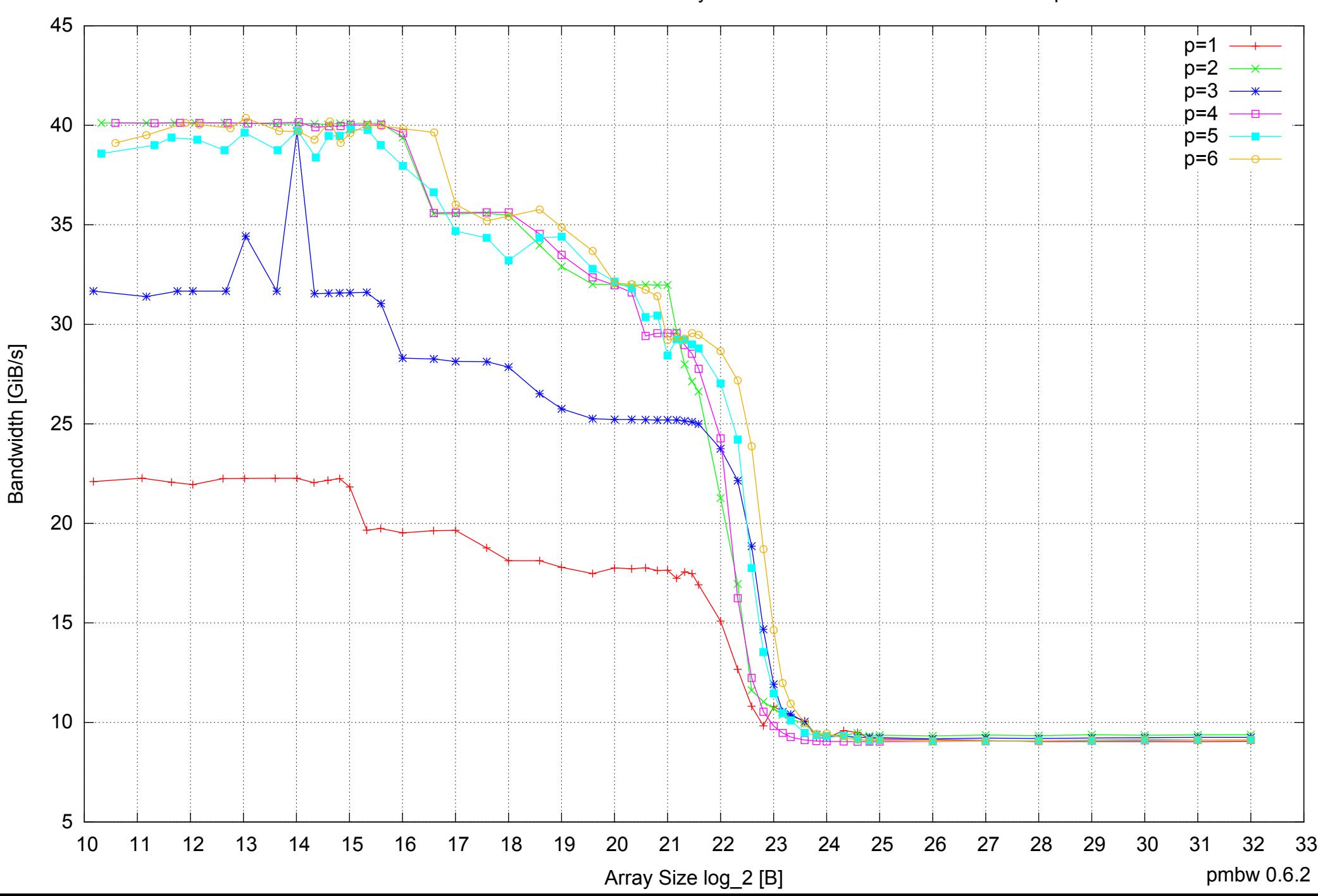

Intel Core i7-4500U 8GB - Parallel Memory Bandwidth - ScanWrite64PtrUnrollLoop

## Intel Core i7-4500U 8GB - Parallel Memory Access Time - ScanWrite64PtrUnrollLoop

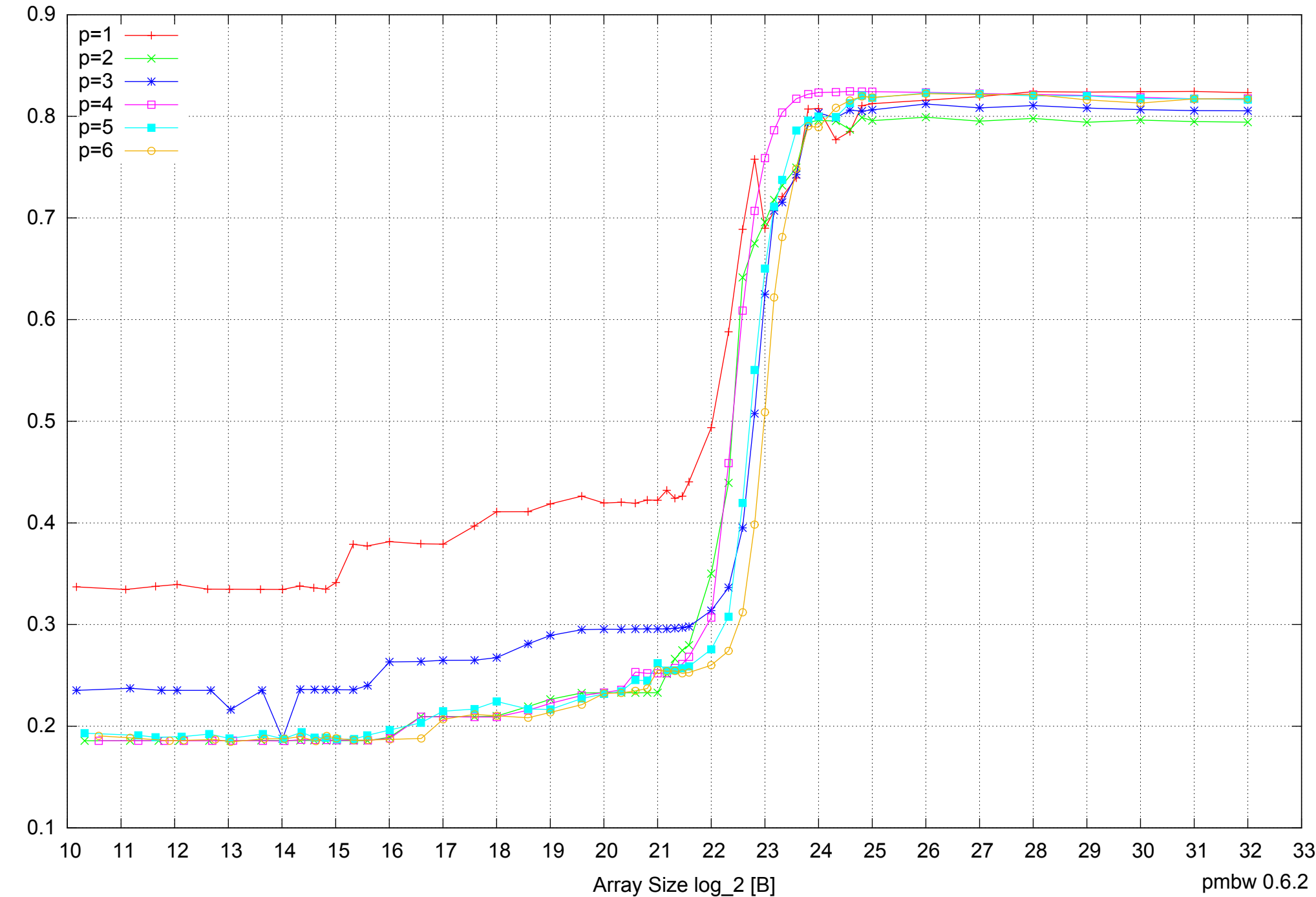

Access Time [ns] Access Time [ns]

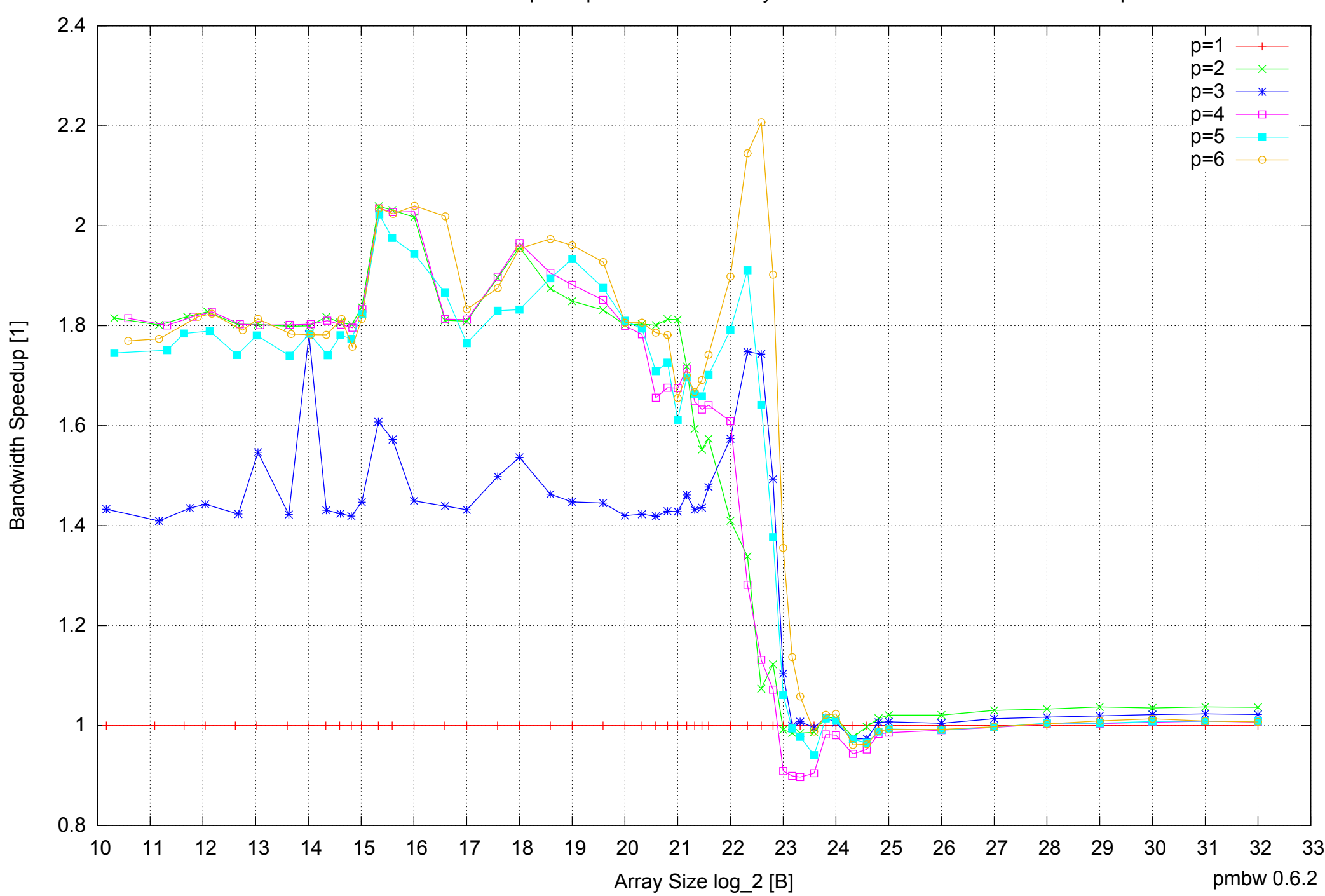

### Intel Core i7-4500U 8GB - Speedup of Parallel Memory Bandwidth - ScanWrite64PtrUnrollLoop

### Intel Core i7-4500U 8GB - Speedup of Parallel Memory Bandwidth (enlarged) - ScanWrite64PtrUnrollLoop

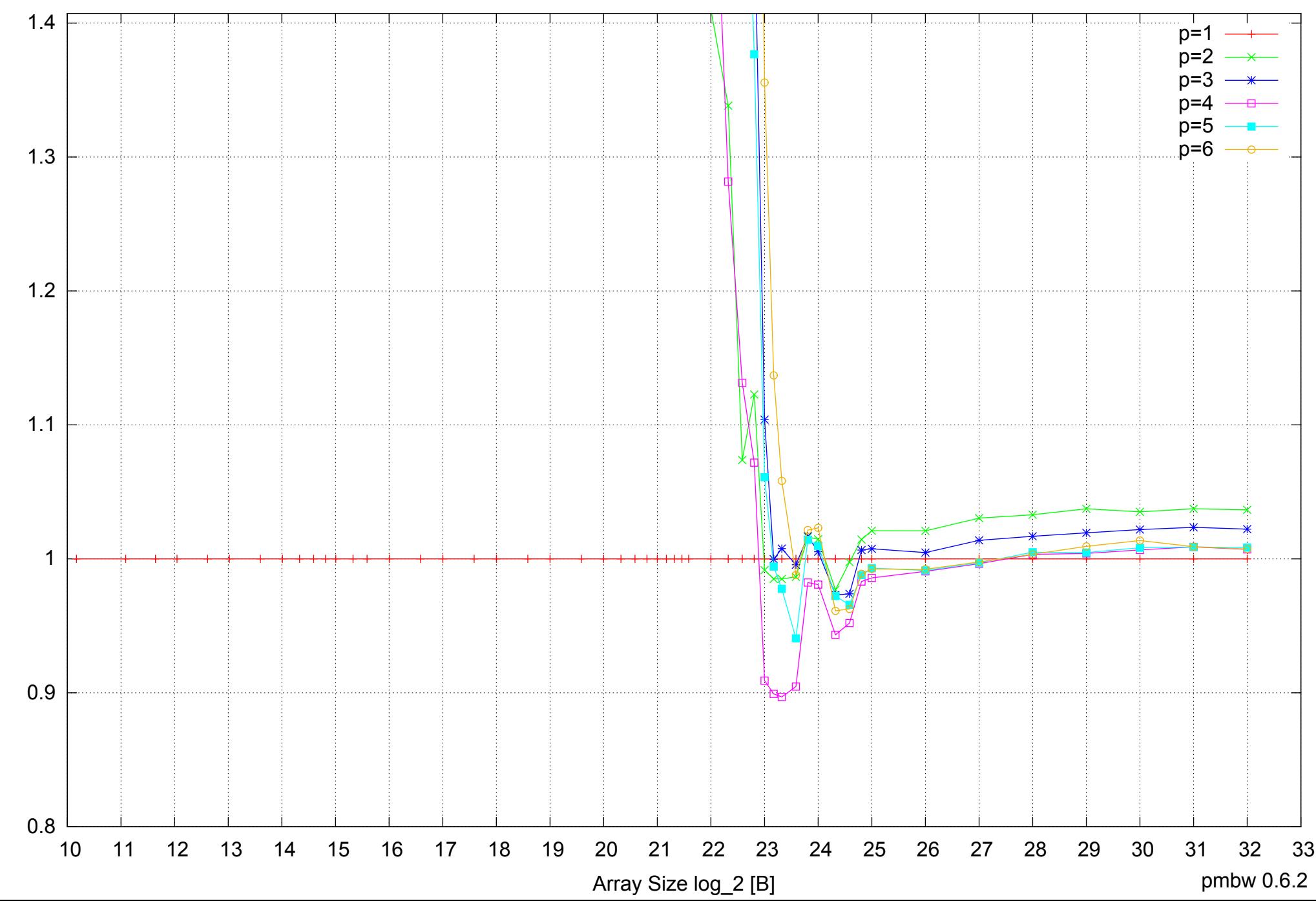

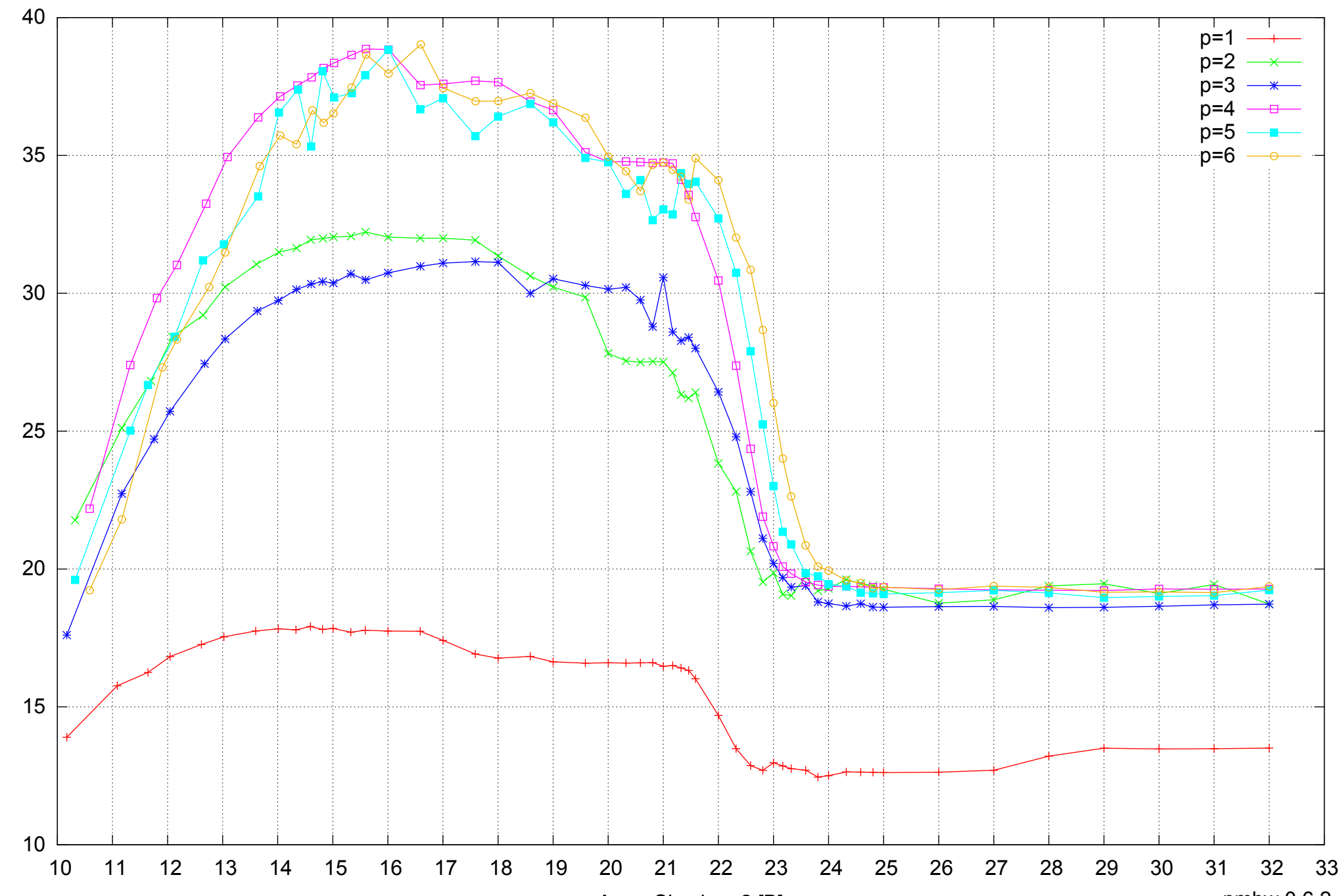

Bandwidth [GiB/s]

Bandwidth [GiB/s]

Intel Core i7-4500U 8GB - Parallel Memory Bandwidth - ScanRead64PtrSimpleLoop

Array Size log\_2 [B]

pmbw 0.6.2

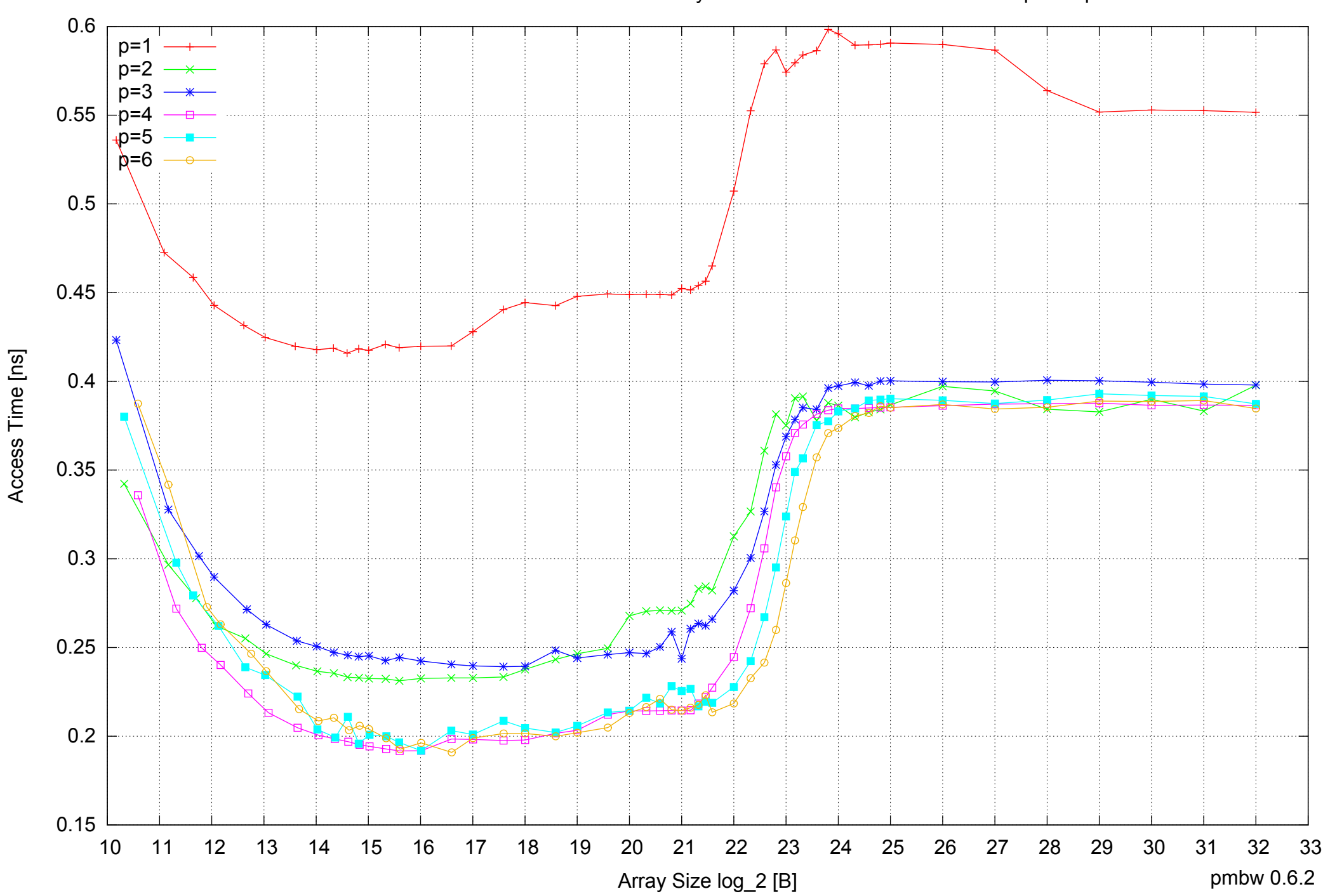

Access Time [ns]

Intel Core i7-4500U 8GB - Parallel Memory Access Time - ScanRead64PtrSimpleLoop

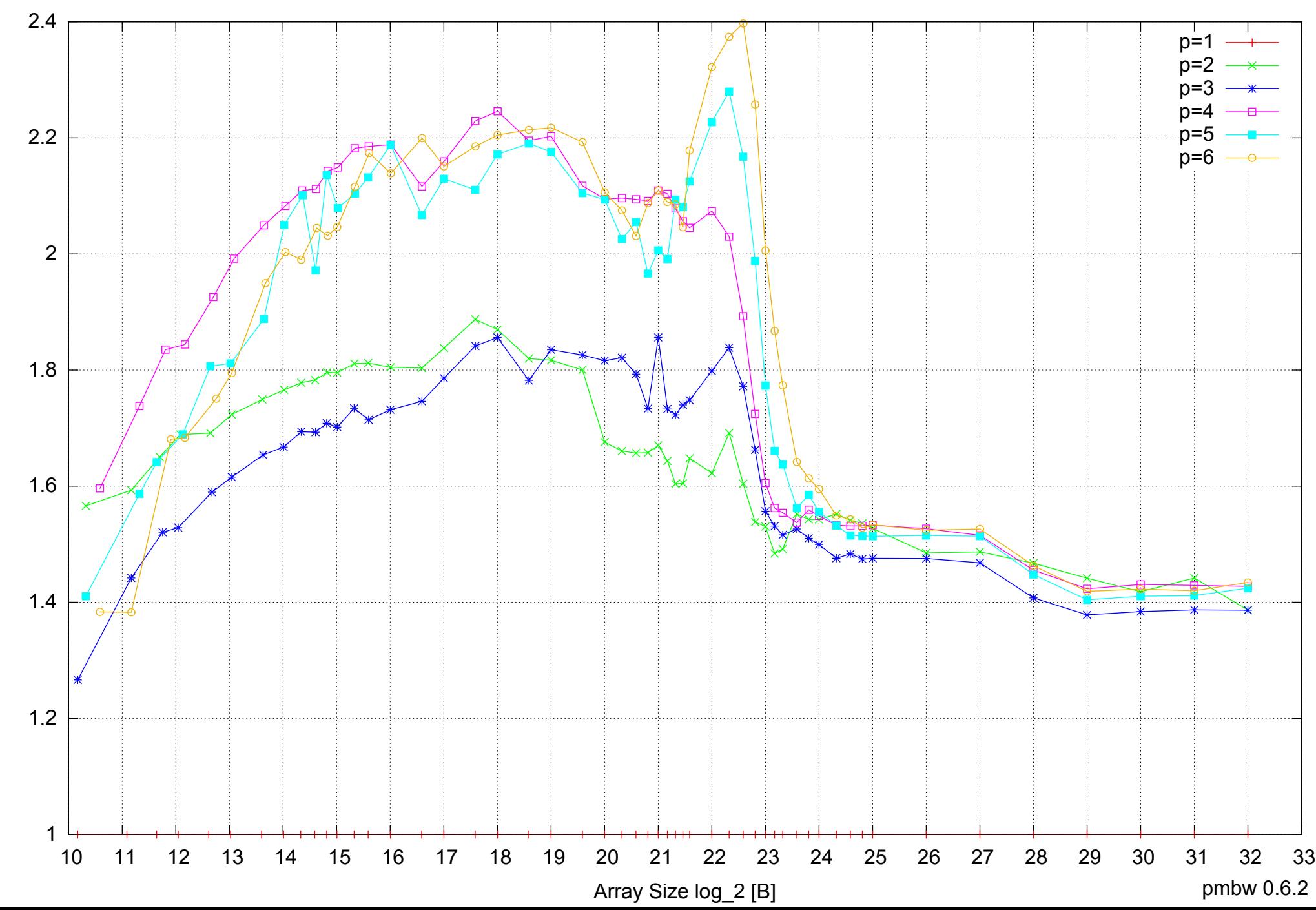

### Intel Core i7-4500U 8GB - Speedup of Parallel Memory Bandwidth - ScanRead64PtrSimpleLoop

### Intel Core i7-4500U 8GB - Speedup of Parallel Memory Bandwidth (enlarged) - ScanRead64PtrSimpleLoop

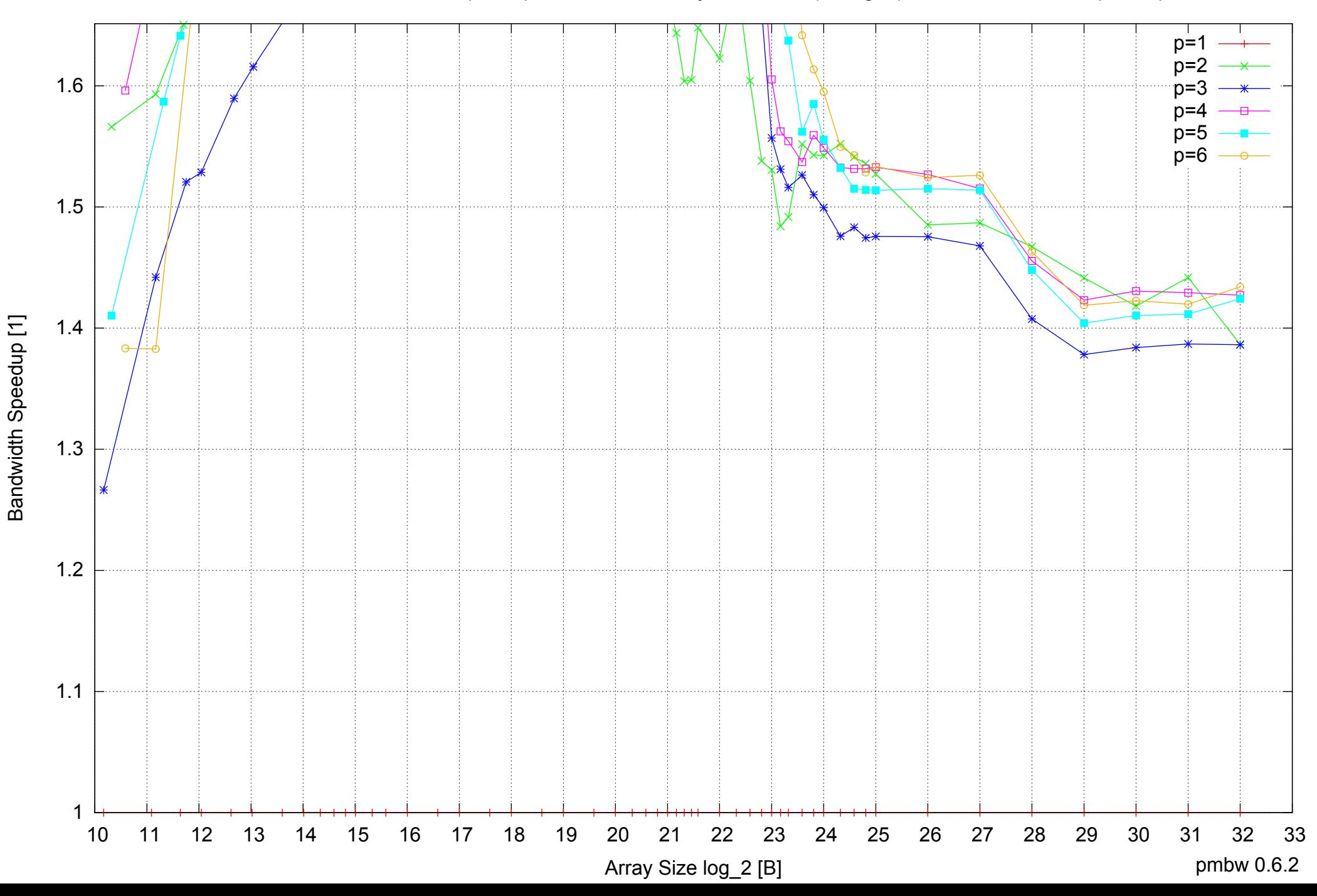

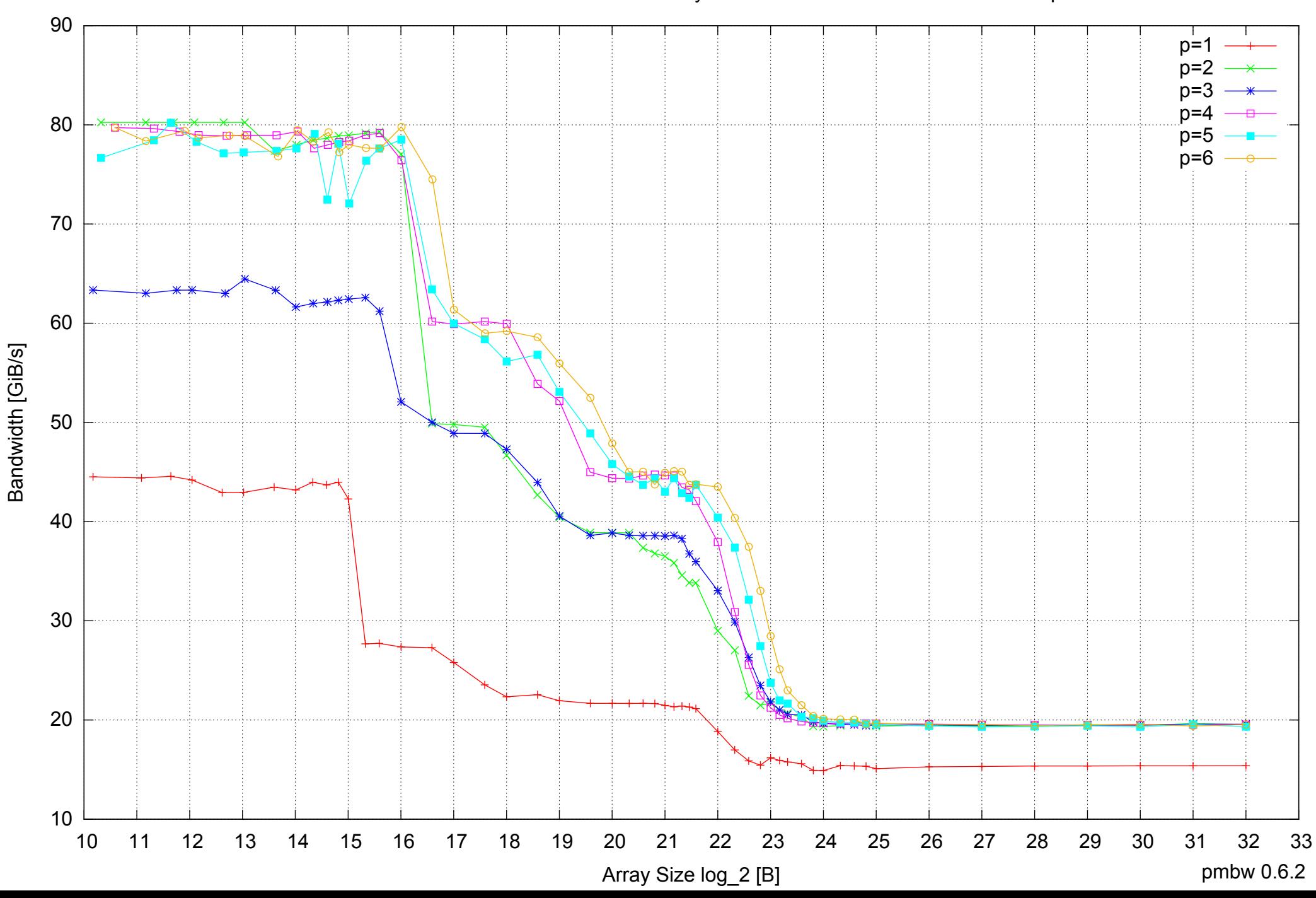

### Intel Core i7-4500U 8GB - Parallel Memory Bandwidth - ScanRead64PtrUnrollLoop

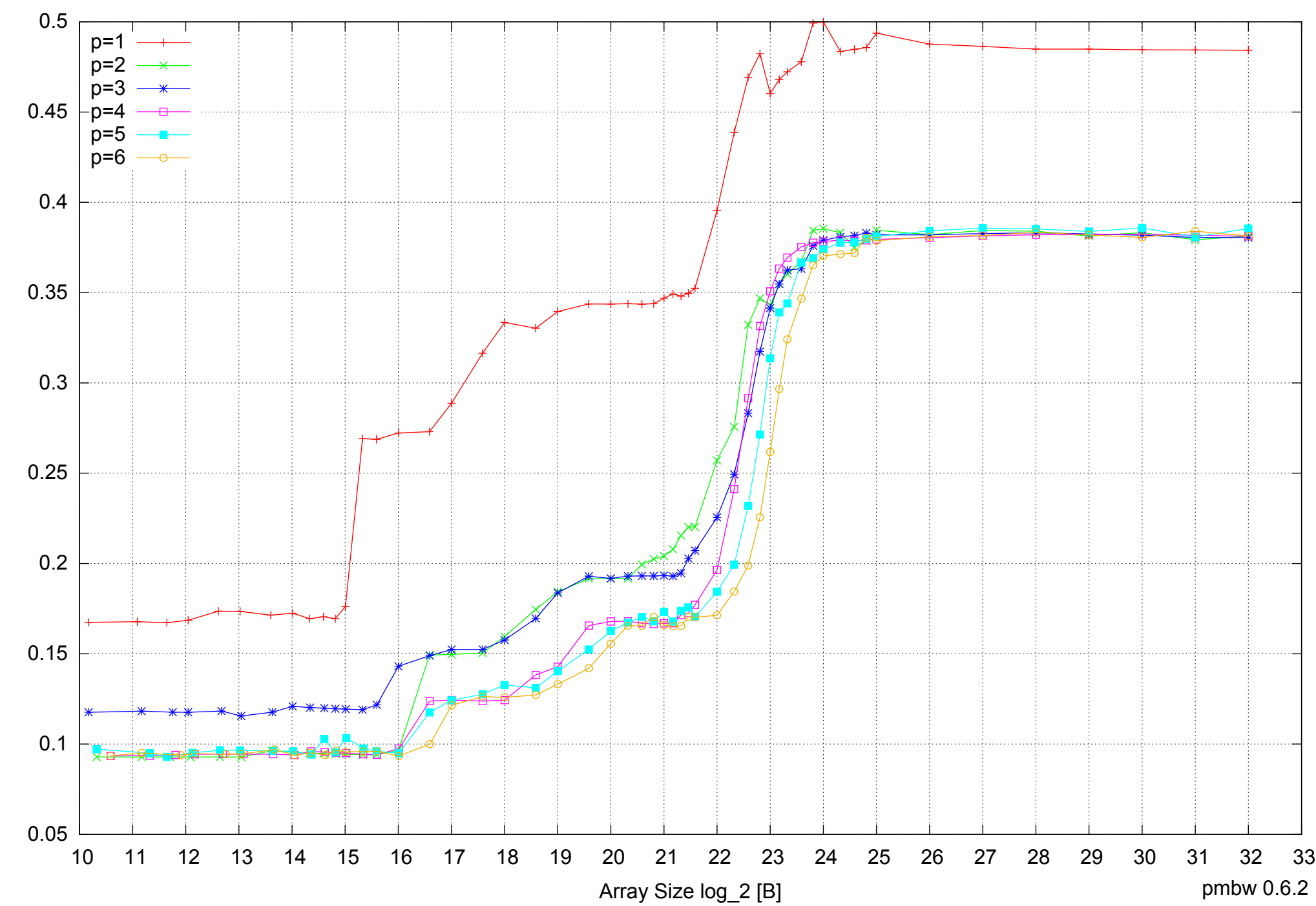

Intel Core i7-4500U 8GB - Parallel Memory Access Time - ScanRead64PtrUnrollLoop

Access Time [ns] Access Time [ns]

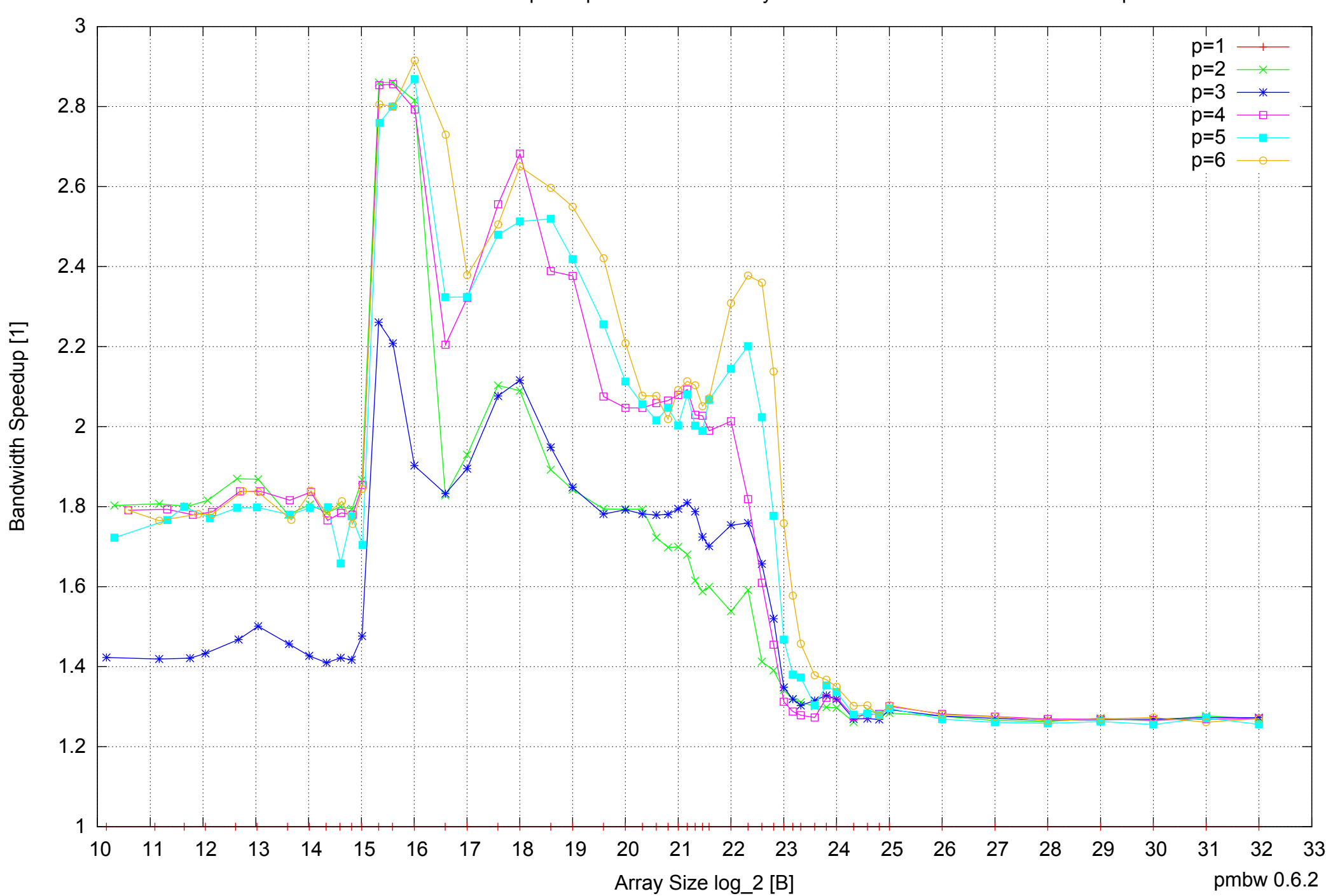

Bandwidth Speedup [1]

Intel Core i7-4500U 8GB - Speedup of Parallel Memory Bandwidth - ScanRead64PtrUnrollLoop

### Intel Core i7-4500U 8GB - Speedup of Parallel Memory Bandwidth (enlarged) - ScanRead64PtrUnrollLoop

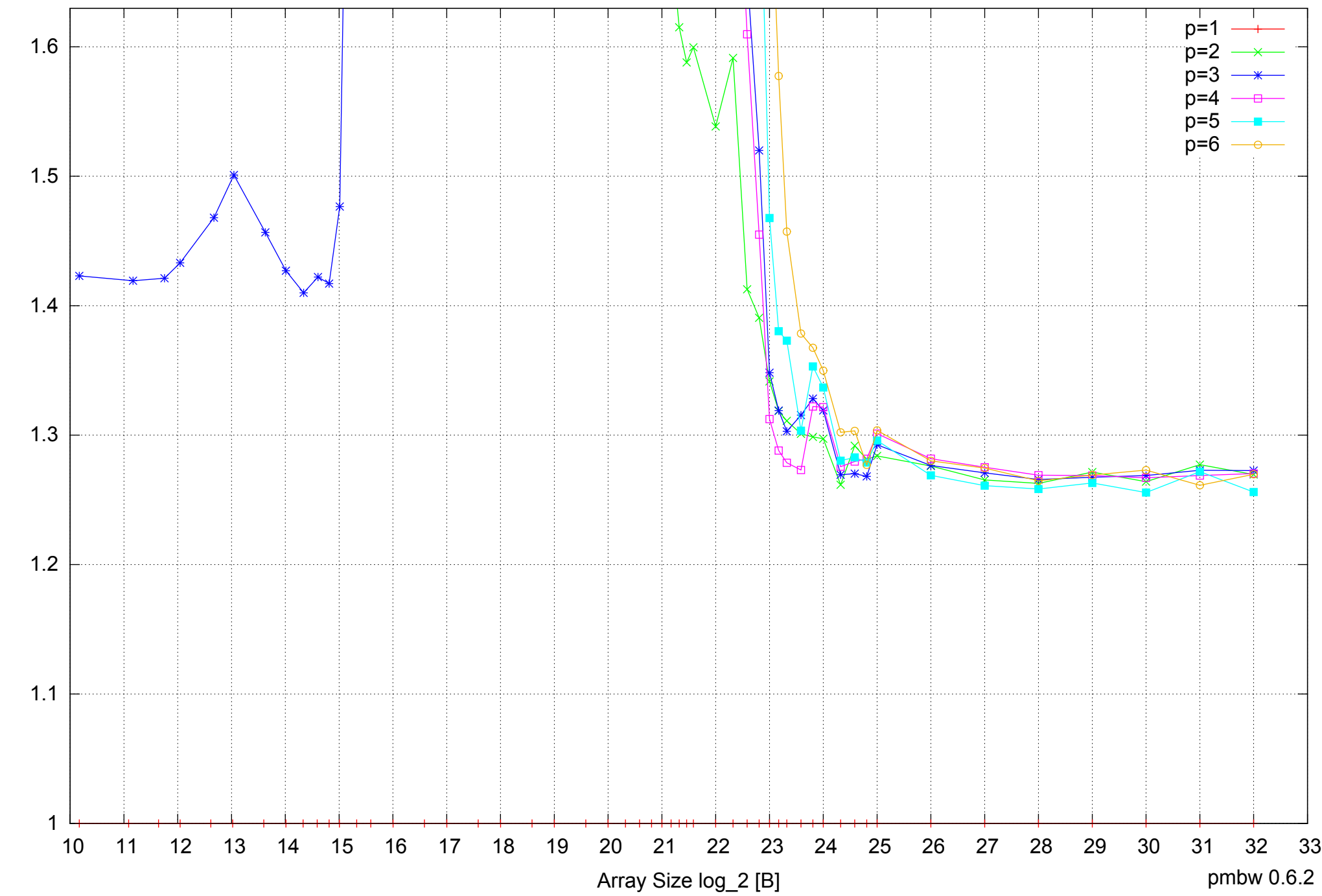

Bandwidth Speedup [1] Bandwidth Speedup [1]

 40  $p=1$ p=2 p=3 p=4 35 n=: p=6 30 Bandwidth [GiB/s] 25 20 15 10  $5 \nightharpoonup$ <br>10 10 11 12 13 14 15 16 17 18 19 20 21 22 23 24 25 26 27 28 29 30 31 32 33 Array Size log\_2 [B] pmbw 0.6.2

Bandwidth [GiB/s]

Intel Core i7-4500U 8GB - Parallel Memory Bandwidth - ScanWrite64IndexSimpleLoop

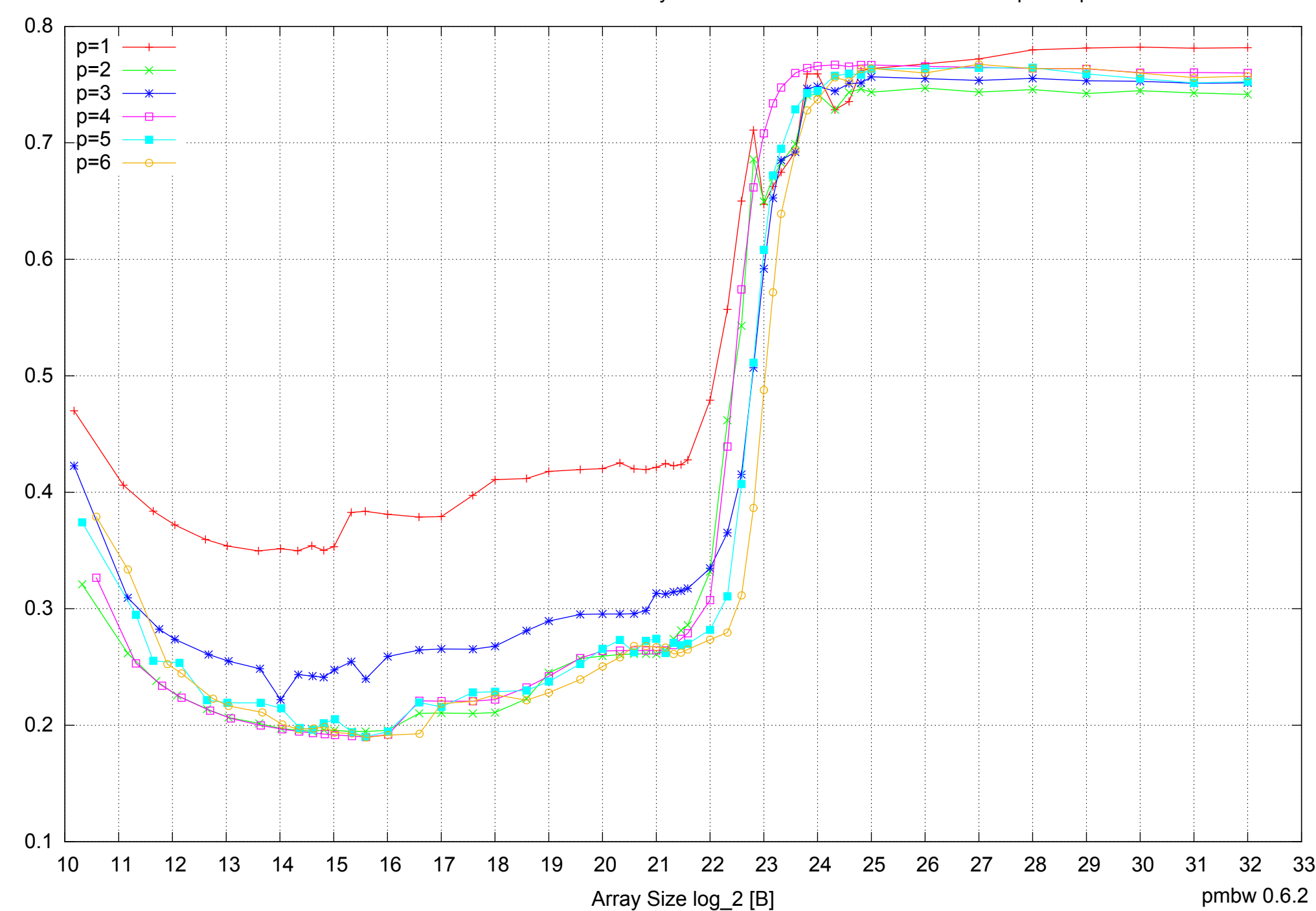

Access Time [ns]

Access Time [ns]

### Intel Core i7-4500U 8GB - Parallel Memory Access Time - ScanWrite64IndexSimpleLoop

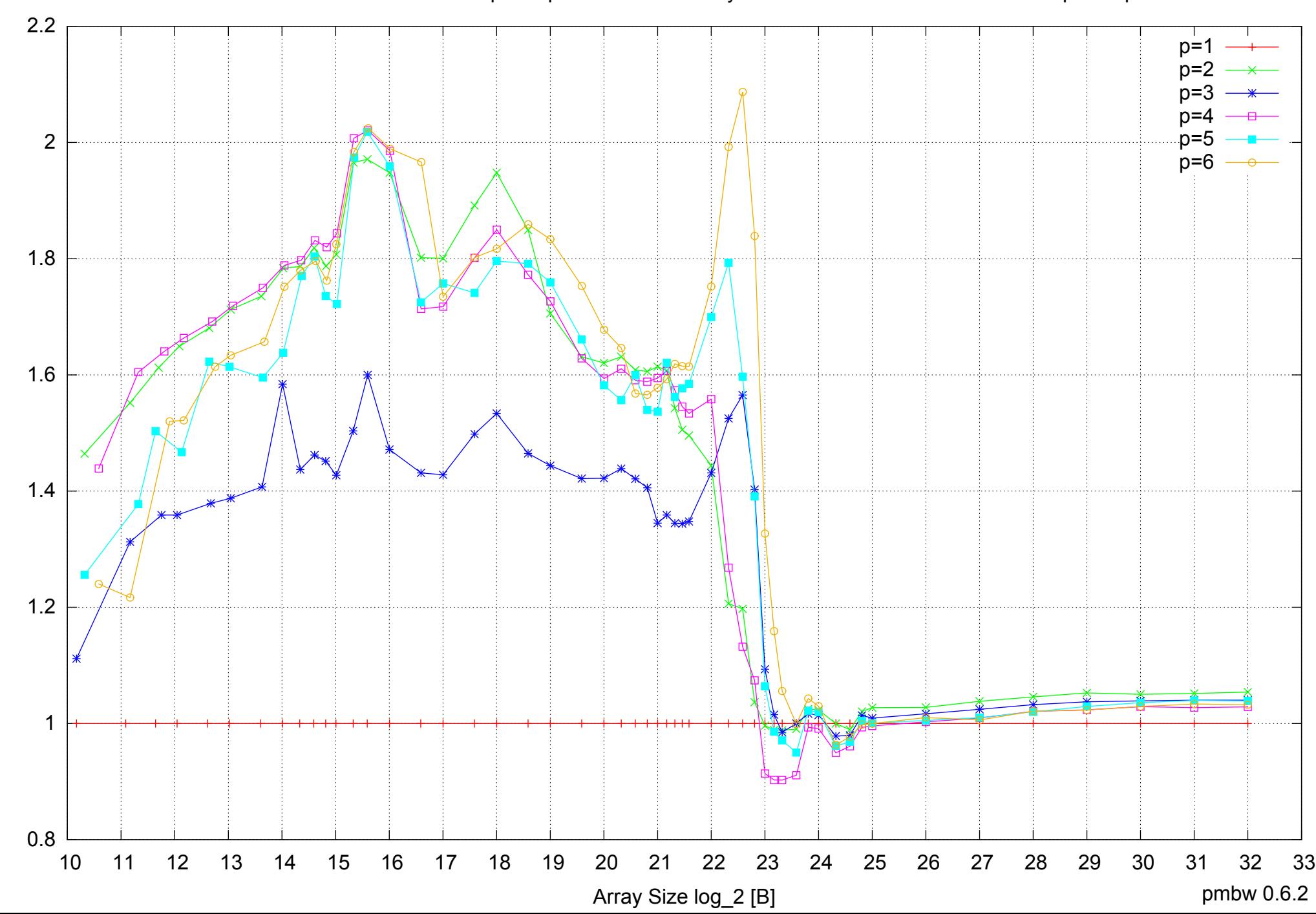

Bandwidth Speedup [1]

Bandwidth Speedup [1]

### Intel Core i7-4500U 8GB - Speedup of Parallel Memory Bandwidth - ScanWrite64IndexSimpleLoop

### Intel Core i7-4500U 8GB - Speedup of Parallel Memory Bandwidth (enlarged) - ScanWrite64IndexSimpleLoop

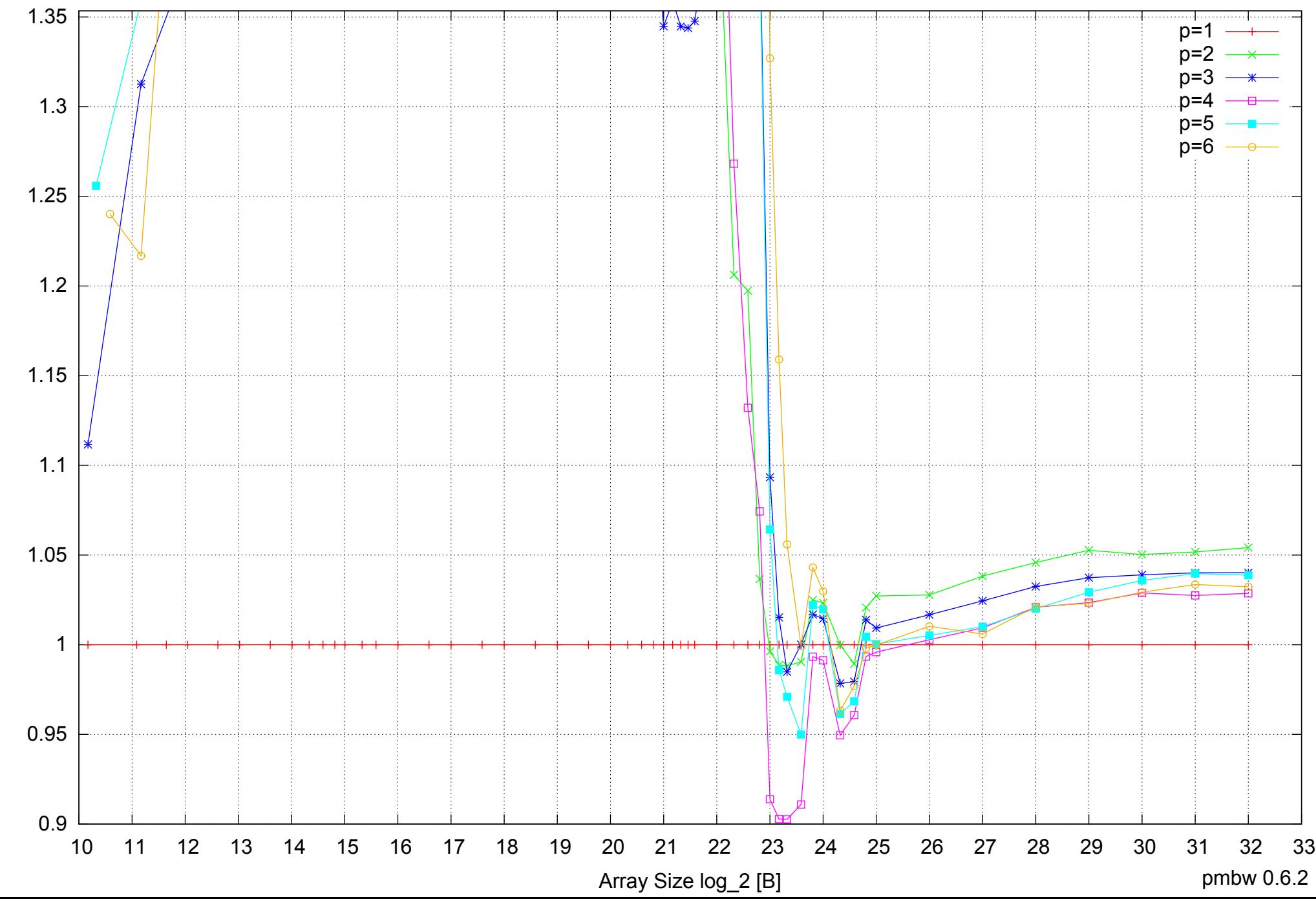

Bandwidth Speedup [1] Bandwidth Speedup [1]

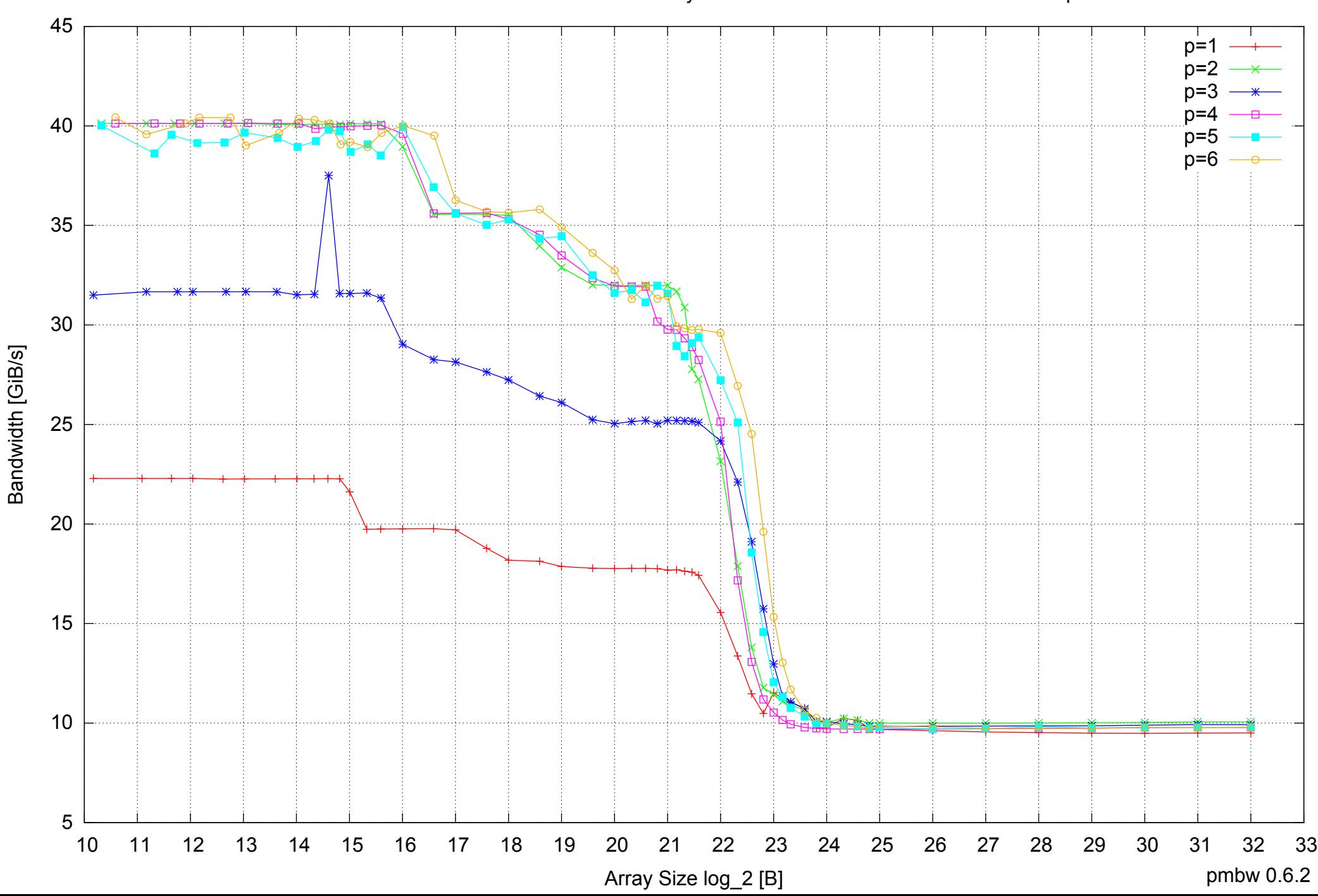

### Intel Core i7-4500U 8GB - Parallel Memory Bandwidth - ScanWrite64IndexUnrollLoop

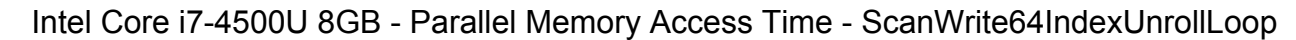

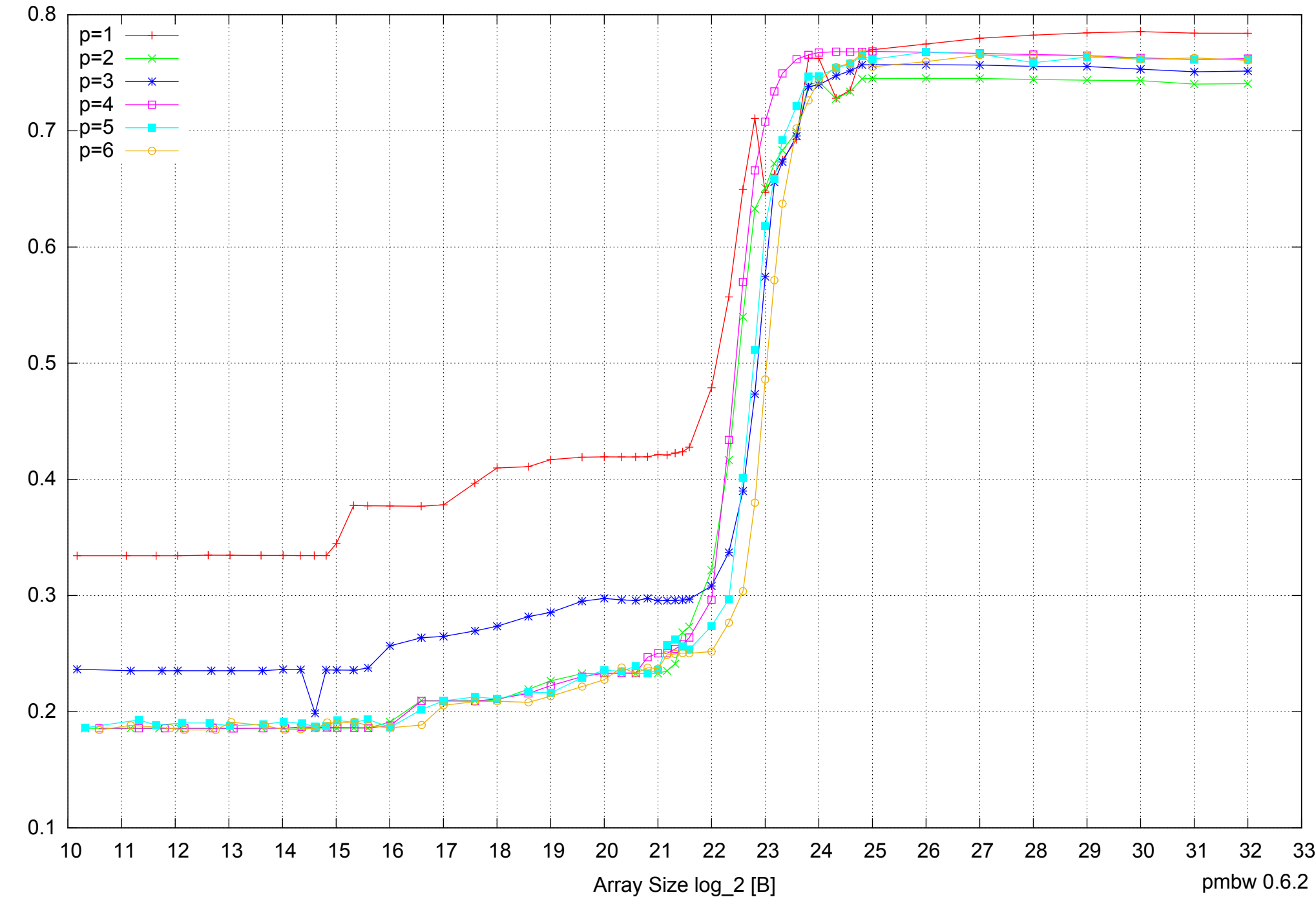

Access Time [ns] Access Time [ns]

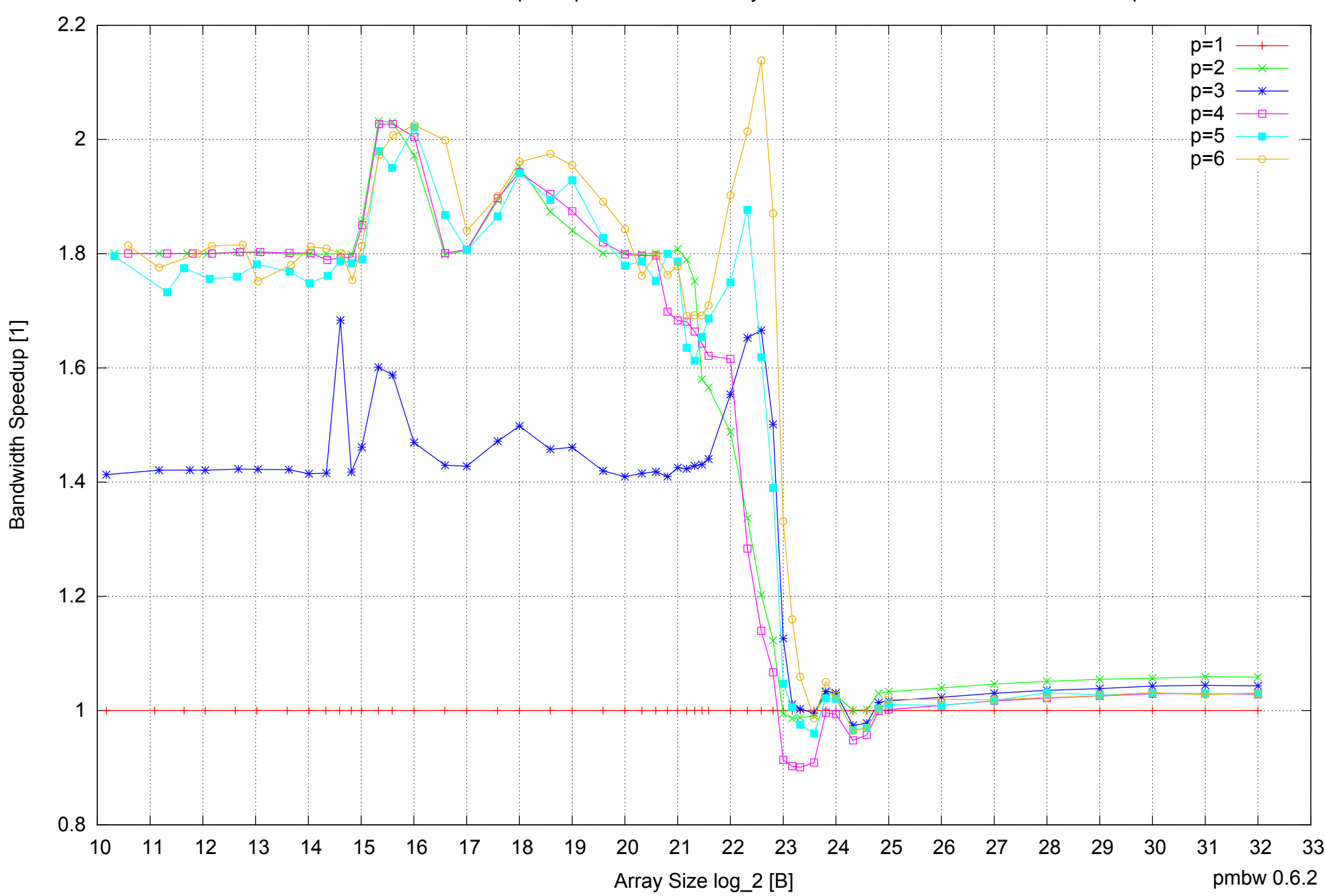

### Intel Core i7-4500U 8GB - Speedup of Parallel Memory Bandwidth - ScanWrite64IndexUnrollLoop

### Intel Core i7-4500U 8GB - Speedup of Parallel Memory Bandwidth (enlarged) - ScanWrite64IndexUnrollLoop

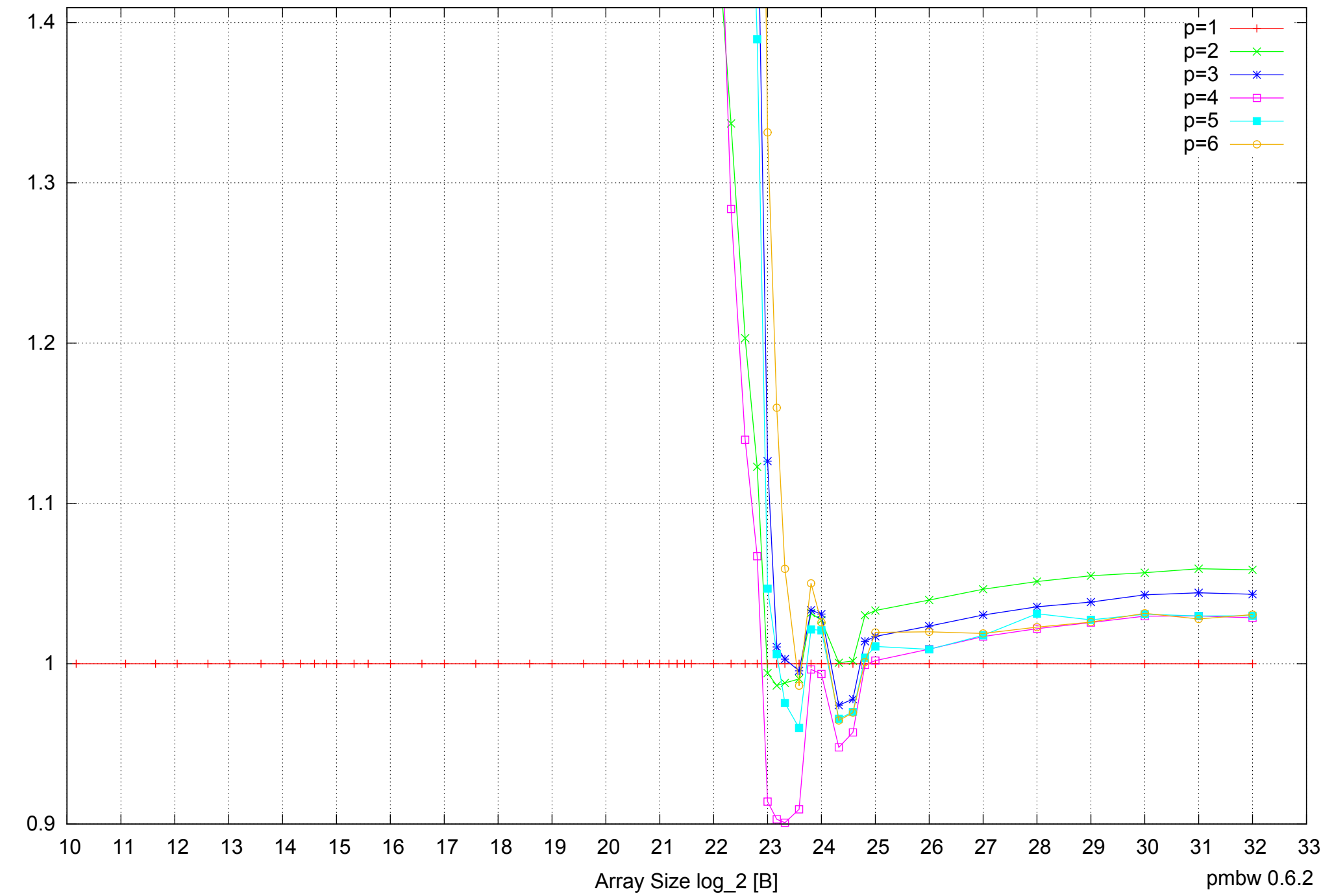

Bandwidth Speedup [1] Bandwidth Speedup [1]

Intel Core i7-4500U 8GB - Parallel Memory Bandwidth - ScanRead64IndexSimpleLoop

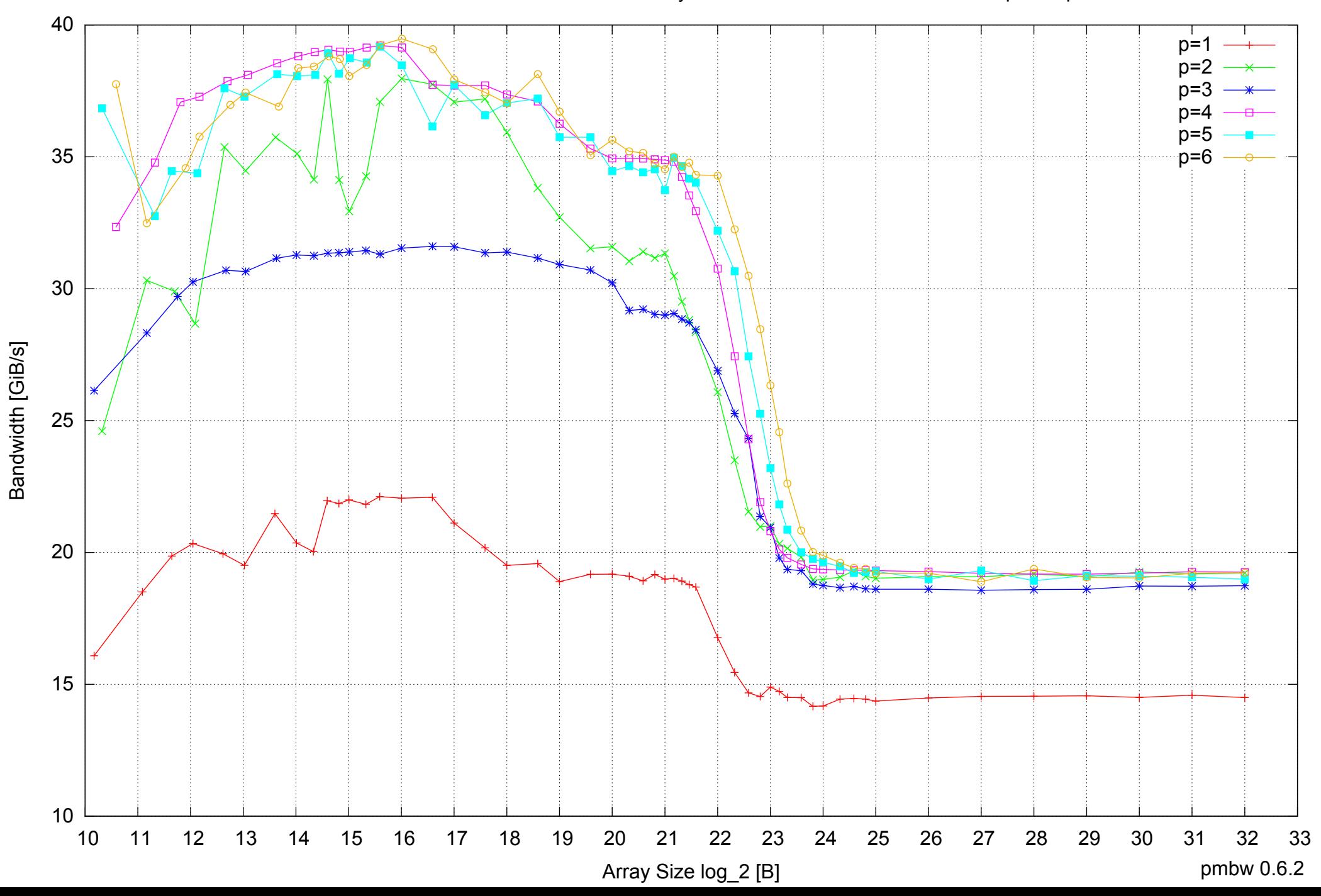

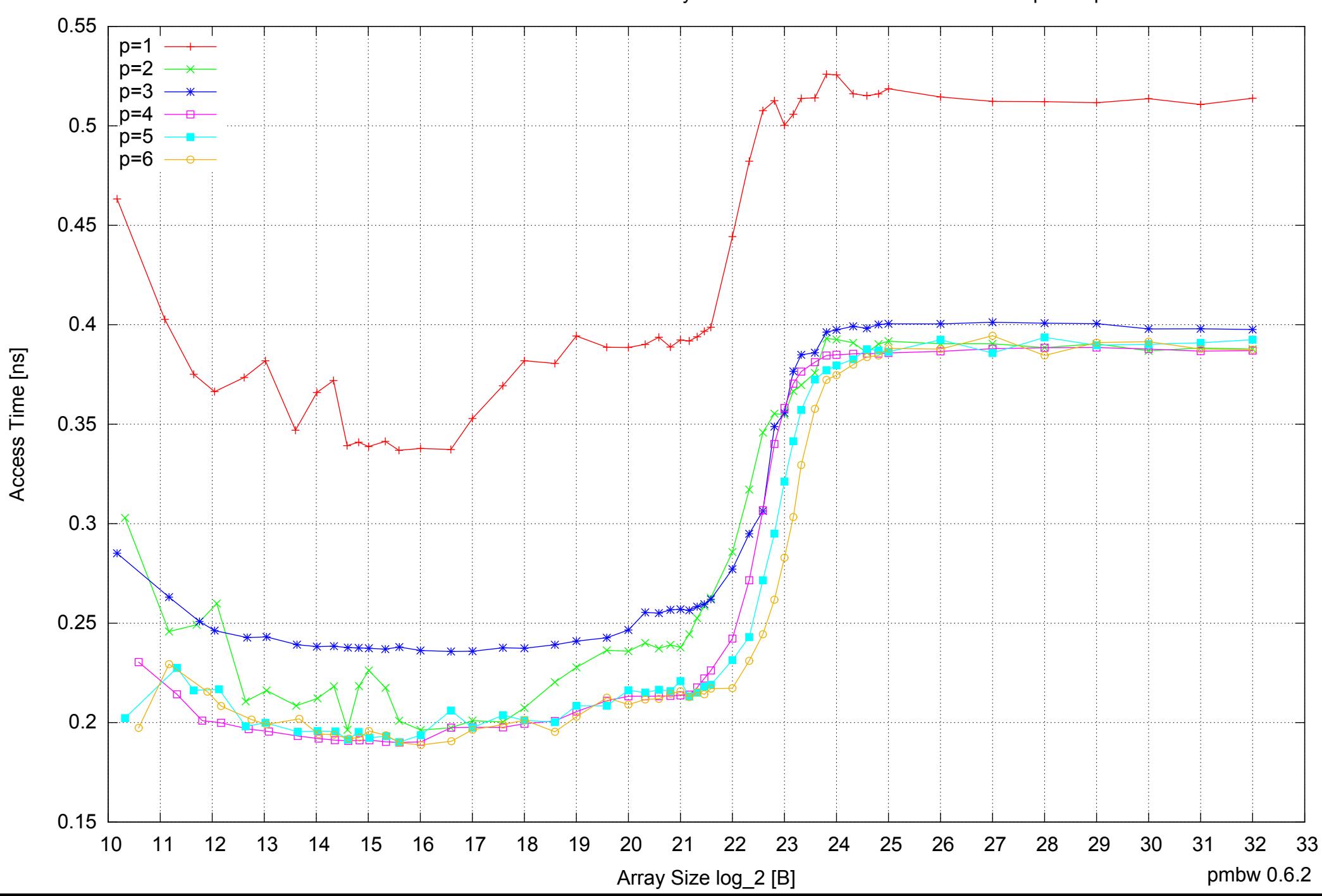

Intel Core i7-4500U 8GB - Parallel Memory Access Time - ScanRead64IndexSimpleLoop

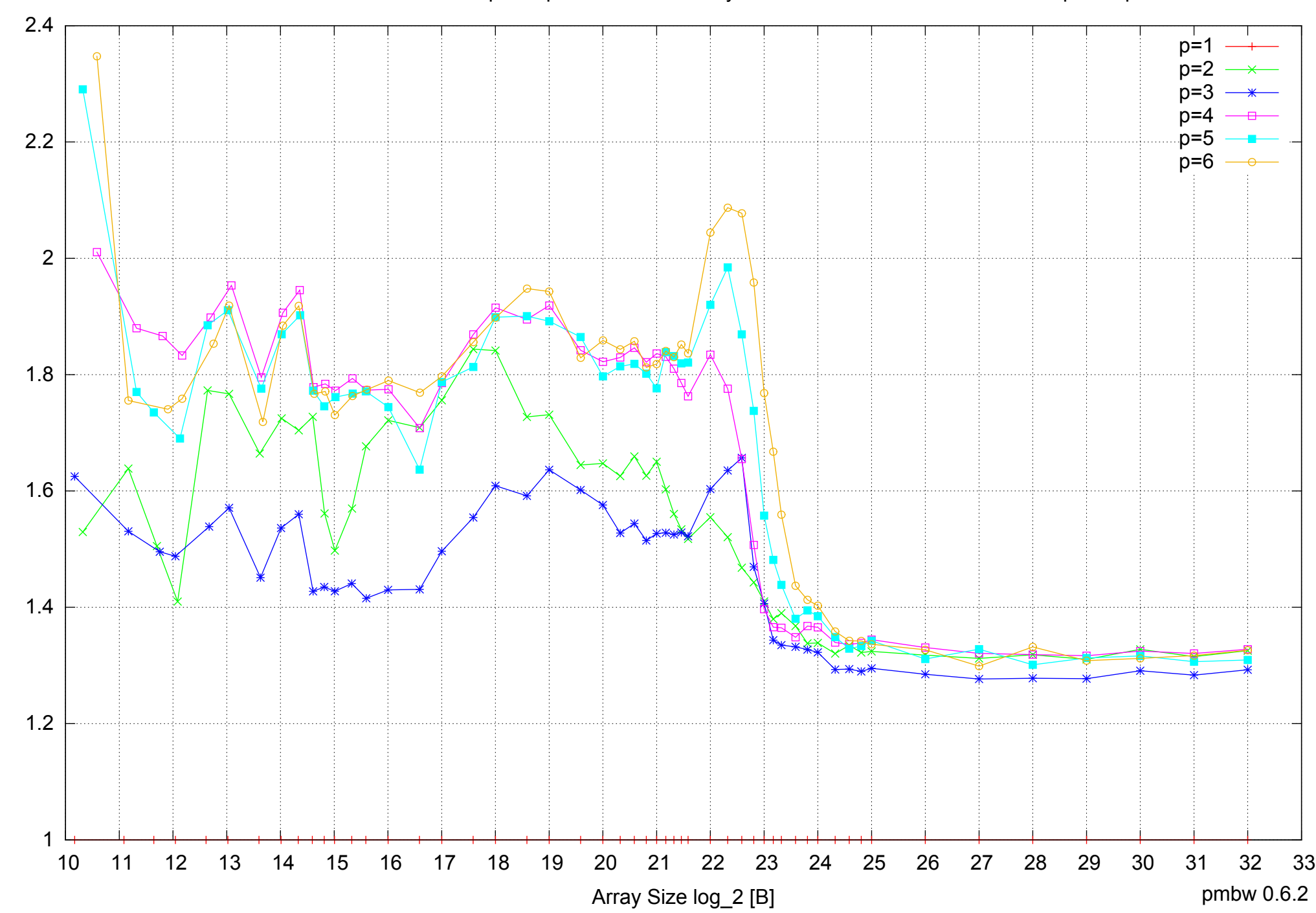

Bandwidth Speedup [1]

Bandwidth Speedup [1]

### Intel Core i7-4500U 8GB - Speedup of Parallel Memory Bandwidth - ScanRead64IndexSimpleLoop

### Intel Core i7-4500U 8GB - Speedup of Parallel Memory Bandwidth (enlarged) - ScanRead64IndexSimpleLoop

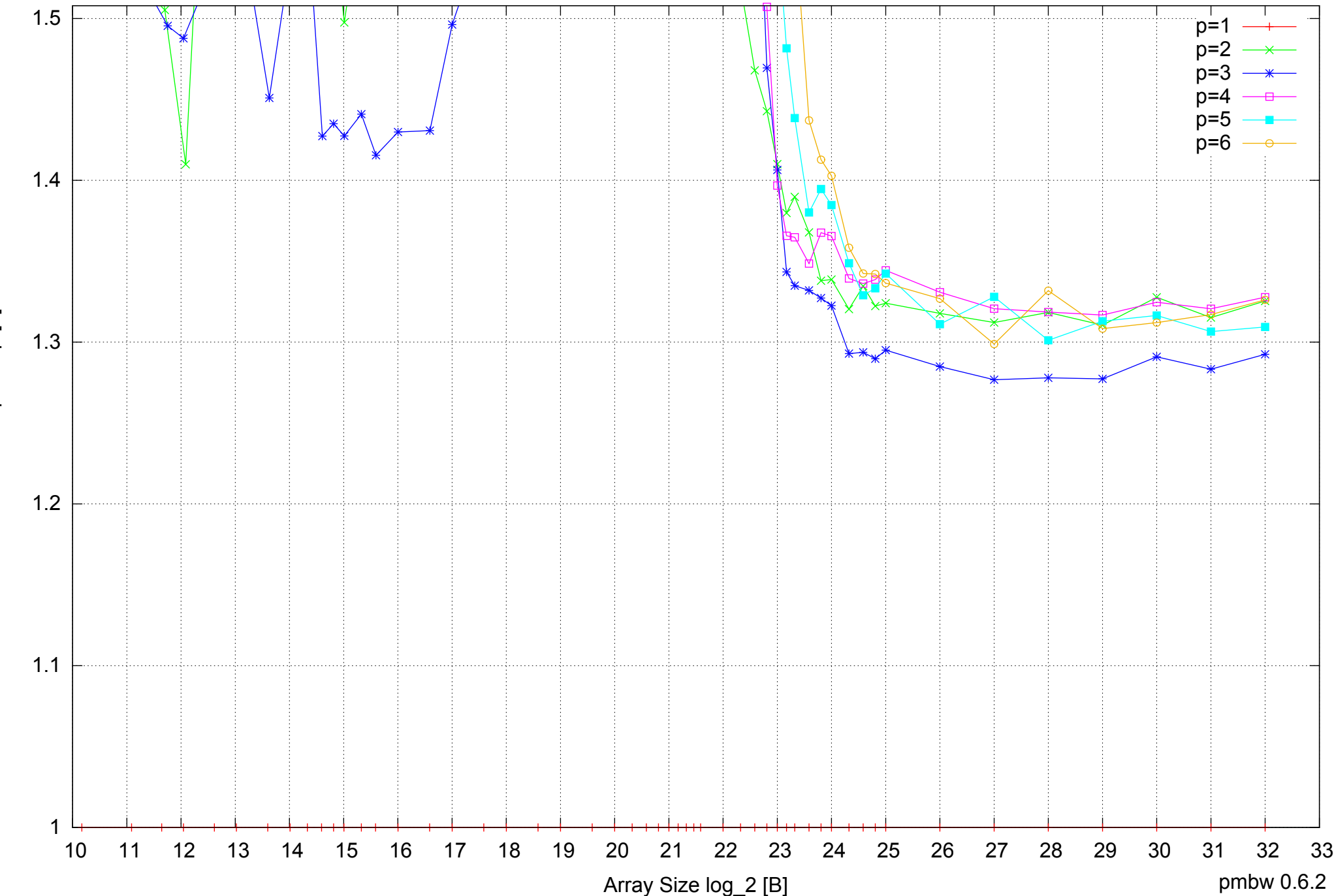

Bandwidth Speedup [1] Bandwidth Speedup [1]

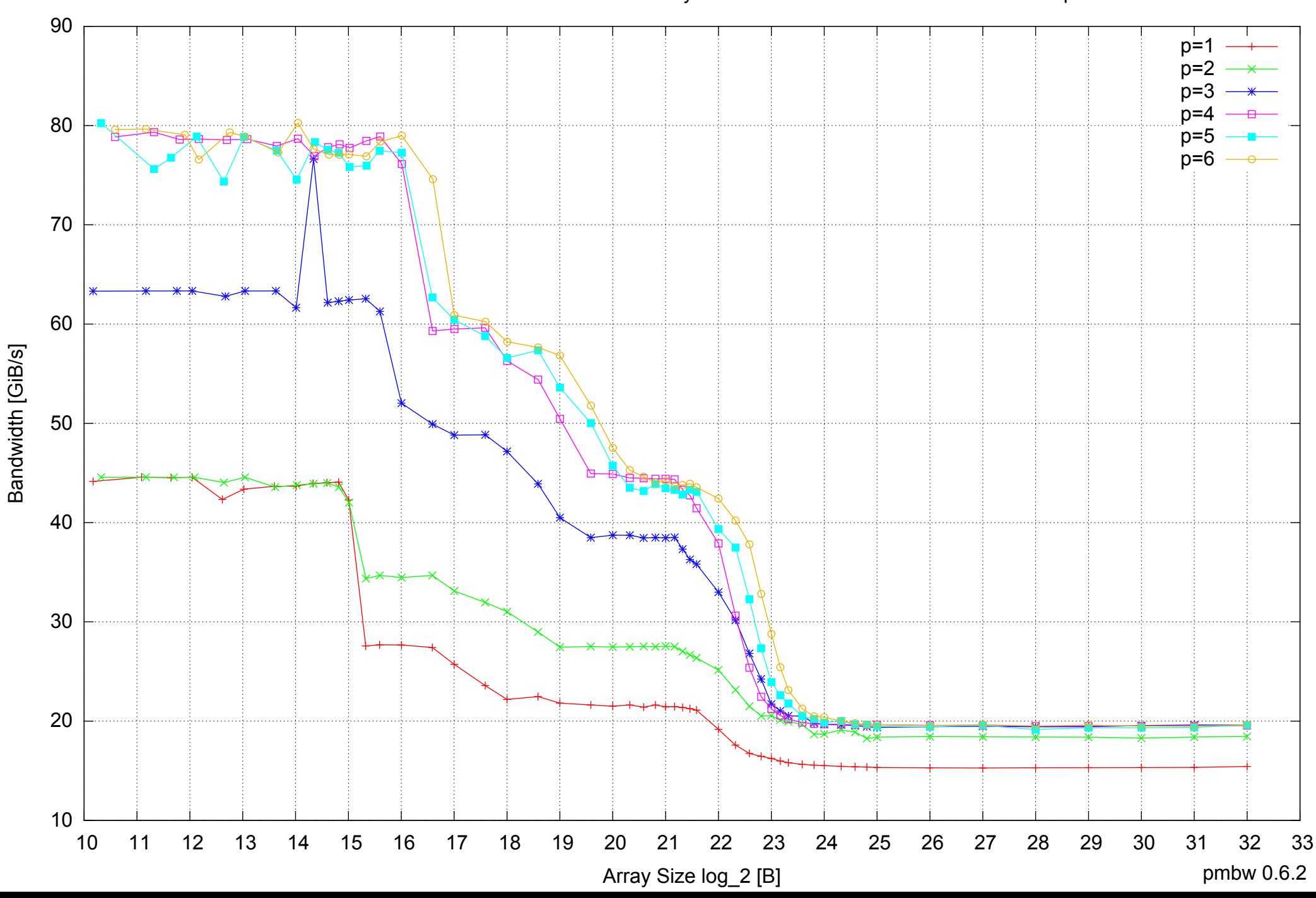

### Intel Core i7-4500U 8GB - Parallel Memory Bandwidth - ScanRead64IndexUnrollLoop

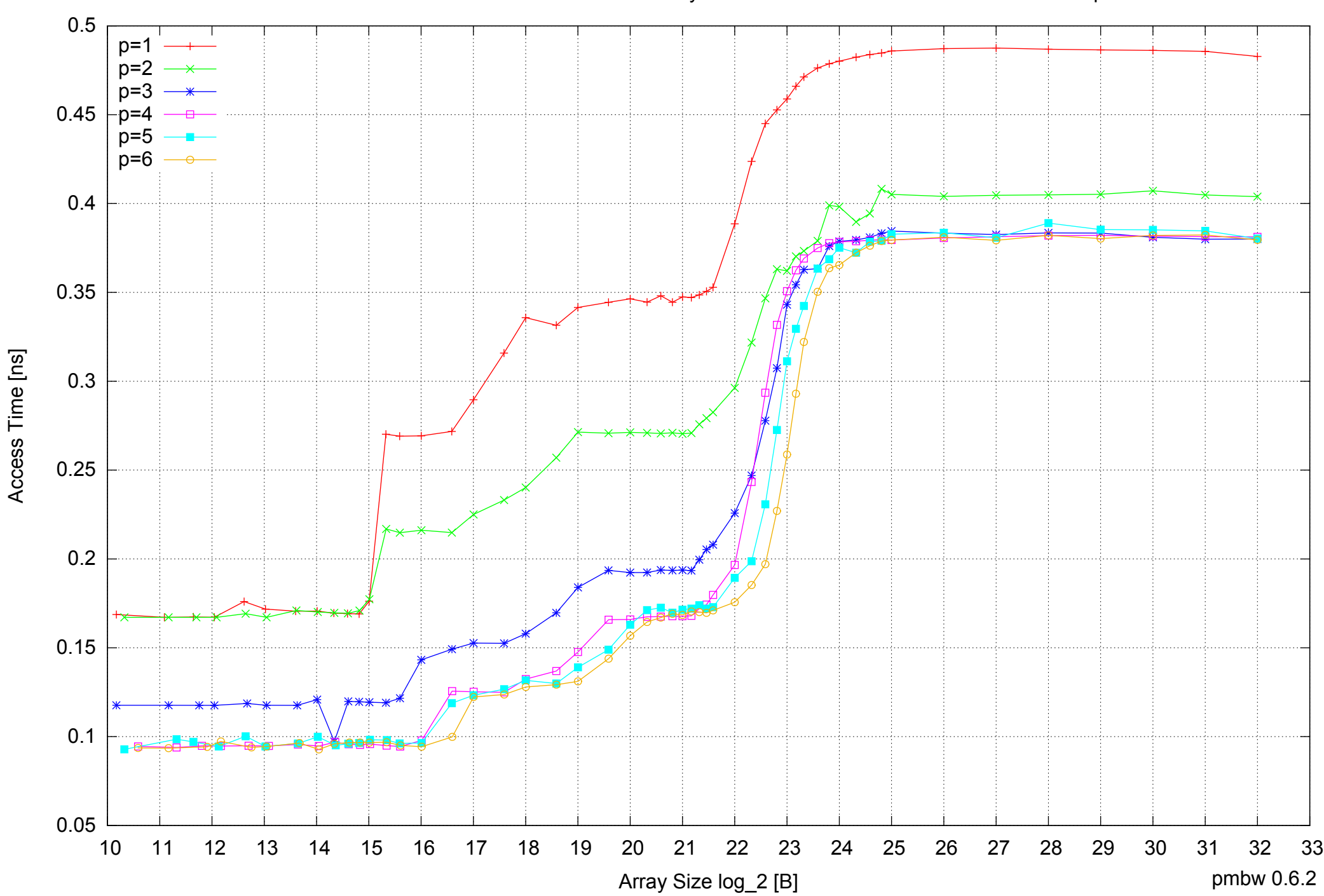

Intel Core i7-4500U 8GB - Parallel Memory Access Time - ScanRead64IndexUnrollLoop

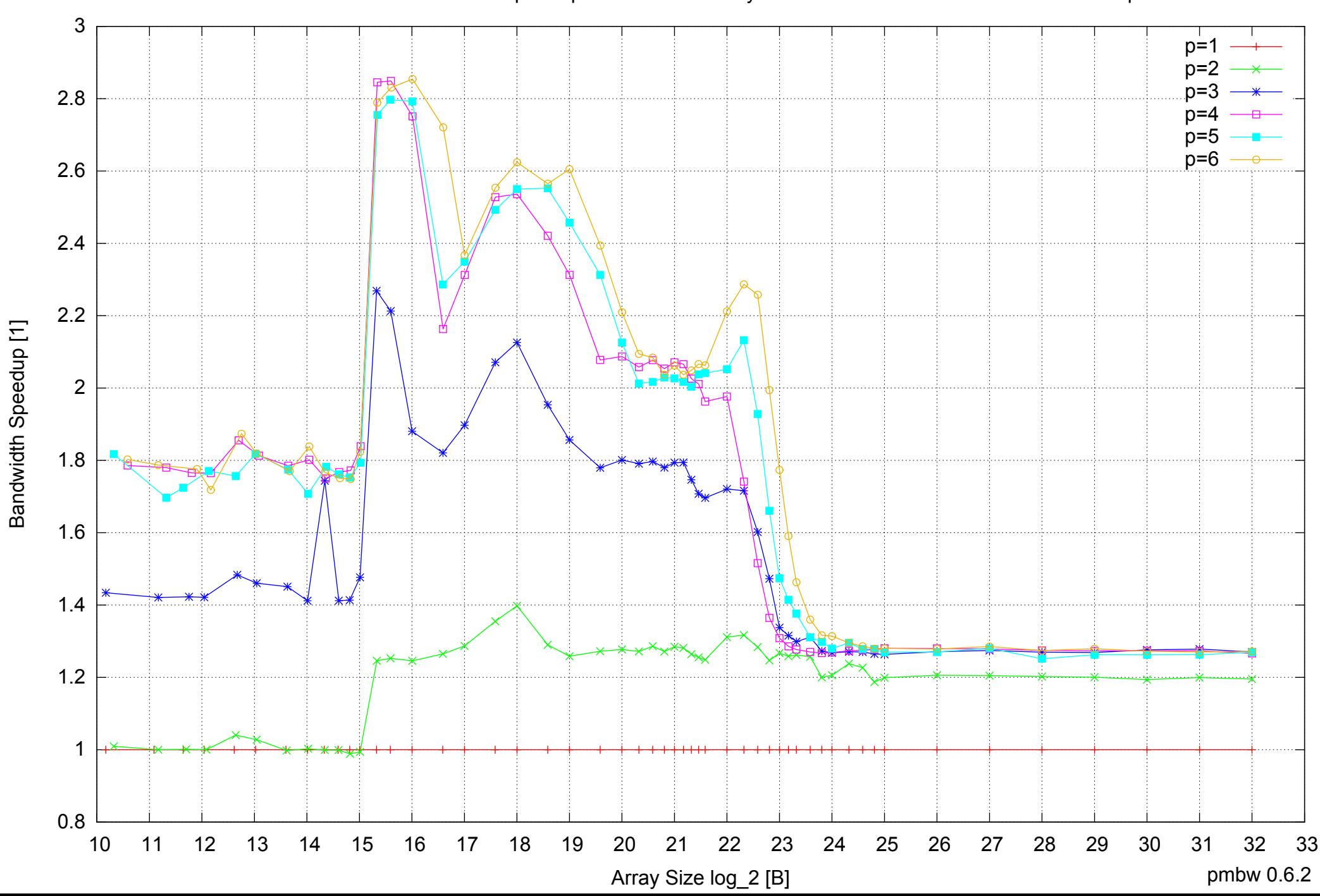

### Intel Core i7-4500U 8GB - Speedup of Parallel Memory Bandwidth - ScanRead64IndexUnrollLoop

### Intel Core i7-4500U 8GB - Speedup of Parallel Memory Bandwidth (enlarged) - ScanRead64IndexUnrollLoop

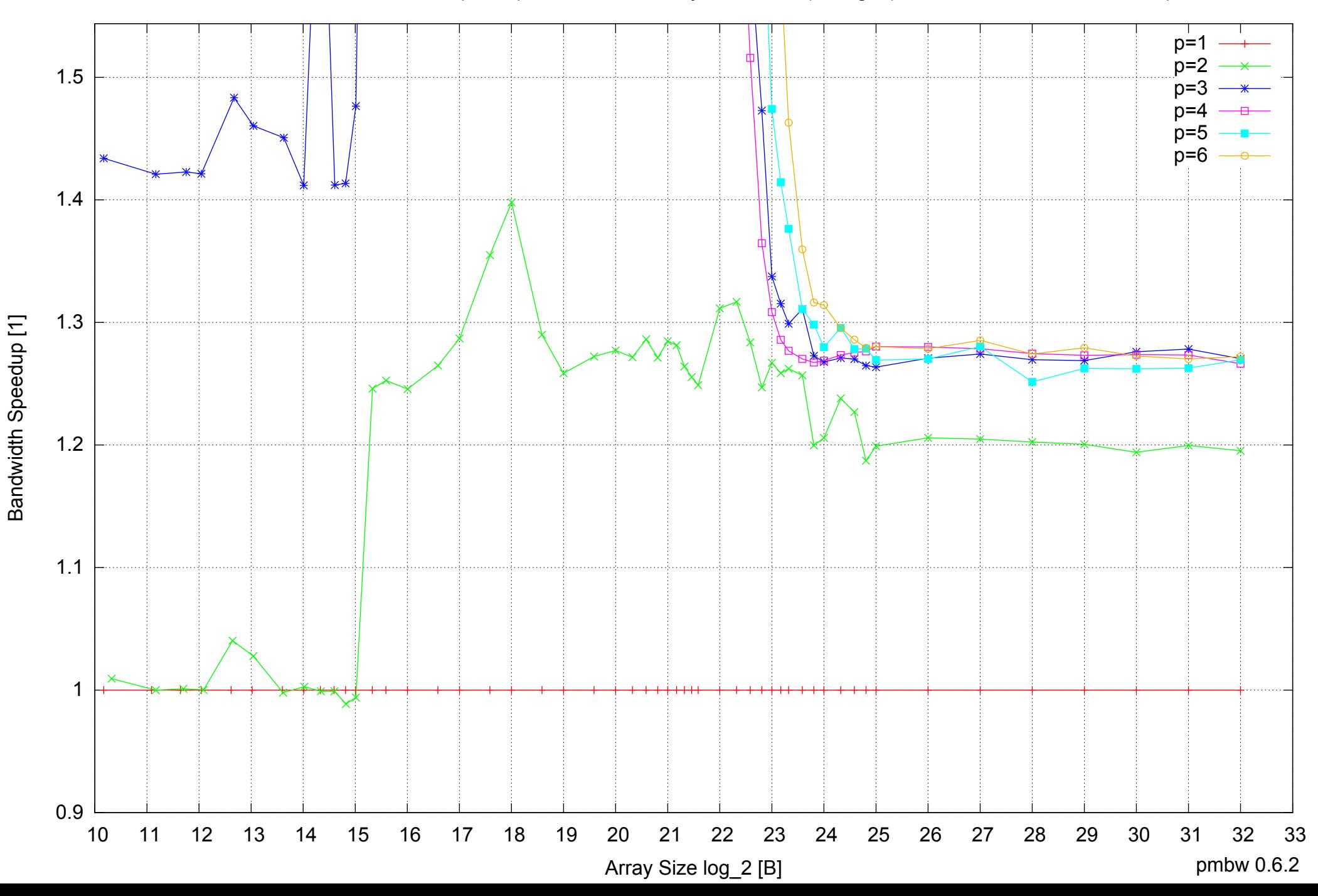

Intel Core i7-4500U 8GB - Parallel Memory Bandwidth - ScanWrite32PtrSimpleLoop

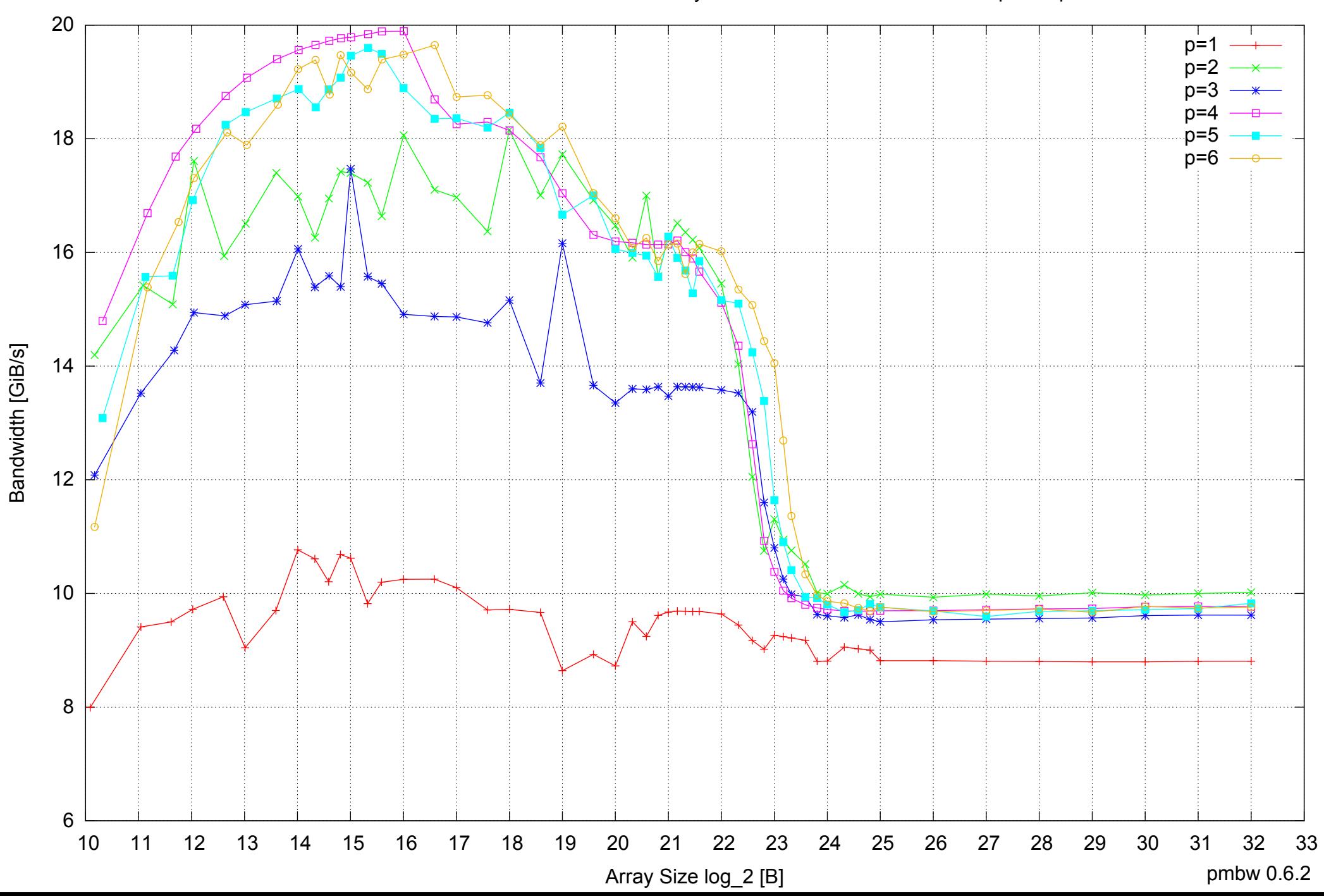

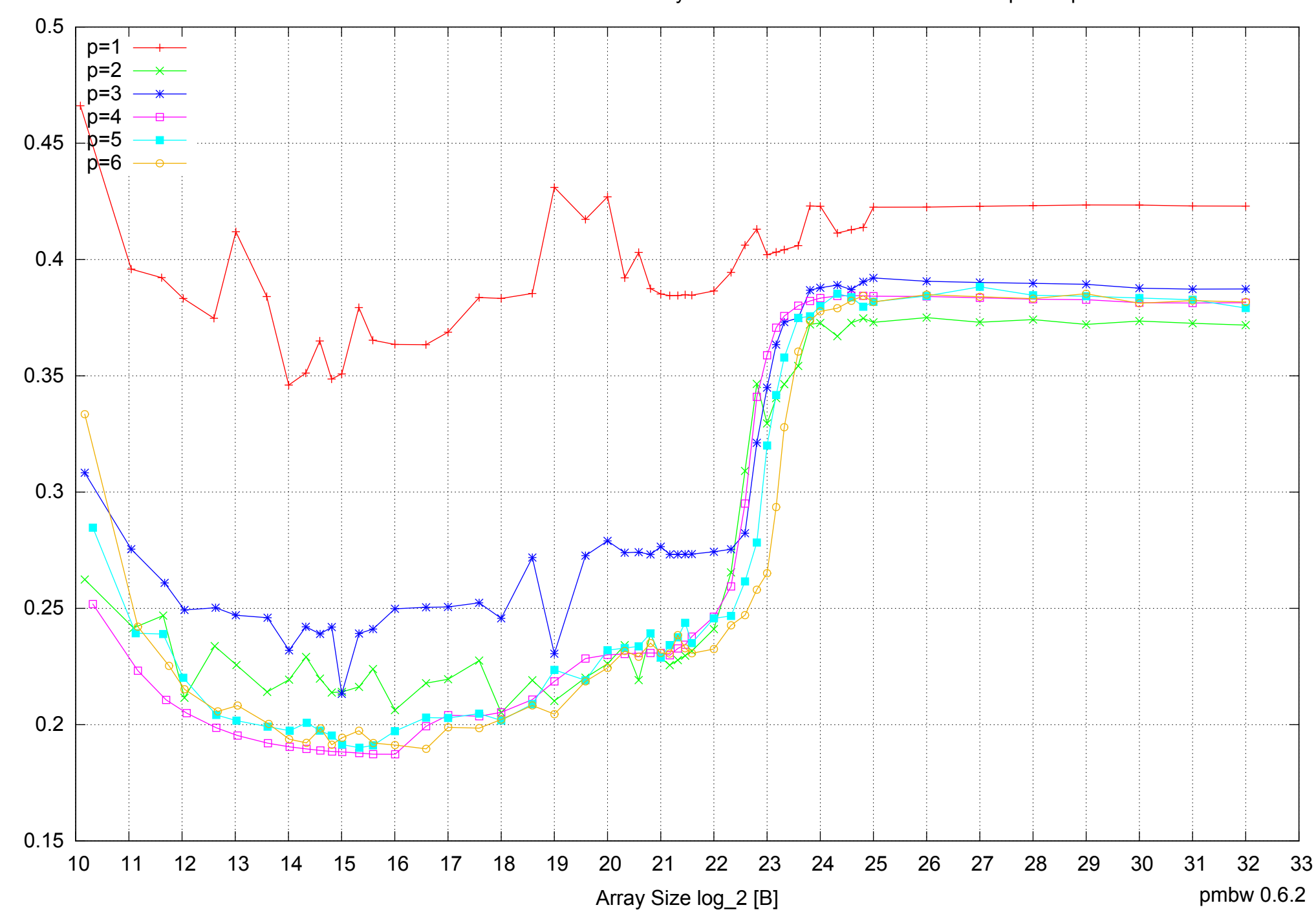

Intel Core i7-4500U 8GB - Parallel Memory Access Time - ScanWrite32PtrSimpleLoop

Access Time [ns] Access Time [ns]

# $1 +$ <br>10 1.2 1.4 1.6 1.8 2 2.2 10 11 12 13 14 15 16 17 18 19 20 21 22 23 24 25 26 27 28 29 30 31 32 33 Array Size log\_2 [B] pmbw 0.6.2  $p=1$ p=2 p=3 n=. p=5  $p=6$

Bandwidth Speedup [1]

Bandwidth Speedup [1]

### Intel Core i7-4500U 8GB - Speedup of Parallel Memory Bandwidth - ScanWrite32PtrSimpleLoop

### Intel Core i7-4500U 8GB - Speedup of Parallel Memory Bandwidth (enlarged) - ScanWrite32PtrSimpleLoop

![](_page_71_Figure_1.jpeg)
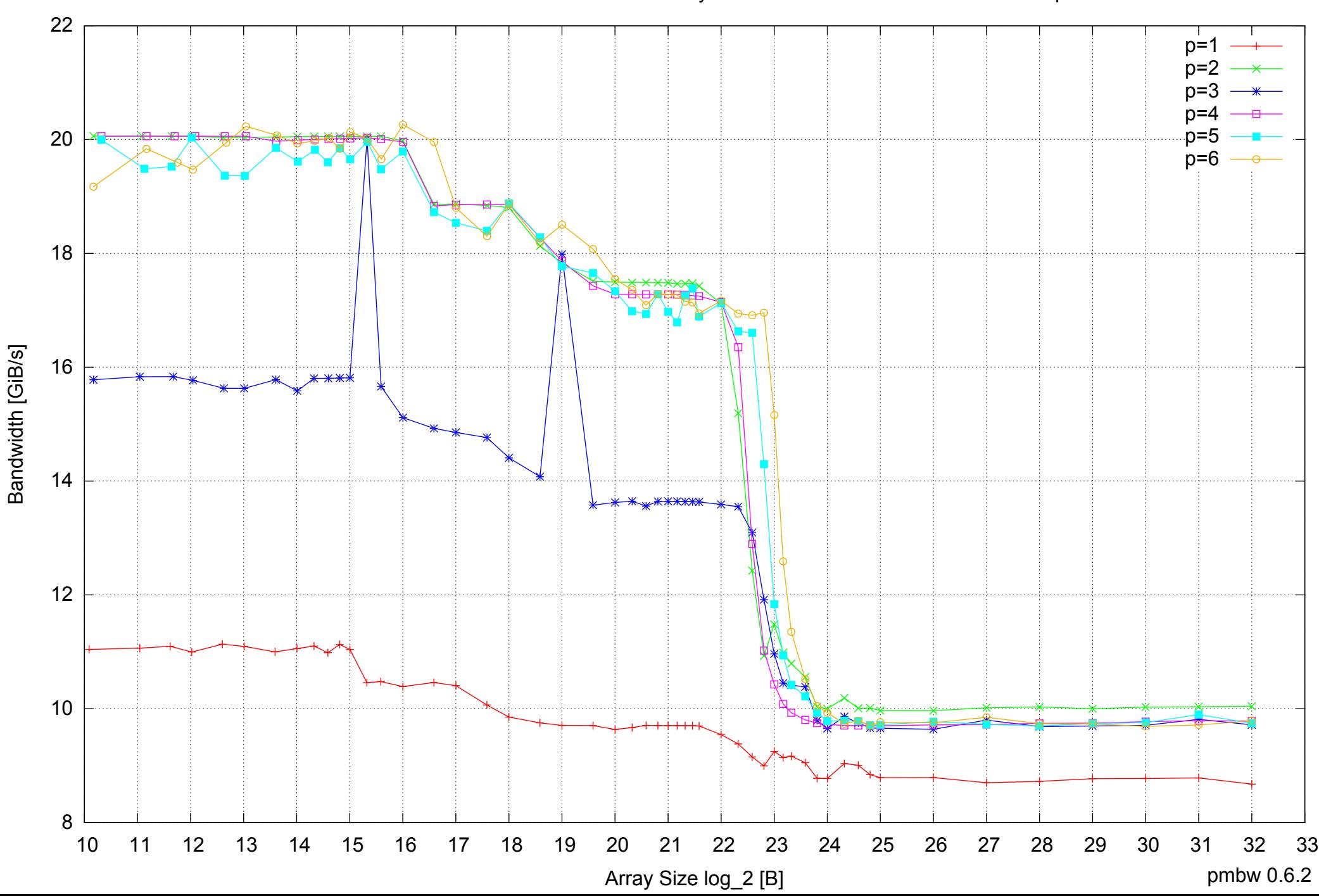

## Intel Core i7-4500U 8GB - Parallel Memory Bandwidth - ScanWrite32PtrUnrollLoop

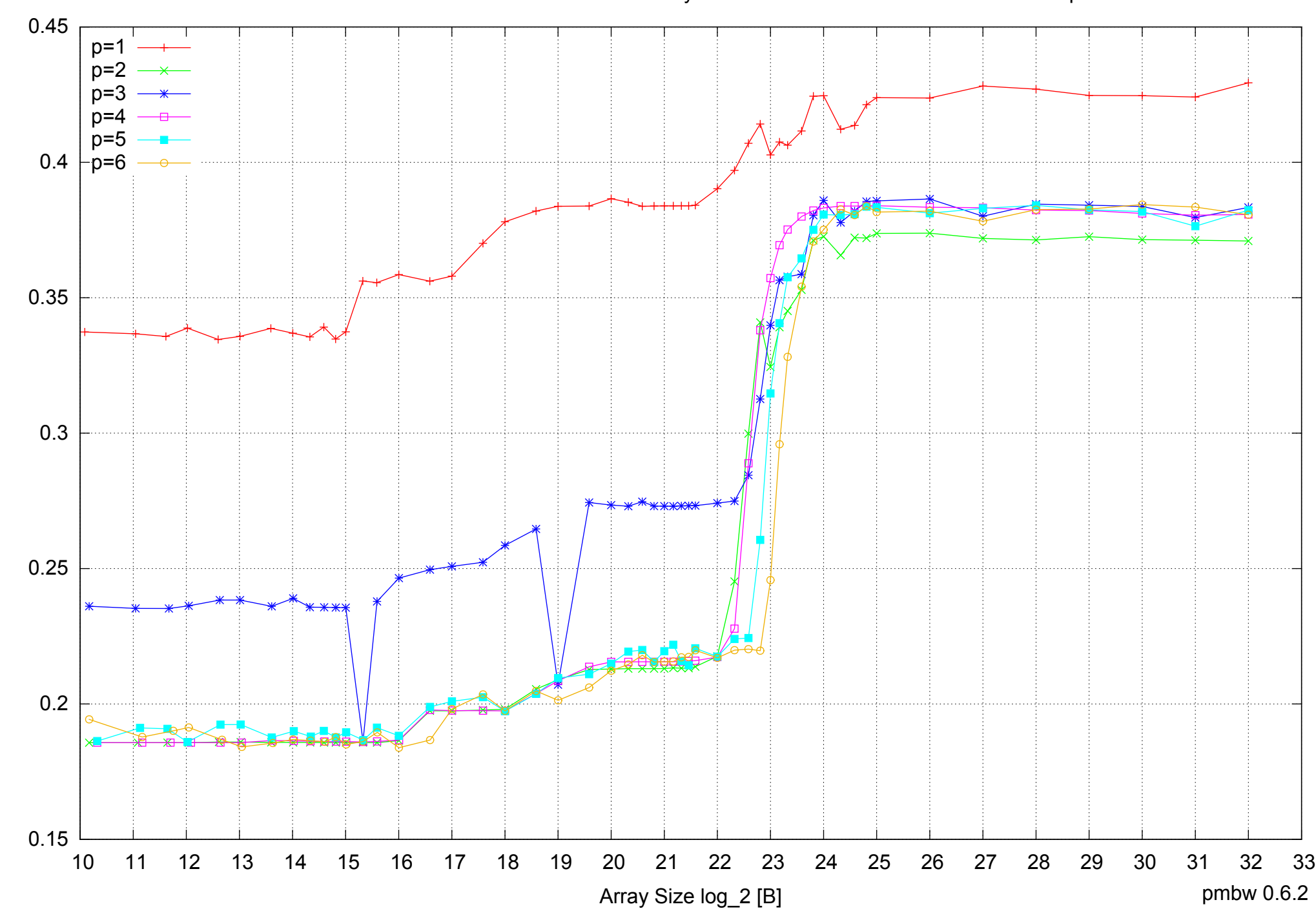

Access Time [ns]

Access Time [ns]

Intel Core i7-4500U 8GB - Parallel Memory Access Time - ScanWrite32PtrUnrollLoop

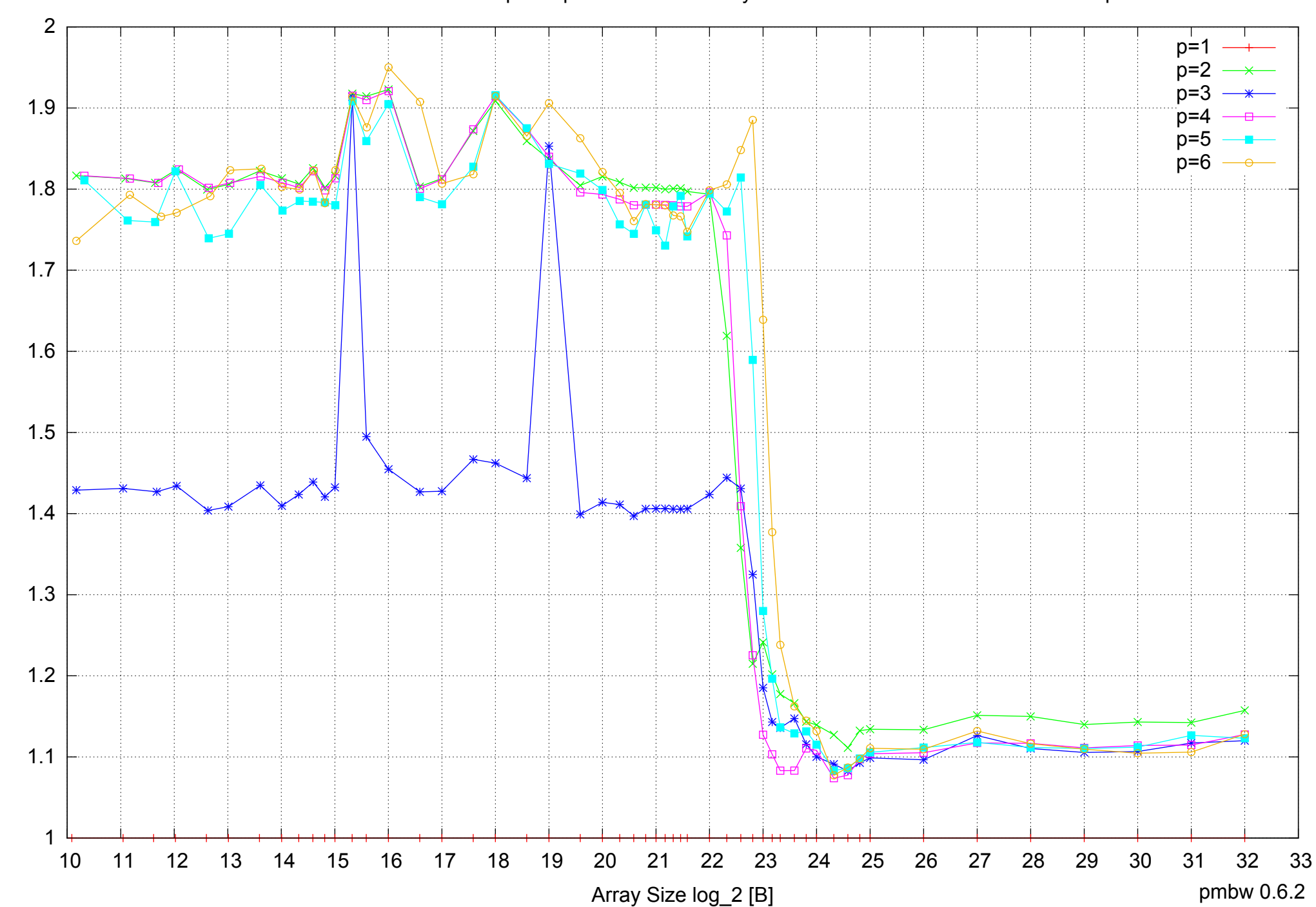

Bandwidth Speedup [1]

Bandwidth Speedup [1]

Intel Core i7-4500U 8GB - Speedup of Parallel Memory Bandwidth - ScanWrite32PtrUnrollLoop

## Intel Core i7-4500U 8GB - Speedup of Parallel Memory Bandwidth (enlarged) - ScanWrite32PtrUnrollLoop

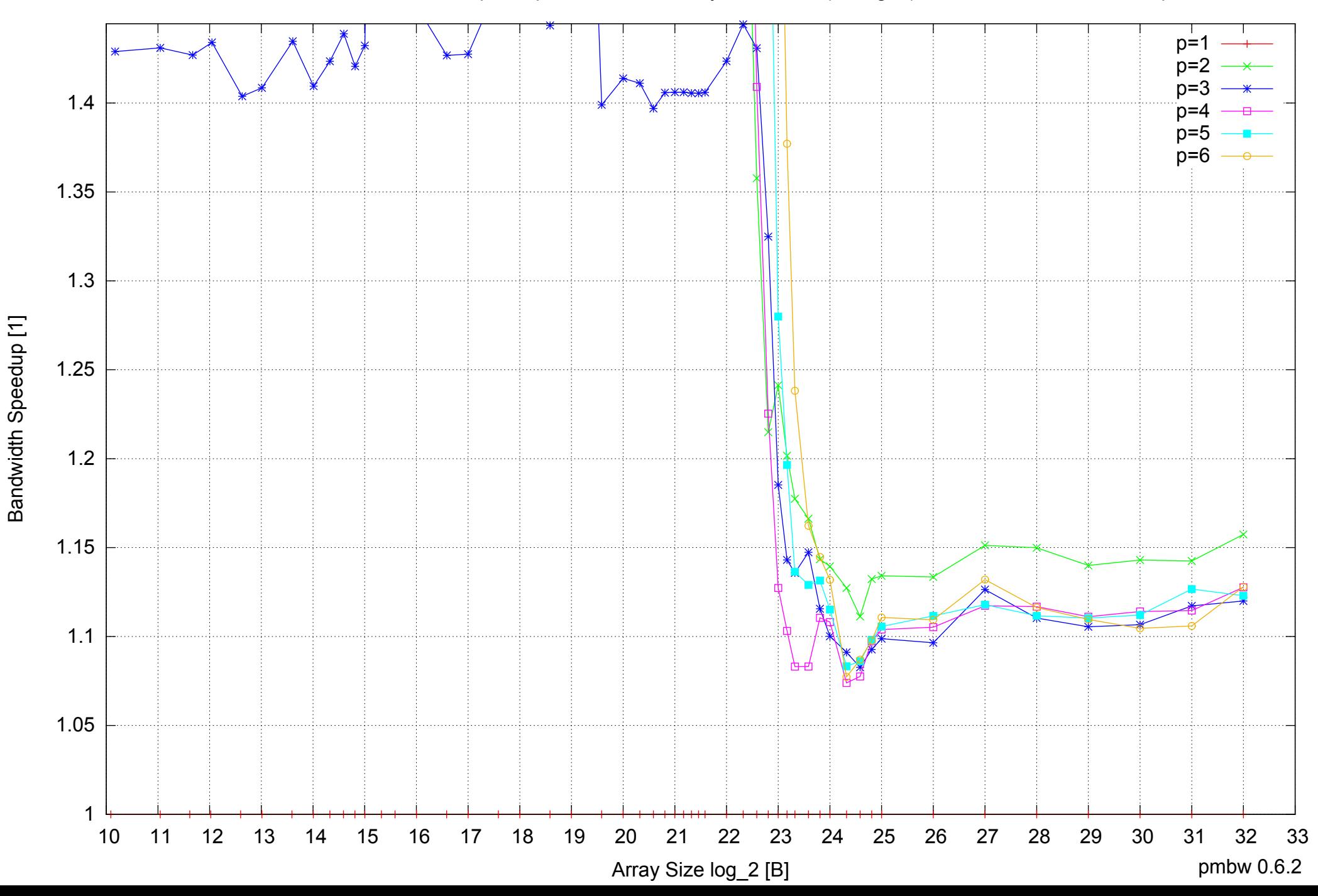

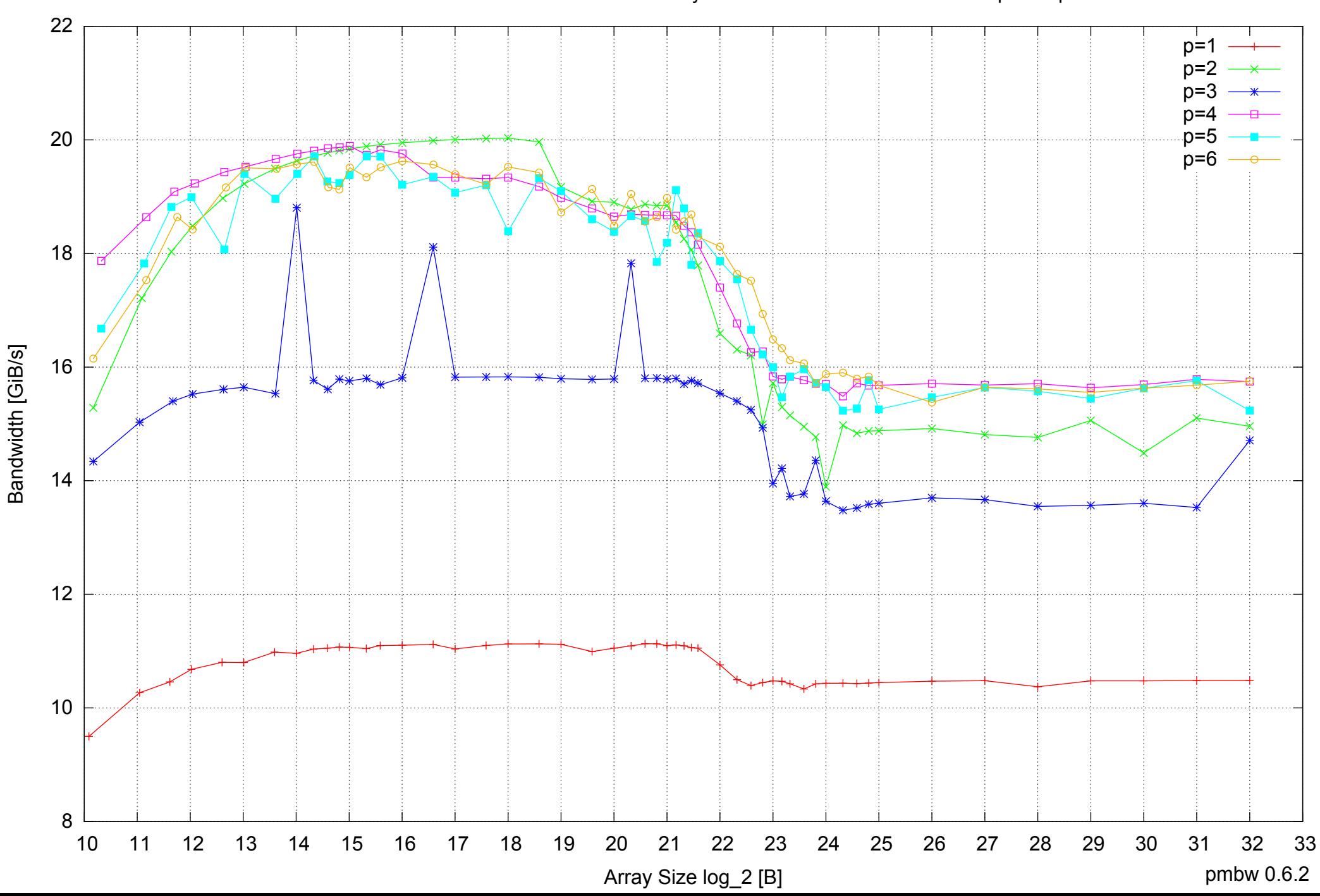

## Intel Core i7-4500U 8GB - Parallel Memory Bandwidth - ScanRead32PtrSimpleLoop

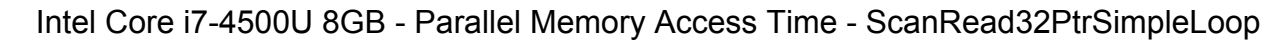

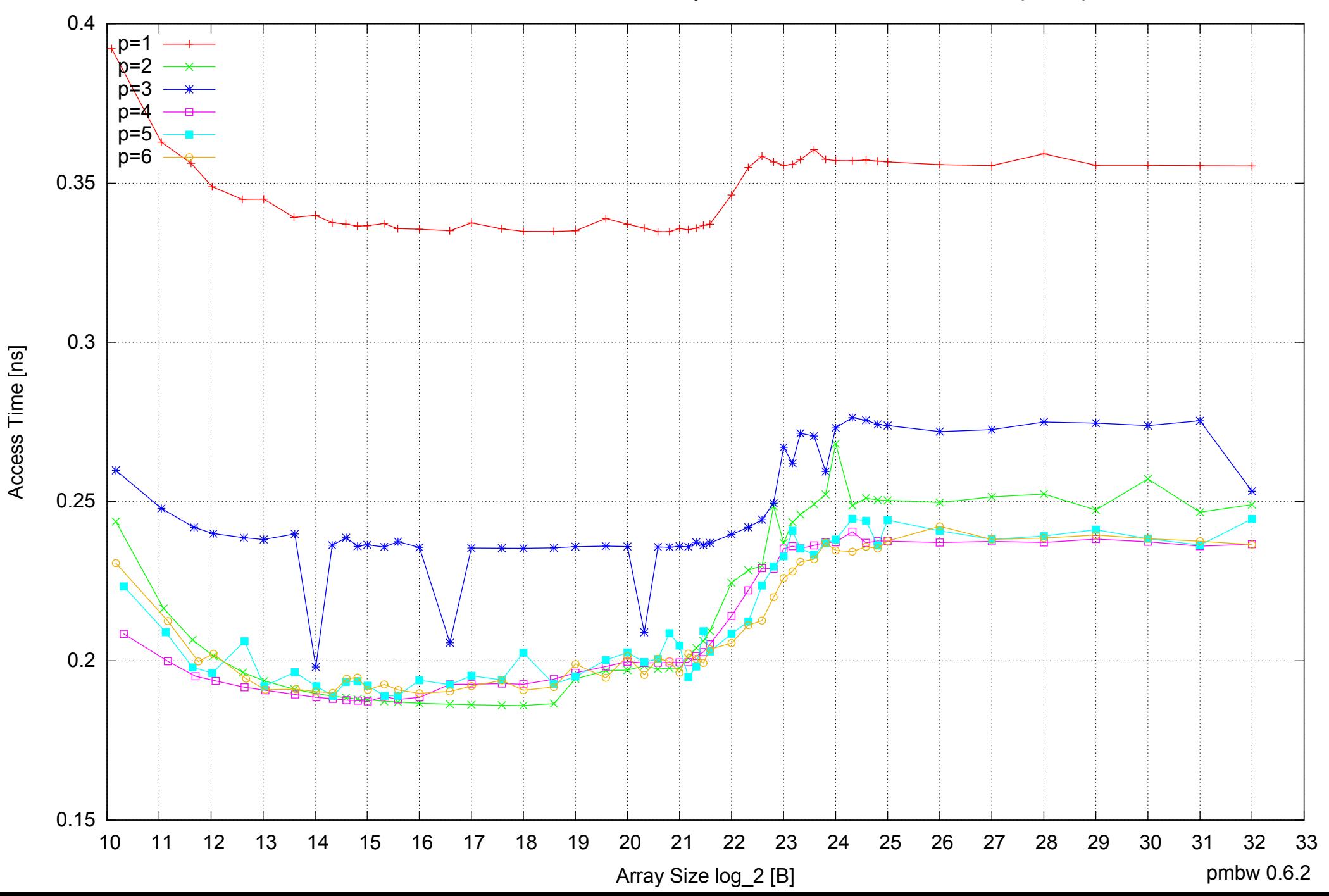

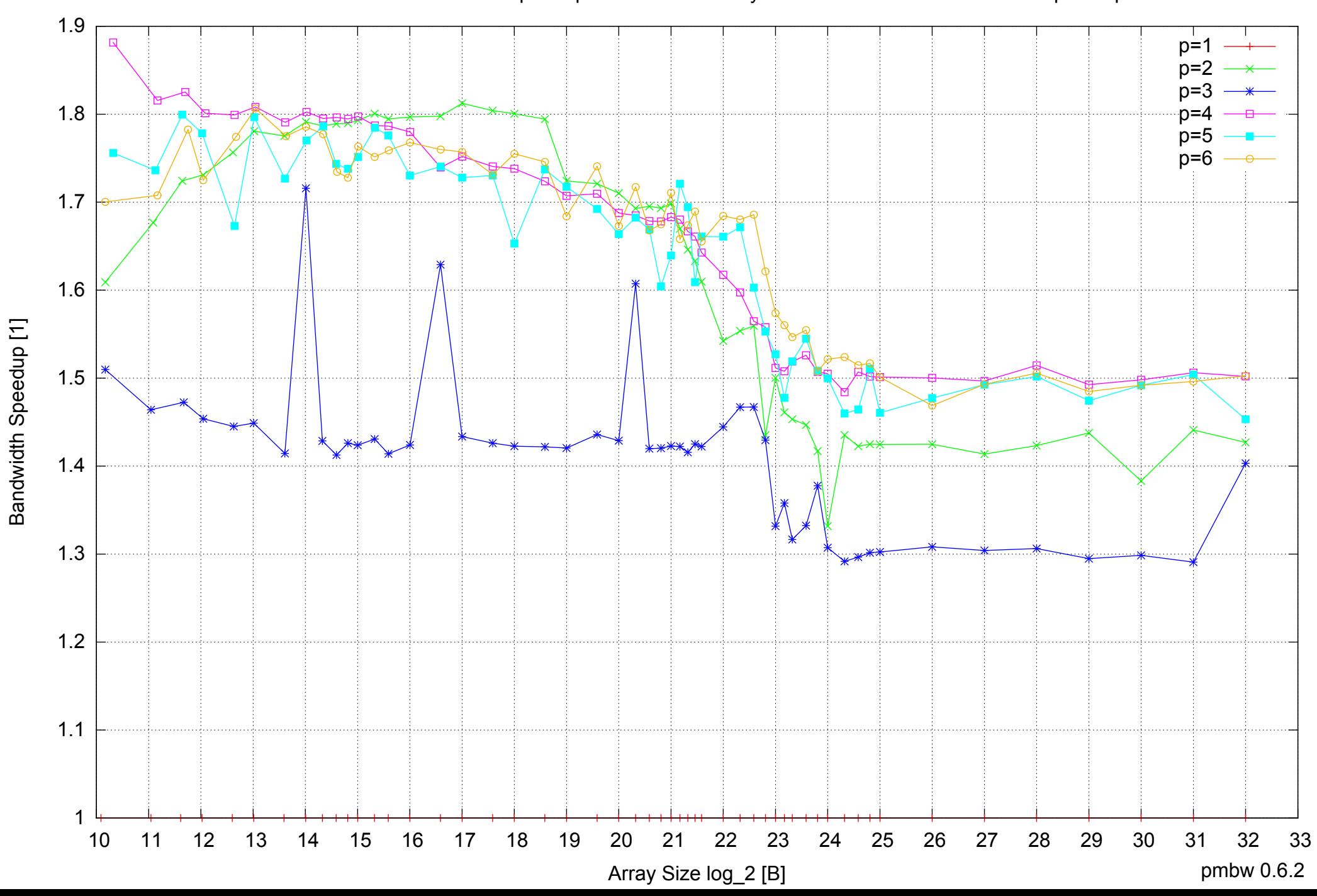

Intel Core i7-4500U 8GB - Speedup of Parallel Memory Bandwidth - ScanRead32PtrSimpleLoop

Intel Core i7-4500U 8GB - Speedup of Parallel Memory Bandwidth (enlarged) - ScanRead32PtrSimpleLoop

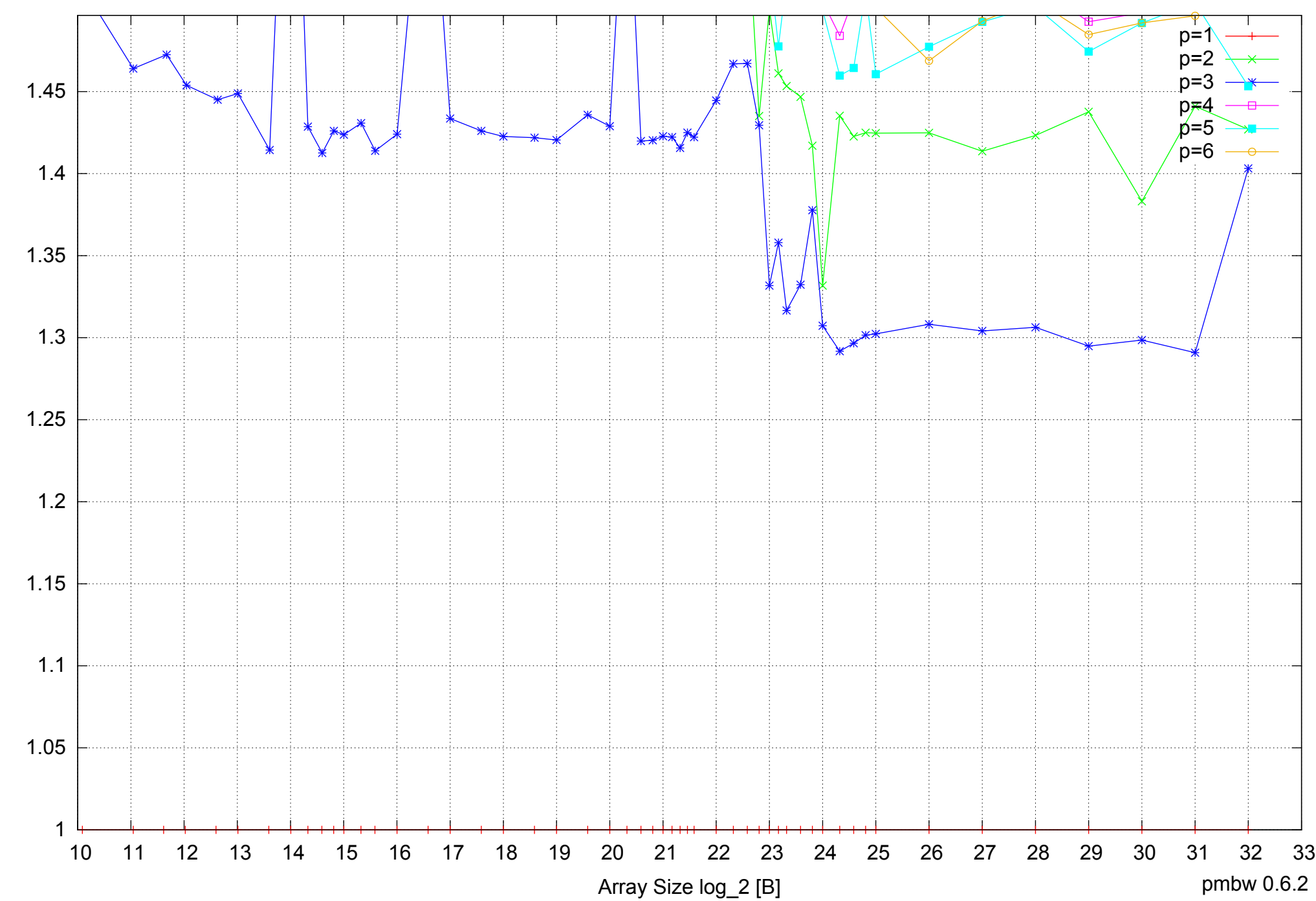

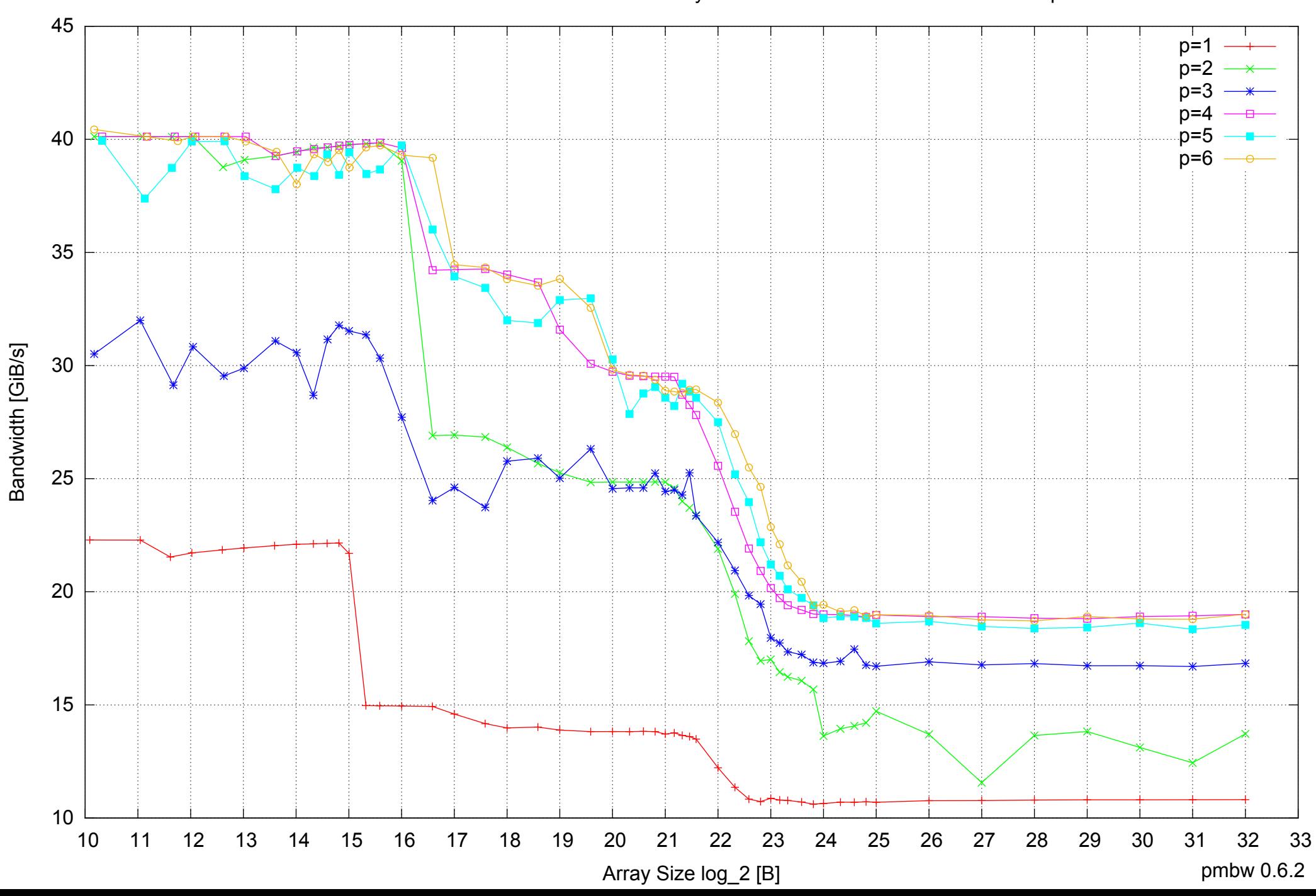

Intel Core i7-4500U 8GB - Parallel Memory Bandwidth - ScanRead32PtrUnrollLoop

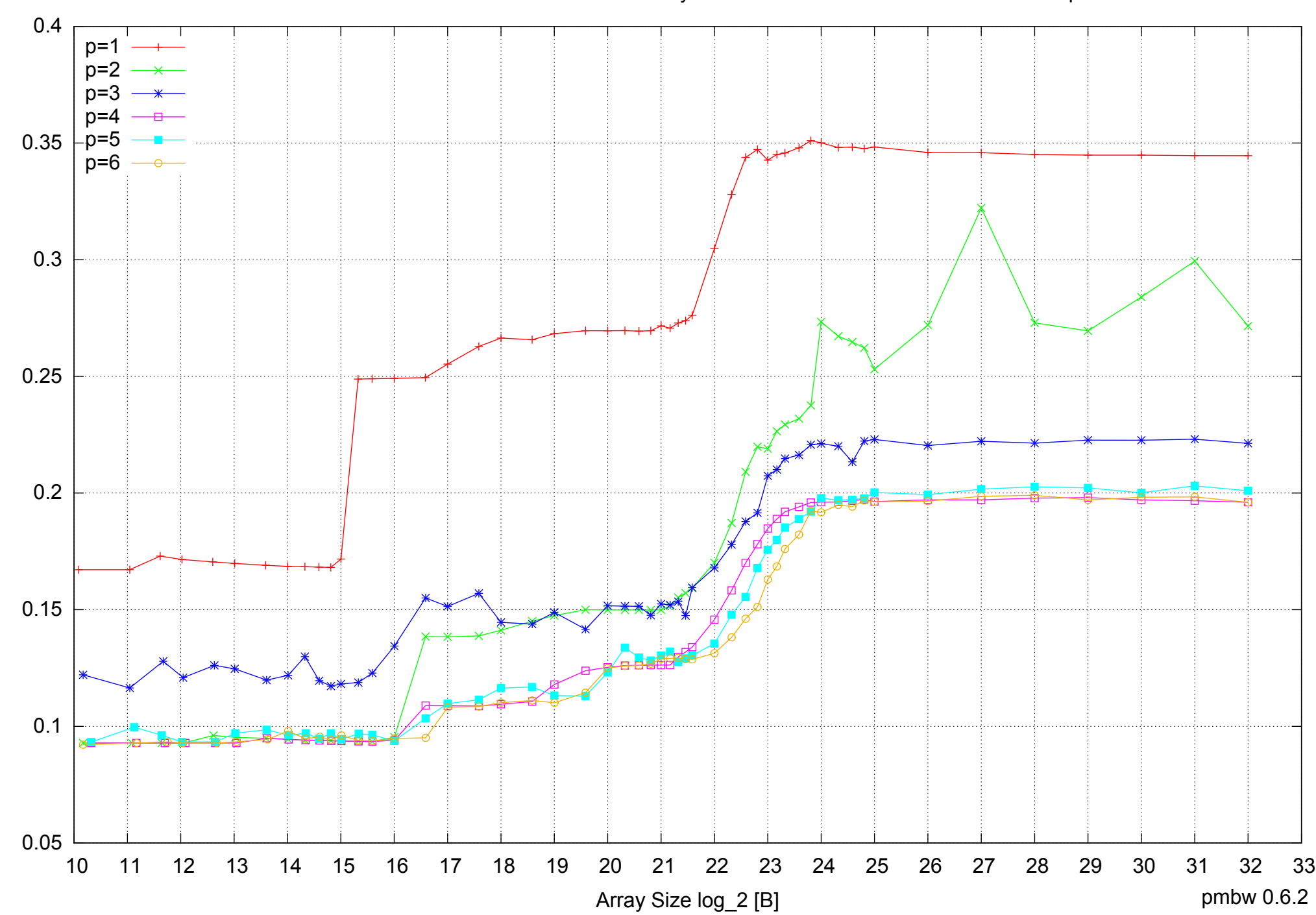

Intel Core i7-4500U 8GB - Parallel Memory Access Time - ScanRead32PtrUnrollLoop

Access Time [ns] Access Time [ns]

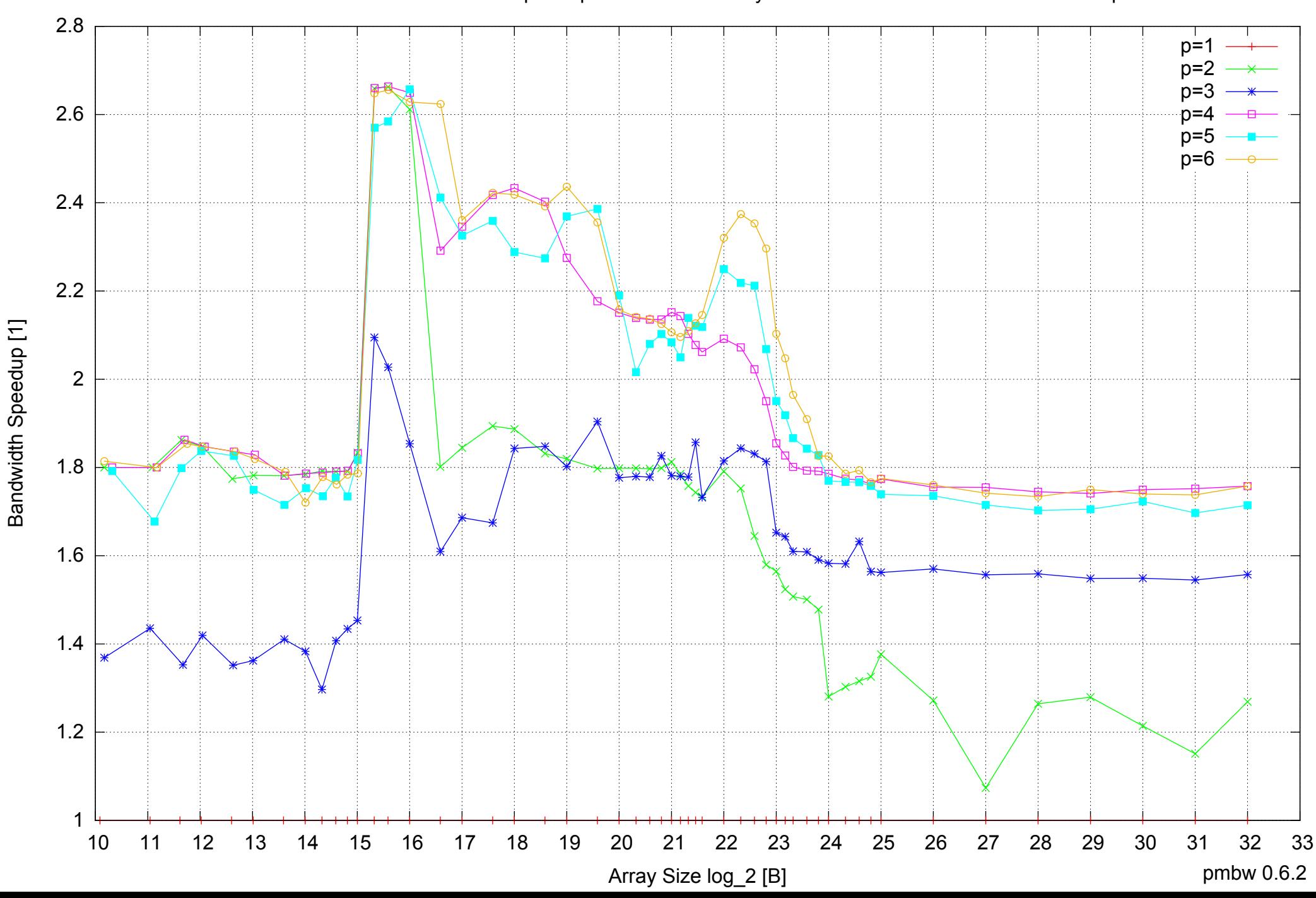

Intel Core i7-4500U 8GB - Speedup of Parallel Memory Bandwidth - ScanRead32PtrUnrollLoop

## Intel Core i7-4500U 8GB - Speedup of Parallel Memory Bandwidth (enlarged) - ScanRead32PtrUnrollLoop

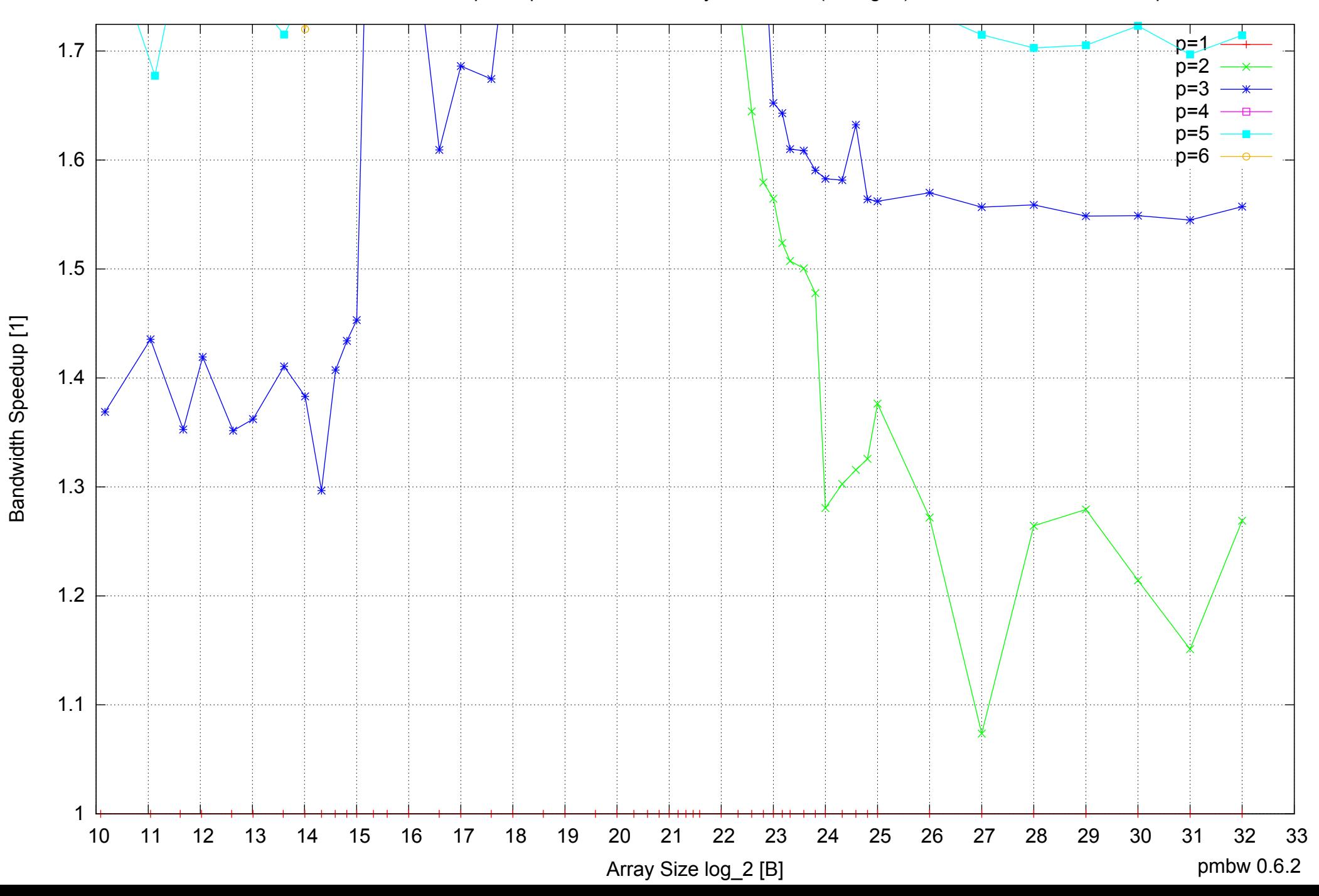

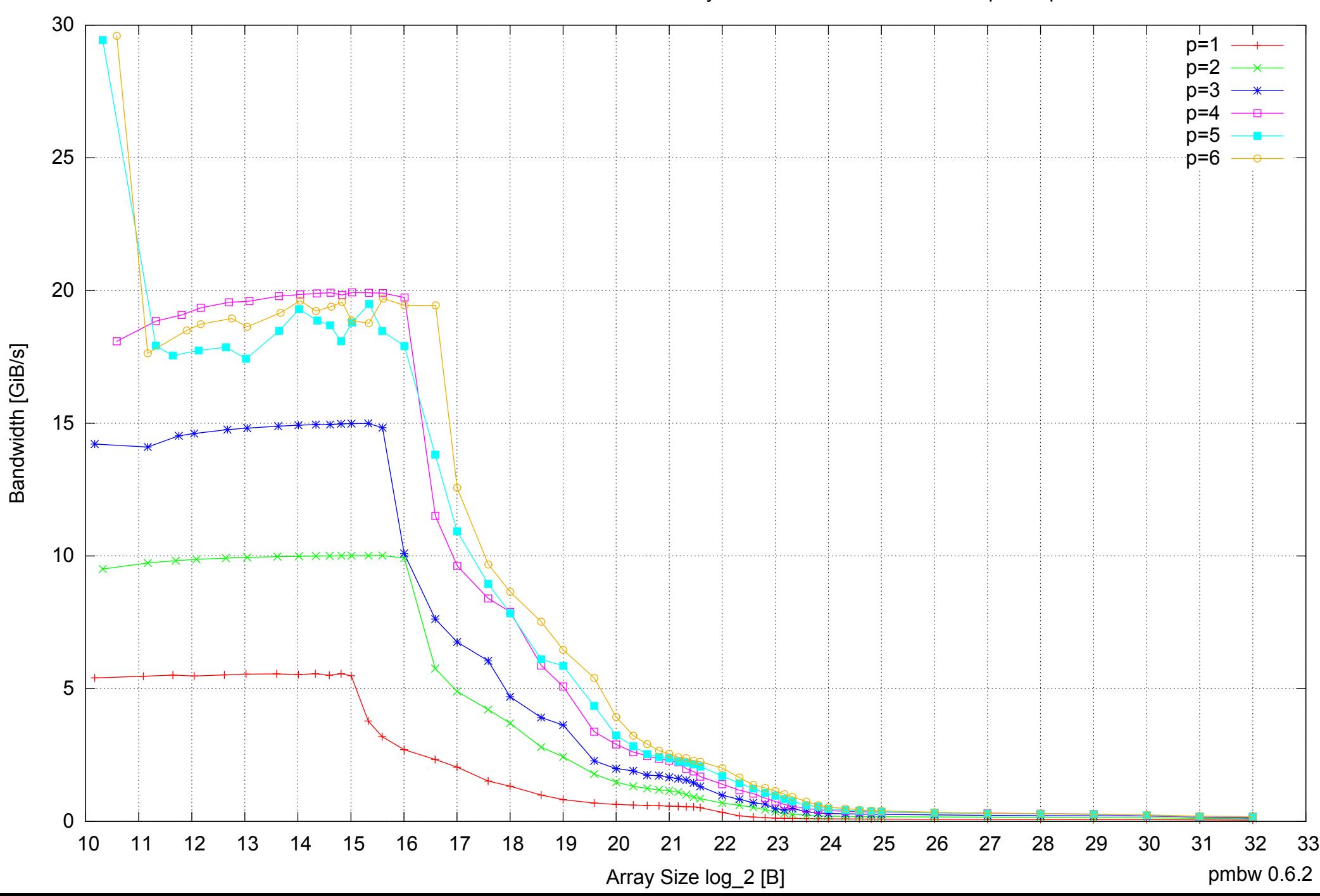

# Intel Core i7-4500U 8GB - Parallel Memory Bandwidth - PermRead64SimpleLoop

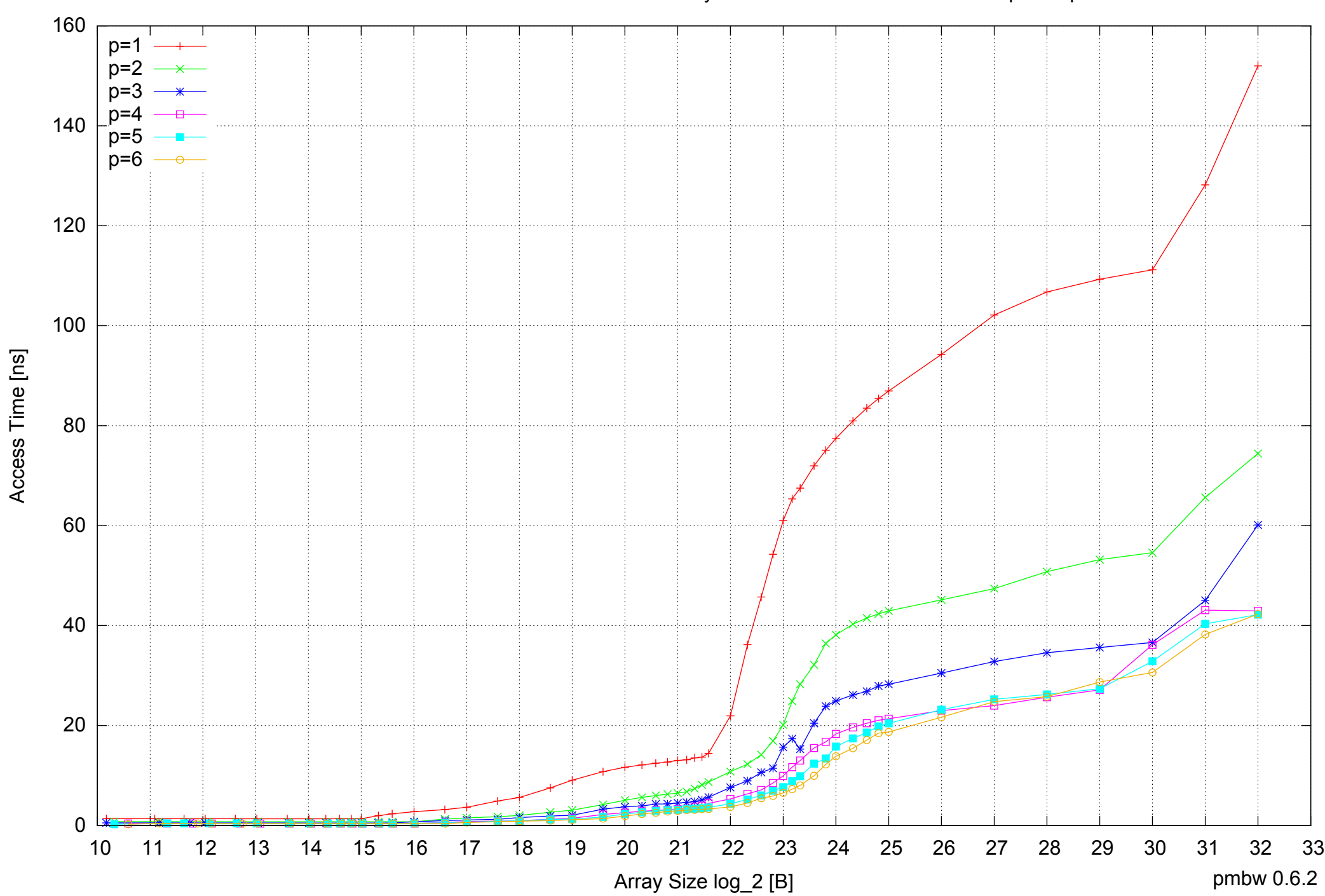

Intel Core i7-4500U 8GB - Parallel Memory Access Time - PermRead64SimpleLoop

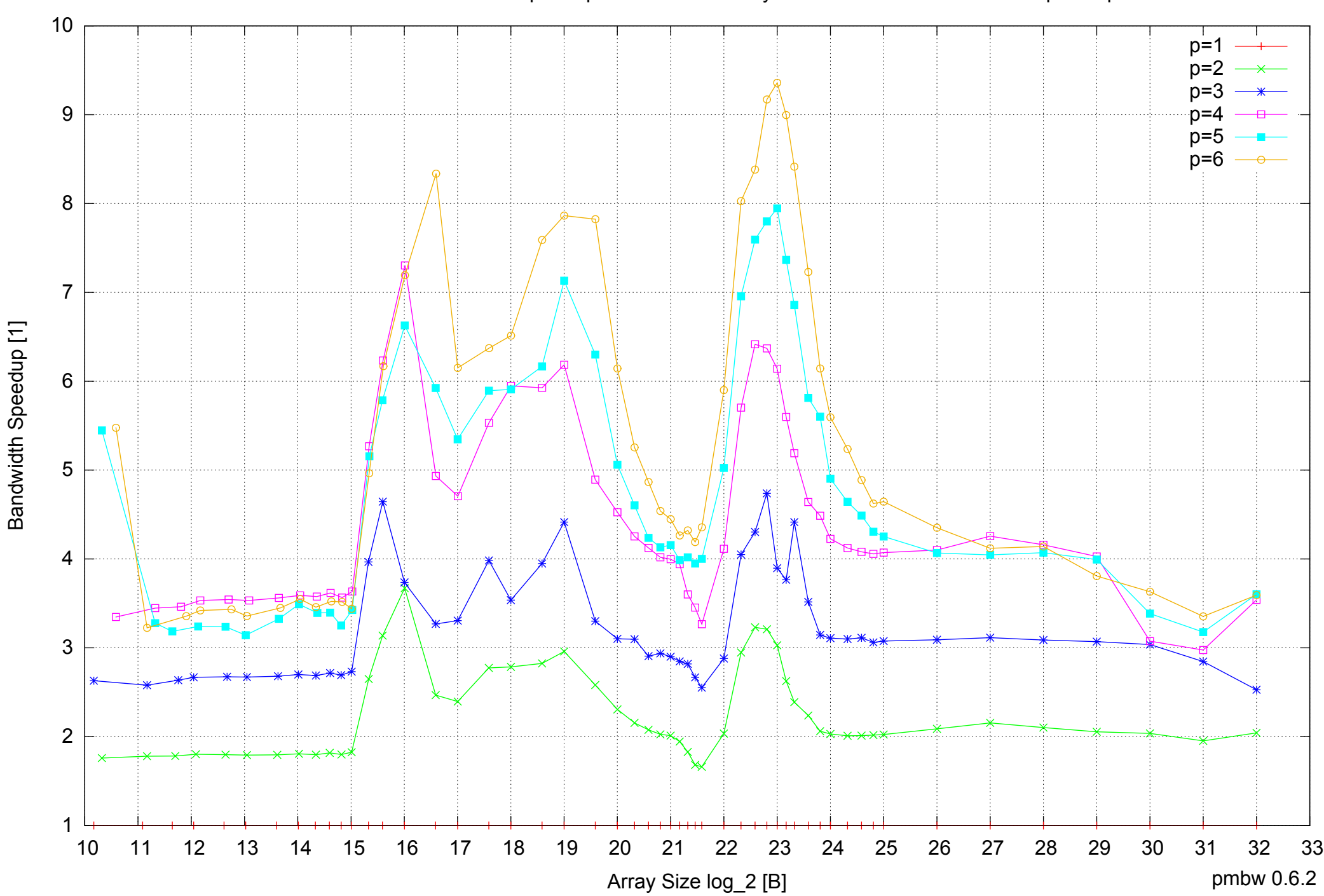

## Intel Core i7-4500U 8GB - Speedup of Parallel Memory Bandwidth - PermRead64SimpleLoop

Intel Core i7-4500U 8GB - Speedup of Parallel Memory Bandwidth (enlarged) - PermRead64SimpleLoop

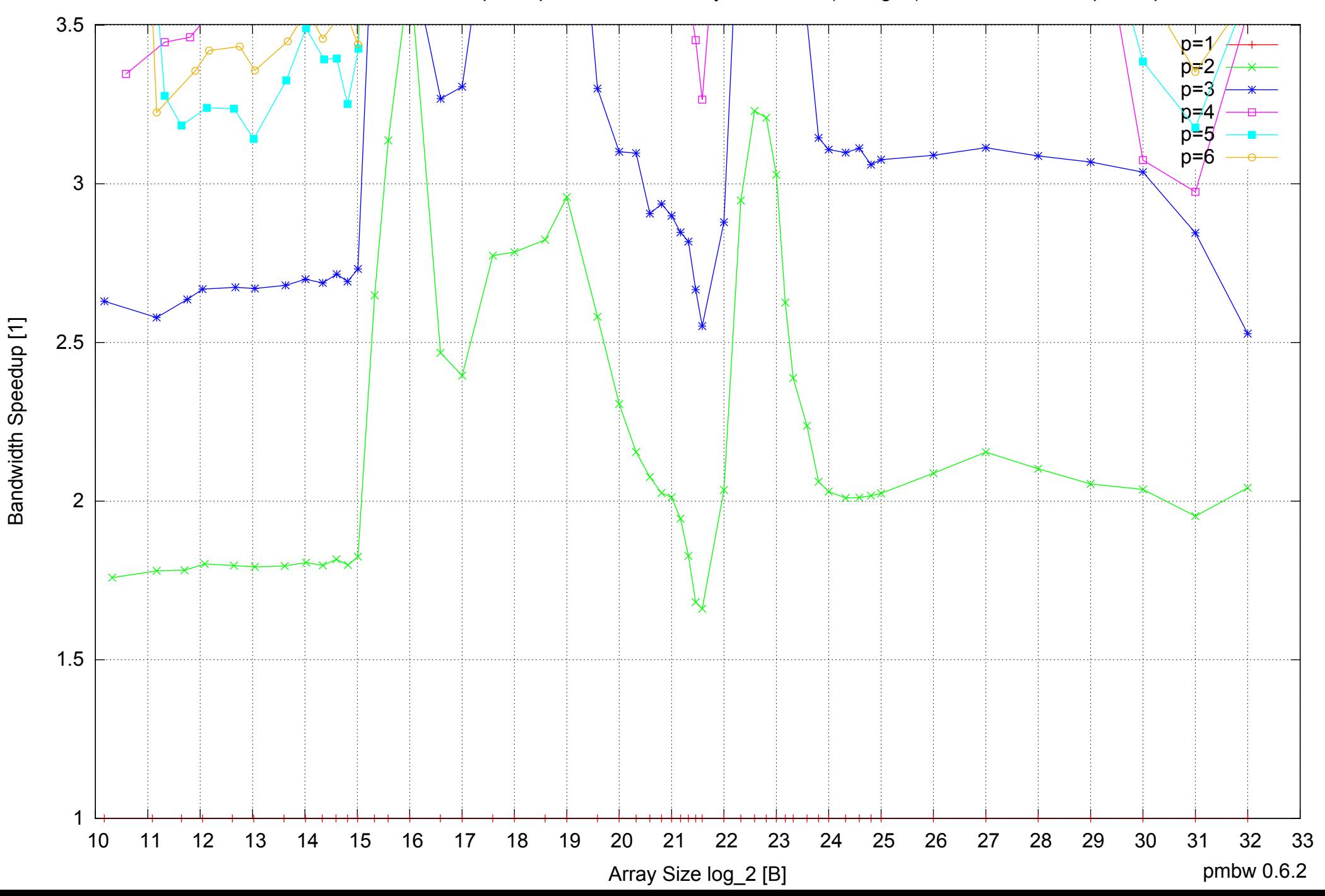

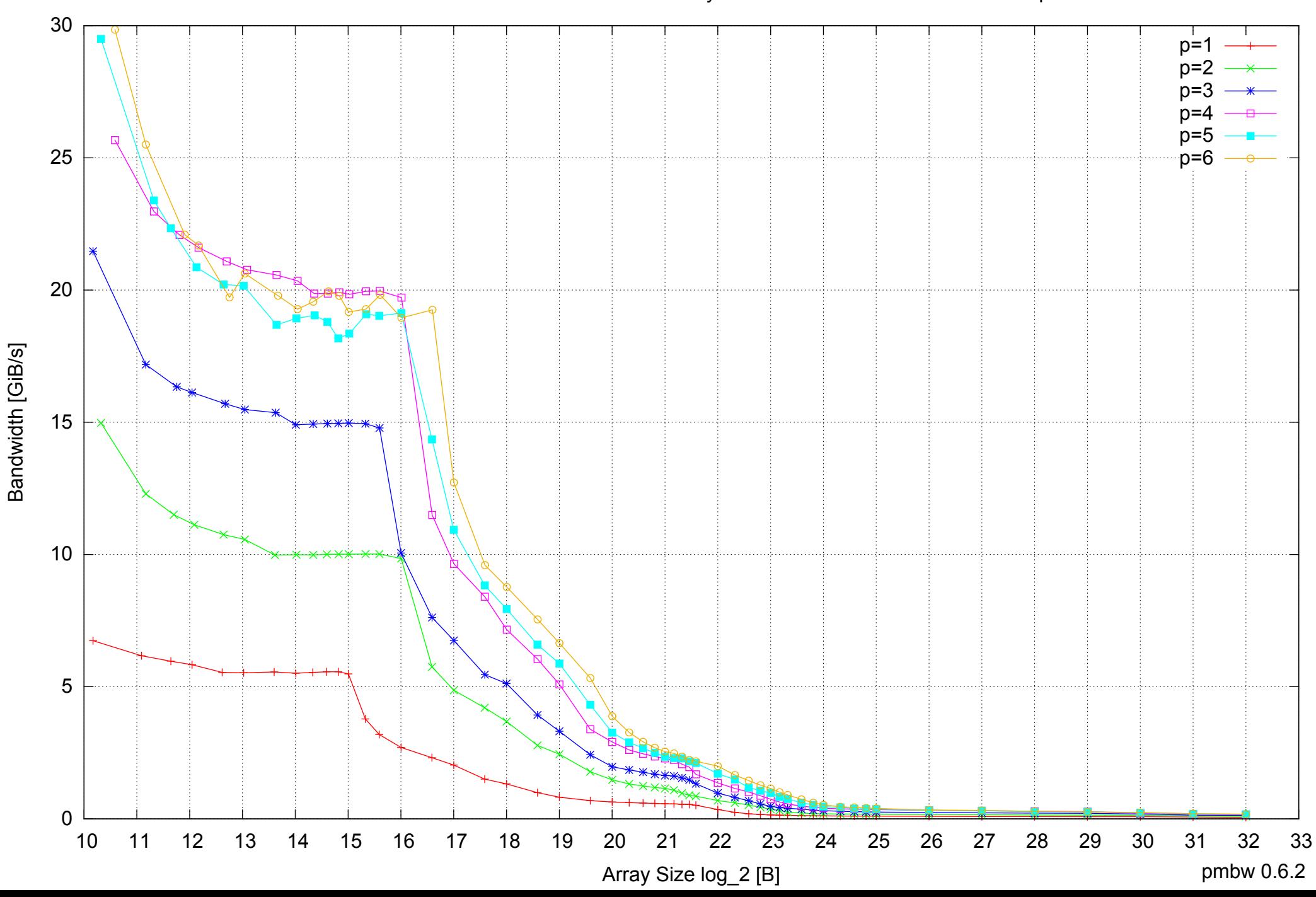

Intel Core i7-4500U 8GB - Parallel Memory Bandwidth - PermRead64UnrollLoop

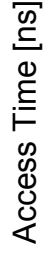

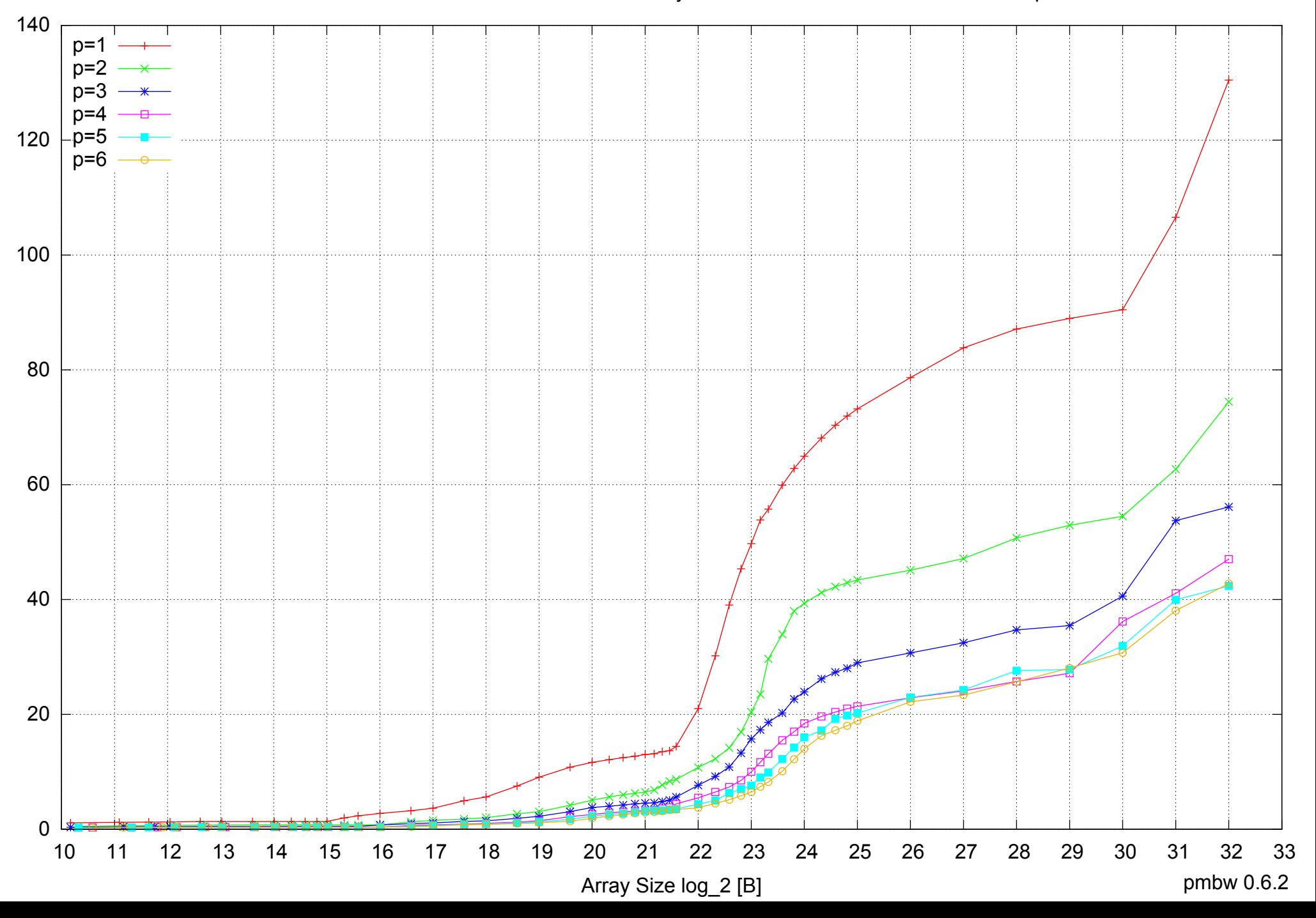

## Intel Core i7-4500U 8GB - Parallel Memory Access Time - PermRead64UnrollLoop

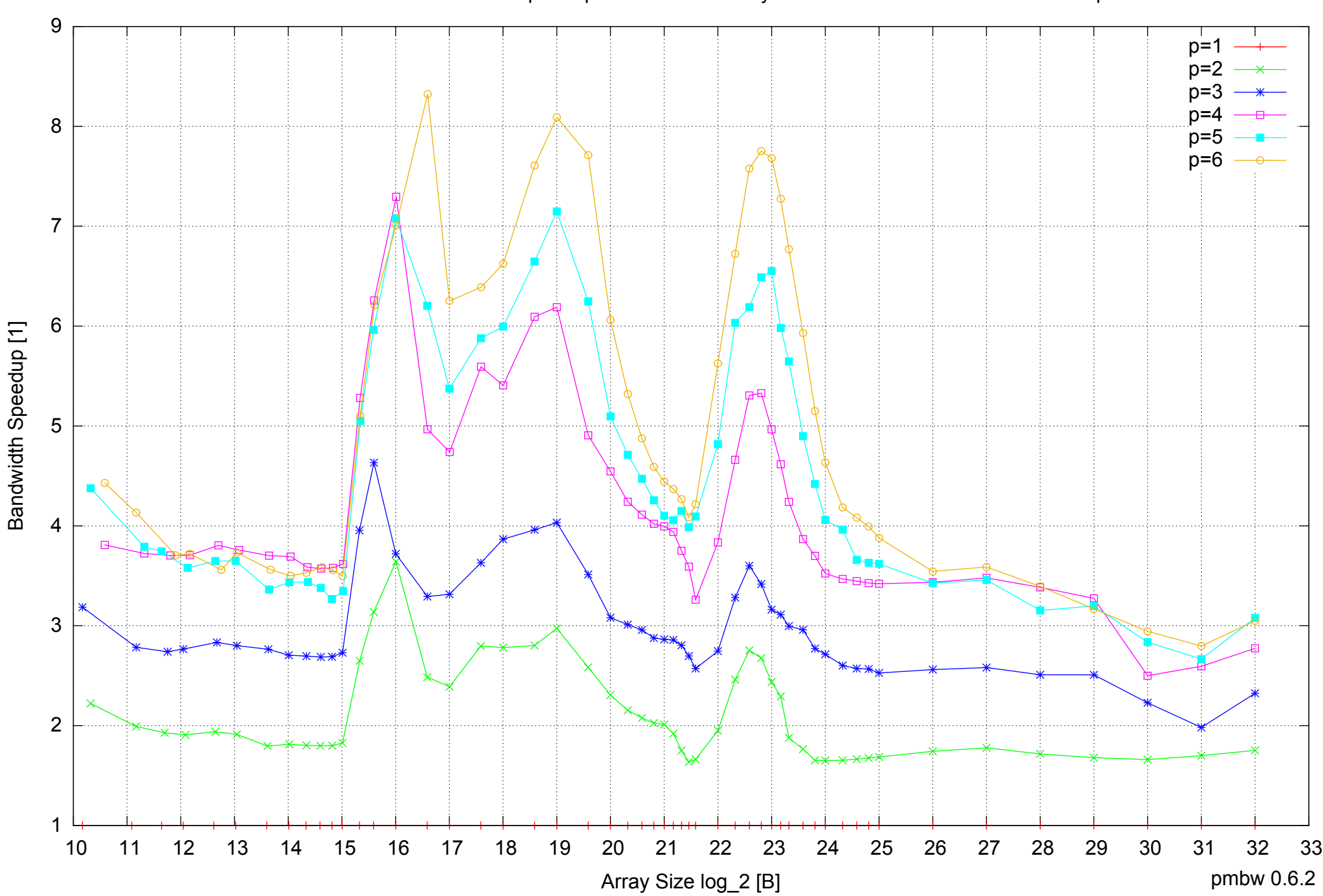

## Intel Core i7-4500U 8GB - Speedup of Parallel Memory Bandwidth - PermRead64UnrollLoop

## Intel Core i7-4500U 8GB - Speedup of Parallel Memory Bandwidth (enlarged) - PermRead64UnrollLoop

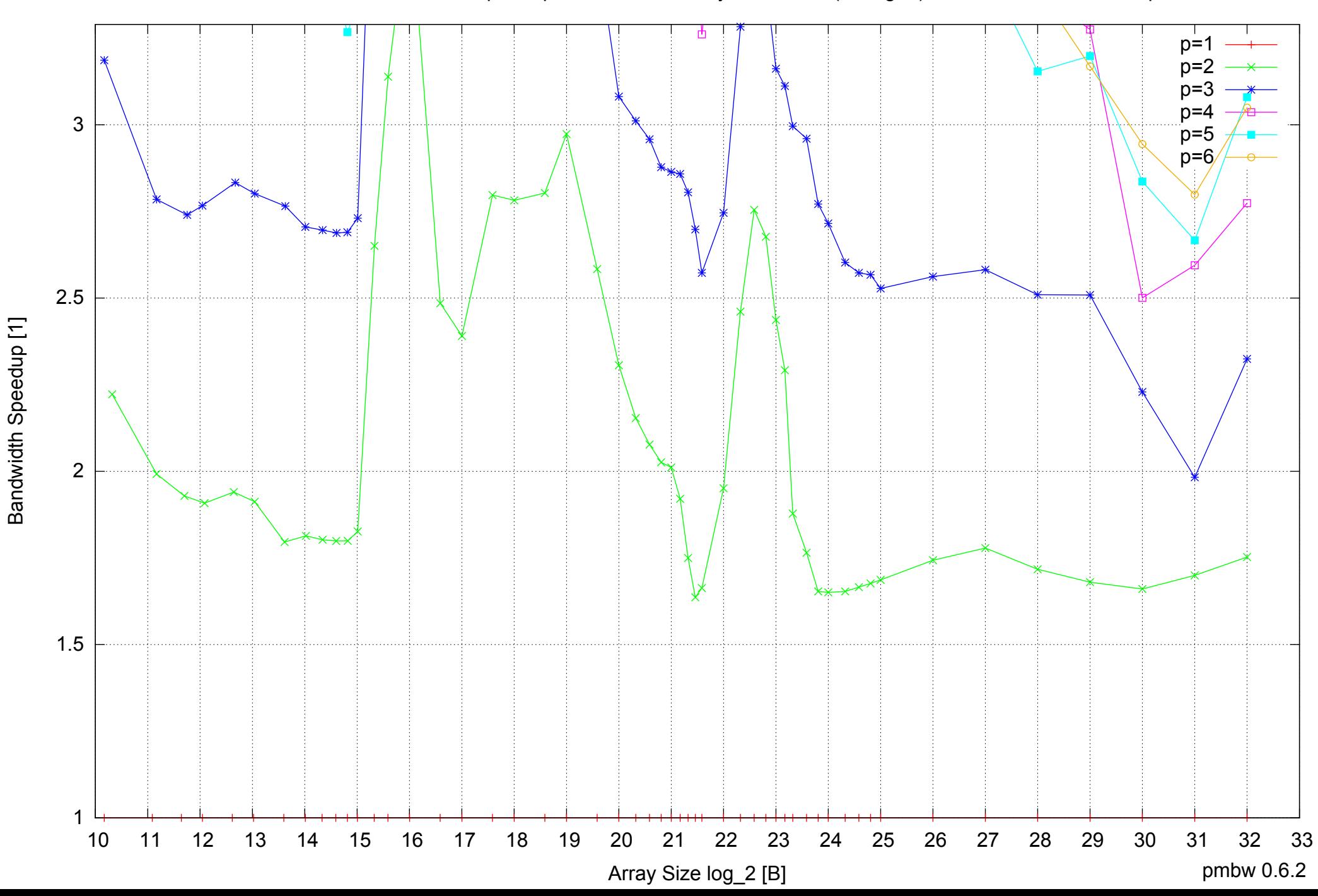